**RECIBIDO** 

27.01.2006 49058

CORFO<br>ANIOFAGASTA

# COBIERNO DE CHILE  $\mathsf{COREO}'$

**PROYECTOS DE INNOVACIÓN PRECOMPETITIVA E INTERES PÚBLICO** 

"TECNOLOGÍA LIMPIA PARA INDUCIR LA REPRODUCCIÓN DEL **OSTIÓN DEL NORTE"** 

**NOMBRE DE LA ENTIDAD RESPONSABLE:** UNIVERSIDAD DE ANTOFAGASTA, CENTRO DE **BIOTECNOLOGÍA Y BIOLOGÍA MOLECULAR.** 

**INFORME: 01 AVANCE TÉCNICO** 

CODIGO: 04 CR7PPD-05

FECHA: 31 ENERO 2006

# IN DICE

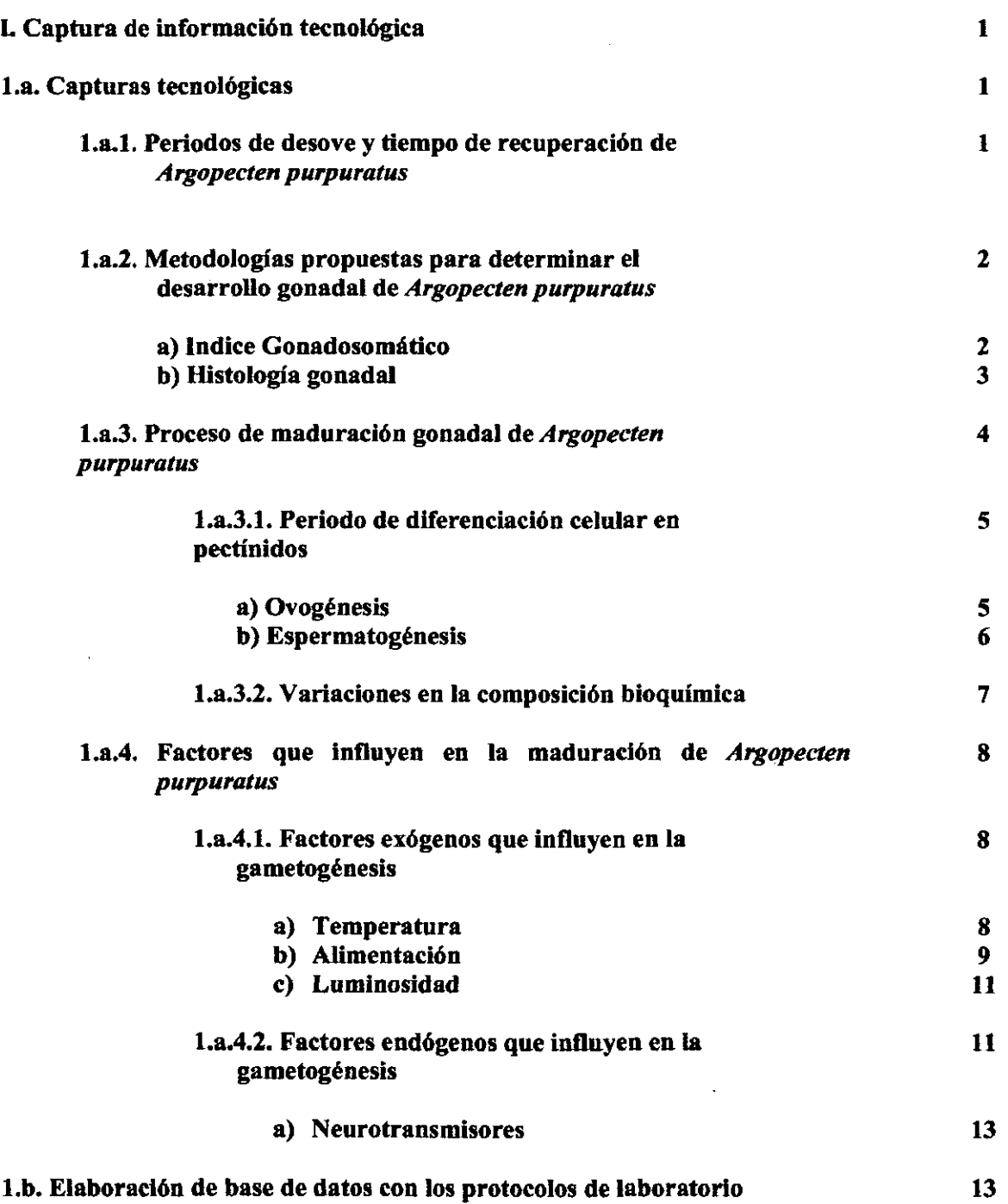

• • • • • • • • • • • • • • • • • • • • • • • • • • • • • • • • • • • • • • • • • • • •

 $\bullet$ 

**OOOOOOO** 

 $\bullet$ 

 $\ddot{\bullet}$  $\ddot{\bullet}$ 

 $\bullet$  $\bullet$  $\bullet$  $\ddot{\bullet}$ 

 $\bullet$ 

 $\tilde{\mathcal{C}}$ 

Pag.

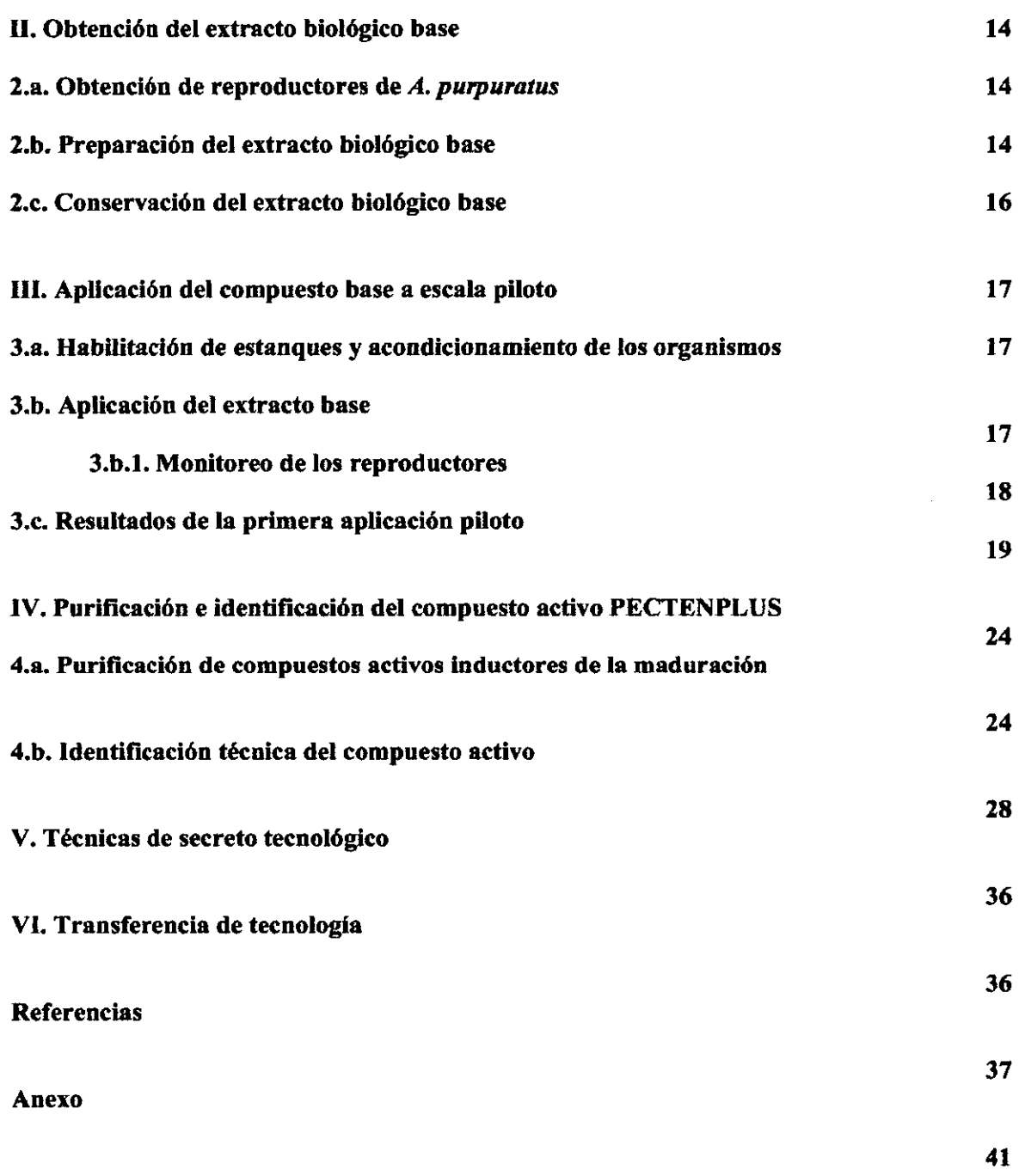

• • • • • • • • • • • • • • • • • • • • • • • • • • • • • • • • • • • • • • • • • • • • •

 $\begin{array}{c} \bullet \\ \bullet \\ \bullet \end{array}$ 

 $\hat{\mathcal{L}}$ 

 $\sim$ 

# INDICE DE FIGURAS

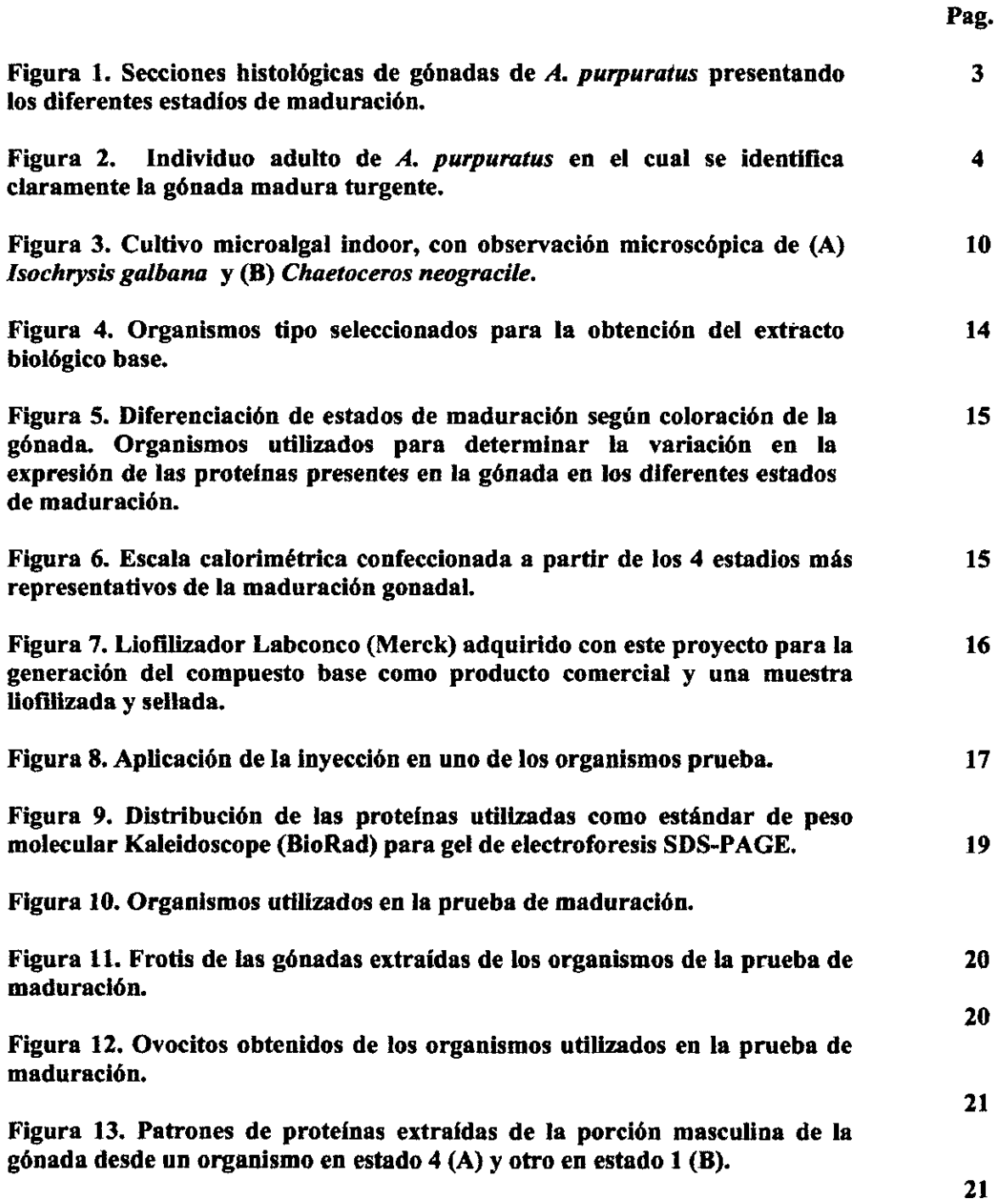

• • • • • • • • • • • • • • • • • • • • • • • • • • • • • • • • • • • • • • • • • • • • • •

,,,,,,,,,,,,,,,,,,,,,

 $\ddot{\bullet}$  $\bullet$  $\ddot{\bullet}$ 

 $\bullet$ 

**...............** 

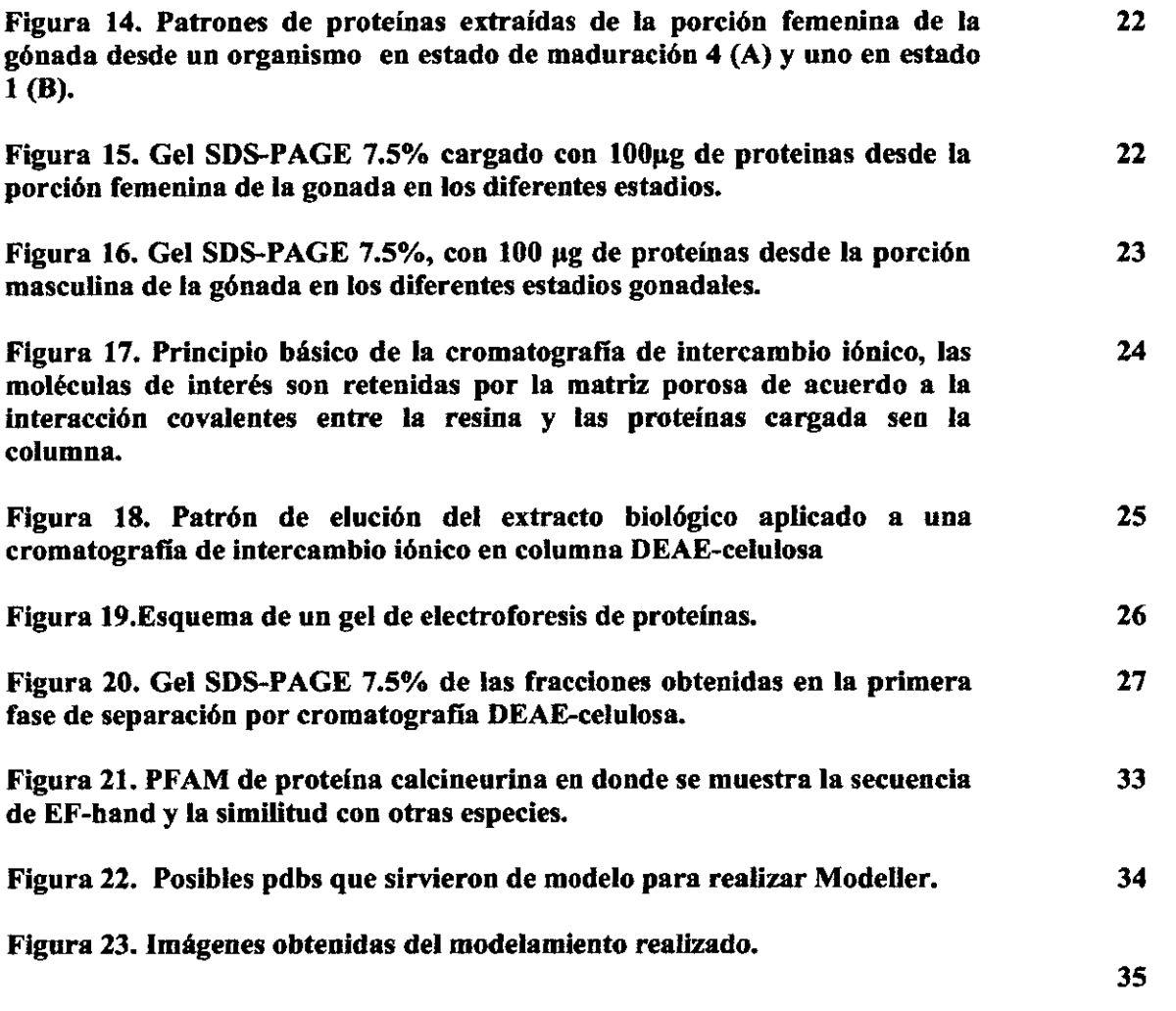

 $\label{eq:2.1} \frac{1}{2} \sum_{i=1}^n \frac{1}{2} \sum_{j=1}^n \frac{1}{2} \sum_{j=1}^n \frac{1}{2} \sum_{j=1}^n \frac{1}{2} \sum_{j=1}^n \frac{1}{2} \sum_{j=1}^n \frac{1}{2} \sum_{j=1}^n \frac{1}{2} \sum_{j=1}^n \frac{1}{2} \sum_{j=1}^n \frac{1}{2} \sum_{j=1}^n \frac{1}{2} \sum_{j=1}^n \frac{1}{2} \sum_{j=1}^n \frac{1}{2} \sum_{j=1}^n \frac{$ 

 $\label{eq:2} \frac{1}{2} \int_{0}^{2\pi} \frac{1}{2} \, \mathrm{d} \theta \, \mathrm{d} \theta$ 

• • • • • • • • • • • • • • • • • • • • • • • • • • • • • • • • • • • • • • • • • • • • •

 $\bullet$ 

## INDICE DE TABLAS

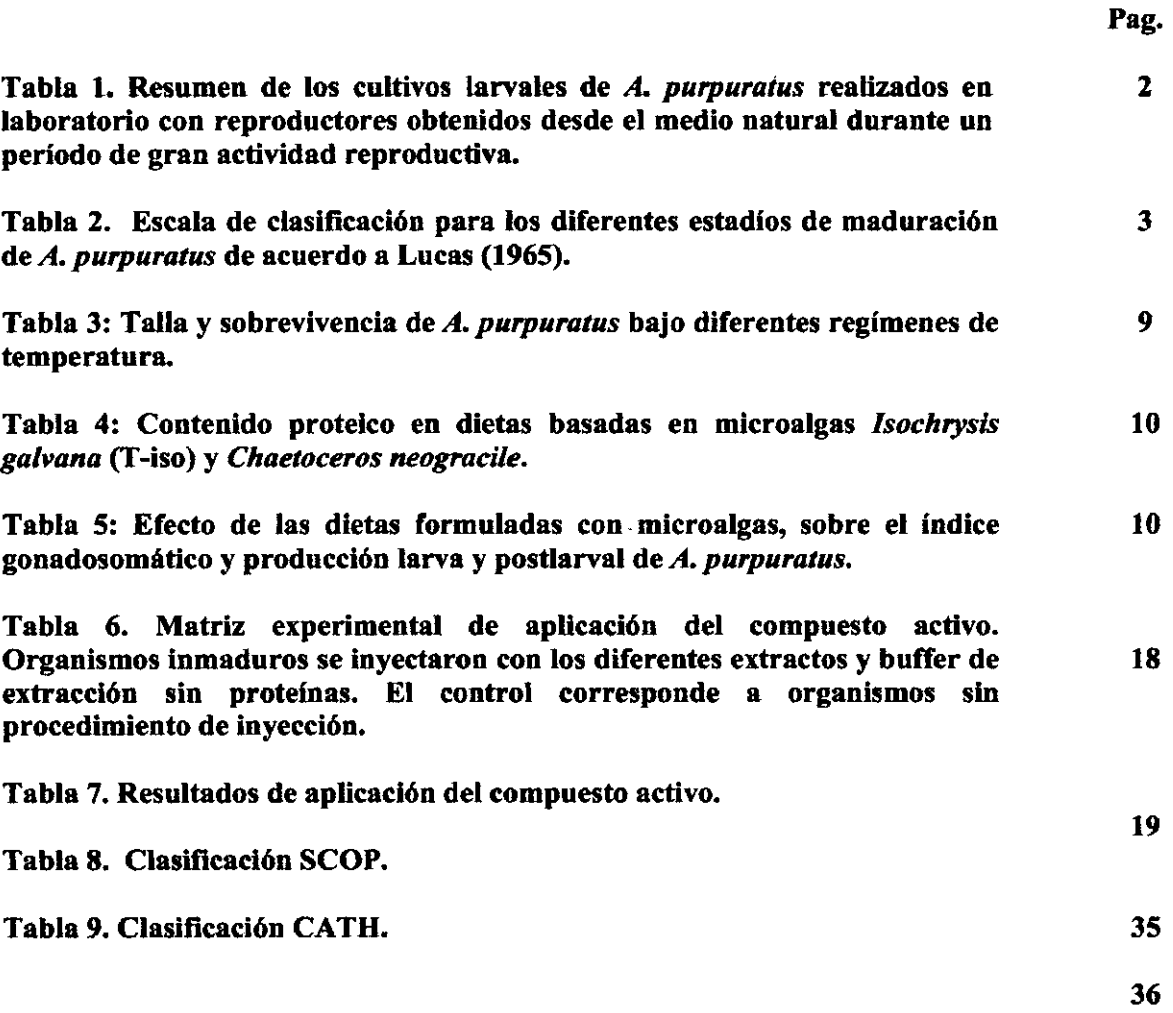

 $\bar{z}$ 

• • • • • • • • • • • • • • • • • • • • • • • • • • • • • • • • • • • • • • • • • • • • •

**OOOOOOOOO** 

**COOOOOOO** 

 $\bullet$ 

 $\bullet$ 

 $\bullet$ 

 $\bullet$  $\ddot{\bullet}$  $\bullet$ 

 $\bullet$ 

 $\begin{array}{c} \bullet \\ \bullet \\ \bullet \end{array}$ 

 $\begin{array}{c} \bullet \\ \bullet \\ \bullet \end{array}$ 

### **l. Captura de información tecnológica**

### **l.a. Capturas tecnológicas**

• • • • • • • • • • • • • • • • • • • • • • • • • • • • • • • • • • • • • • • • • • • •

~=

### **l.a.l. Periodos de desove y tiempo de recuperación de** *Argopecten purpuratus*

*Argopecten purpuratus* es una especie que desova, durante todo el afio, presentando su mayor actividad entre los meses de Septiembre a Mayo, de acuerdo a Avendafio *et al.* 2001 en estudios realizados sobre los bancos de La Rinconada y Mejillones (II Región de Chile), otras investigaciones, como la de Brown y Guerra ( 1980) determinaron que este molusco tiene periodos reproductivos continuos ya que presenta especimenes maduros durante gran parte del afio; la regresión gonadal va sucedida de una recuperación gonadal en un corto tiempo y acinos en regresión tienen asociaciones celulares con nuevas ondas de maduración .

Acinos con gametos maduros pueden observarse 18 días posteriores a su último desove, acinos en regresión inicial y total a los 22 días y nuevamente acinos en condiciones de madurez total, a Jos 28 días, sin embargo, el abastecimiento de semillas es una de las mayores limitantes en los centros de cultivos dedicados a la producción de este molusco ya que cada vez, la obtención de larvas por fijación desde ambientes naturales han ido disminuyendo, ya sea por la sobreexplotación de este recurso, o bien por variaciones en los parámetros ambientales que no permiten un buen desarrollo larval.

La producción de semillas en ecloserias, según Gajardo & Cotteau (1996), presenta dificultades biológicas. Avendafio *et al.* (2001) indican que existen dos problemas que no se han podído superar bájó áribiéntes controlados, (1) el estancamiento en el crecimiento de las larvas entre los 122 y 135µm, con apariencia globosa, asociado a ovocitos no maduros; acompafiado de una alta tasa de mortalidad (cercana al· $100\%$ ) y· $(2)$  larvas de-48h anómalas; con· valvas desiguales y ondulaciones en su contorno, · que impide su cierre, esto, debido a la poliespermía por dafios estructurales en ovocitos maduros con algún grado de atresia.

De acuerdo a los resultados obtenidos por Avendafio (1993), las poblaciones de *Argopecten purpuratus* presentes en la II región de Chile, poseen períodos reproductivos anuales. Éstos son diferentes en la duración y en el periodo en que tienen lugar. Así, en Mejillones el proceso de desove ocurre generalmente entre enero-febrero y comienzos de junio, con una duración cercana a los 150días, en cambio en La Rinconada, ocurre desde fines de diciembre a comienzos de marzo, con una duración cercana a los 120 días. En esta población, es posible distinguir además un pequefio proceso reproductivo por lo general entre junio y septiembre, en cambio la población de Mejillones presenta desoves parciales más numerosos a lo largo del año.

Avendafio (1993) concluye que el desove significativo anual en cada una de estas poblaciones, se caracteriza por ser un período de actividad continua al interior de la gónada en la cual la evacuación de gametos maduros es reemplazada por nuevo material gonadal que es vuelto a emitirse, durante el período que dura el proceso .

### l.a.2. Metodologias propuestas para determinar el desarroUo gonadal de *Argopecten purpuratus*

### a) Índice Gonadosomático

• • • • • • • • • • • • • • • • • • • • • • • • • • • • • • • • • • • • • • • • • • • • •

 $\sim$ 

Mottet (1979), Illanes et al (1985), Wolff (1988), además de Avendaño y Le Pennec (1997), González *et al.* (2002) entre otros, utilizaron el índice gonadosomático para determinar el estadío de maduración gonadal en que se encuentra cada ejemplar *de A. purpuratus.* Este índice gonadosomático (GSI) es calculado bajo la siguiente fórmula:

$$
GSI = \frac{GW}{WSP} \times 100
$$

donde GW: peso seco de la gónada fresca WSP: peso seco de las partes blandas frescas

Cantillánez *et al.* (2005), calcularon un coeficiente de correlación entre el GSI y el coeficiente de variación propuesto por Paulet *et al.* (1997) para detectar cualquier grado de asociación entre ambos índices. Avendaño *et al.* (2001), indican que los GSI promedios registmdos en individuos inducidos que comienzan la evacuación de gametos, fluctúan entre 16.9 y 22.7 (Tabla 1) entre los meses de Septiembre y Diciembre .

Tabla l. Resumen de los cultivos larvales de *A. purpuratus* realizados en labomtorio con reproductores obtenidos desde el medio natural durante un período de gran actividad reproductiva.

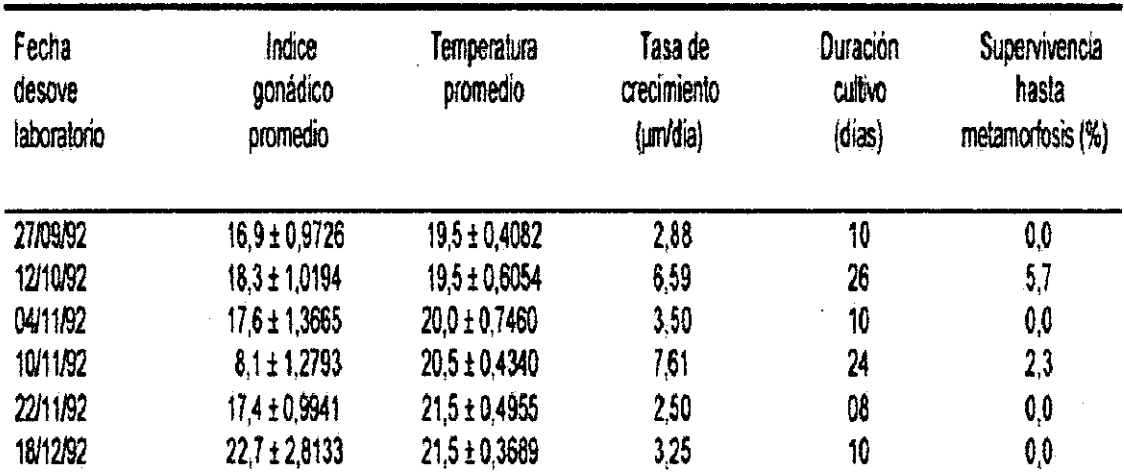

### b) Histología gonadal

El examen histológico por microscopía, generalmente se realiza posterior al GSI para determinar, de acuerdo a la Tabla 2 el estado de maduración que presenta la sección gonadal femenina de los especimenes.

Tabla 2. Escala de clasificación para los diferentes estadíos de maduración de A. *purpuratus* de acuerdo a Lucas (1965).

| Stage no. | Stege name                       | Description                                                                                                    |  |  |  |  |
|-----------|----------------------------------|----------------------------------------------------------------------------------------------------|--|--|--|--|
| 4         | Ouiescence                       | No cellular activity at the acini periphery. Absence of residual oocytes.                                                                                                    |  |  |  |  |
|           | Initiation of<br>maturation      | Conadal acini small. Germinal line mostly cogonia in proliferation and previedlogenic cocytes of various sizes<br>adhering to the acini wall. Acini lumen large and mostly empty.                                                                                                    |  |  |  |  |
| 2         | Mahmulon                         | Gonadal acini enlarging. Germinal line represented by vitellogenic oocytes adhering to the acini wall, and<br>pedunculate cocytes. The hanen may contain free vitellogenic cocytes.                                                                                                    |  |  |  |  |
| 3         | Advanced<br>munity<br>and ain is | Acini large in size, with a preponderance of completely developed free vitellogenic oocytes (polyhedric shape<br>due to compression). Mature cocytes undergoing atresia or complete by is begin to appear in the gonad. Partially<br>or totally damaged acini may be present only in the distal portion of the section, or all acini may show partial<br>or total lysis of mature cocytes, in some cases, generative activity may be observed in the walls. Also within<br>this stage are included arini with nocytes in advanced vitelingenesis but showing signs of atresia. |  |  |  |  |
| 4         | Gande<br>retere                  | initiation of gamete release, evidenced by the decrease in free vitellogenic cocytes in the lumen, some of which<br>showing signs of stresia. Also classified in this stage are ovaries in advanced gametogenesis with the presence<br>of residual occytes and ovaries with symptoms of total evacuation of gametes characterized by small acini<br>without generative activity in their walls. Residual cocytes may be seen in their lumens.                                                                                                    |  |  |  |  |

La clasificación cualitativa de los diferentes estadíos de desarrollo que se observa en los tejidos de ovario de A. purpuratus (Figura 1) fue adaptada desde la escala presentada por Lucas (1965) para Pecten maximus, presentando A. purpuratus 5 estadios de madurez sexual.

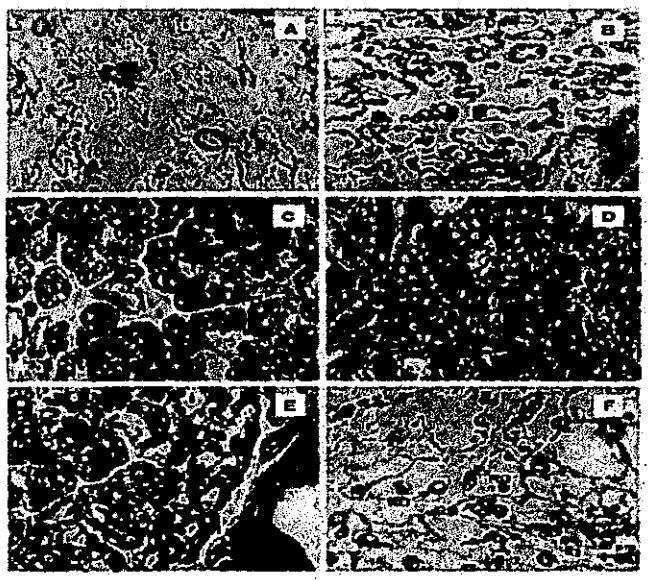

D<br>D<br>D

Figura 1. Secciones histológicas de gónadas de A. purpuratus presentando los diferentes estadíos de maduración a escala 50um, de acuerdo a Cantillánez et al. (2005). (A) Estado 0: quiescence (sin actividad celular en la periferia del acino; (B) Estado 1: iniciación de la maduración (O: ovogenia; PO: oocito previtelogénico; (C) Estado 2: maduración (PD: oocito pedunculado; VO oocito vitelogénico:  $(D)$ Estado  $3:$ maduración avanzada y atresia (MO: oocito maduro; AO: oocito atresico); (E) Estado 4: liberación de gametos (EA: acino vacío); (F) Estado 4: liberación de gametos (RO: oocito residual).

### **l.a.3. Proceso de maduración gonadal de** *Argopecten purpuratus*

La gónada 1Dadura de *A. purpurarus* (Figura 2) está constituida por una zona ovárica de coloración anaranjada intensa ubicada en la zona apical de ésta, y una zona testicular de color blancoamarillento ubicada en la porción basal o de inserción de la gónada .

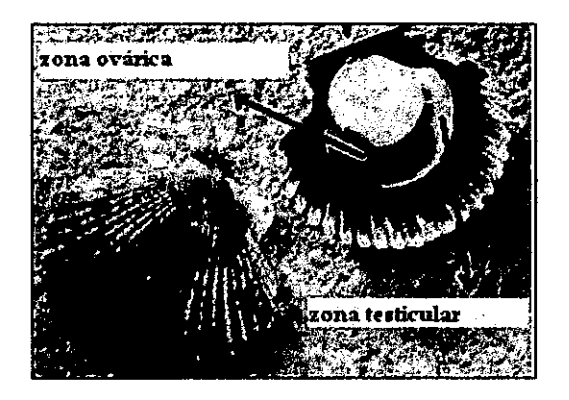

• • • • • • • • • • • • • • • • • • • • • • • • • • • • • • • • • • • • • • • • • • • • • •

**Figura 2.** Individuo adulto de A. *purpuratus* en el cual se identifica claramente la gónada madura turgente.

En estado de plena madurez la gónada se ve turgente, de colores intensos y con pequeñas granulaciones en su interior. Tanto la zona ovárica como la zona testicular están constituidas por folícúlos cuyas diménsiones varían desde los 70.5um y 100um en ancho, y entre los 85um y 145um de largo. El tamaño de cada folículo depende del estado de madurez alcanzado por los oocitos presentes (Dupre, 1995).

Los pectínidos presentan diferentes fases en su ciclo gametogénico, incluyendo periodos de reposo en la actividad reproductiva; periodos de diferenciación celular; periodos de crecimiento citoplasmático; periodos de vitelogénesis (maduración); periodos de desove y de reabsorción de los restos de gametos que no han sido liberados (Dorange y LePerinec, 1989).

Una vez que las células germinales primordiales se encuentran en la gónada, antes de la primera maduración gonadal, pasan por tres etapas:

- **Etapa de multiplicación:** Fase vegetativa del ciclo reproductivo. Consiste en la multiplicación por medio de mitosis de los elementos celulares que permanecen en la gónada después de cada desove o en el caso de los juveniles, al periodo previo al primer desove. Los elémentos celulares que se multiplican corresponden a las células germinales y gonias *(ovogonias y espermatogonias).* En este estado las gonias de *A. purpurarus,* de acuerdo a Dupre (1995), se encuentran adheridas al epitelio germinativo. El núcleo presenta gránulos de cromatinas principalmente en su periferia. El citoplasma es una delgada capa que recubre el núcleo y se extiende sobre la membrana basal del folículo. Durante este proceso de multiplicación de gonias, el índice gonádico aumenta levemente y el índice de la glándula digestiva es mayor que el índice gonádico.
- **Etapa de crecimiento gonadal:** También denominada Gametogénesis. Las gonias primarias se multiplican y conforman las gonias secundarias que rufren las dos divisiones meióticas, luego de lo cual comienza el crecimiento en volumen de estas células. Este periodo de crecimiento celular ser produce solo en las hembras ya que en los machos o porción masculina de la gónada,

los espermatocitos secundarios rápidamente se transforman en espermátidas y luego en espermatozoides sin haber aumentado su volumen. El aumento de volumen de los ovocitos secundarios es por la acumulación de citoplasma, proteínas, lípidós y polisacáridos. El índice gonádico crece a medida que el índice de la glándula digestiva decrece (Sastry y Blake, 1971 *fide* Dupre 1995) debido a la transferencia de nutrientes desde la glándula digestiva hacia la gónada.

• Etapa de diferenciación celular: Es la maduración de los gametos. Aquí ocurre la reducción del número diploide de cromosomas de cada gameto. Esta etapa corresponde al inicio del periodo de meiosis de la espermatogénesis, mientras que en la ovogénesis comienza con la última etapa de Profase I (dictioteno) de la meiosis. El proceso de maduración sexual en los moluscos comienza con la formación de los gametos femeninos y masculinos, proceso conocido como *ovogénesís y esperrnatogénesis .* 

Sastry (1979) incluyó dentro del ciclo reproductivo anual de la población de *A. irradians* los siguientes eventos: fase vegetativa; crecimiento gonadal y gametogénesis; maduración gonadal; desove y estado de reposo. Todos estos estadios son detectados tanto por el índice gonádico, como por la actividad gonádica a través de histología gonadal.

El índice gonadosomático comienza a incrementarse desde la fase vegetativa y alcanza su máximo justo antes del desove. Con el desove, este índice decrece para permanecer en un nivel bajo durante el reposo gonadal. Estas variaciones del índice gonádico se corresponden con los eventos celulares que ocurren dentro de la gónada y que fueron nombrados anteriormente.

### l.a.3.1. Periodo de diferenciación celular en pectinidos:

En los pectínidos, al igual que en otros moluscos, los gametos femeninos son expulsados en forma de ovocitos (diploides), por lo que el desarrollo de los gametos tiene lugar durante la primera metafase de la meiosis, completándose ésta después de realizado el proceso de fertilización. El proceso de maduración sexual en los moluscos comienza con la formación de los gametos femeninos y masculinos, proceso conocido como *ovogénesis y espermatogénesis* 

### a) Ovogénesis:

• • • • • • • • • • • • • • • • • • • • • • • • • • • • • • • • • • • • • • • • • • • • •

Dorange y LePennec (1989), en *Pecten maximus,* determinó que la etapa de *ovogénesis* se divide en tres estadios:

- El estadio *premeiótico,* en donde las divisiones celulares son sólo mitóticas, comienza cuando las células madres dan origen a las *ovogonias* primarias, que son células alargadas y presentan una alta relación núcleo/citoplasma. El núcleo de estas células presentan cromatina condensada en pequeños cúmulos y con una distribución periférica al núcleo. En su interior también es visible un nucleolo. En el citoplasma de estas células son visibles algunas mitocondrias y cisternas del retículo endoplasmático. Estas *ovogonias* primarias, por mitosis, dan origen a *ovogonias* secundarias que tiene aproximadamente el mismo tamaño y estructura de sus progenitoras.
- El estadio *previtelogénico* se caracteriza por que las *ovogonias* secundarias entran en la primera profase de la meiosis dando origen a los *ovocitos* previtelogénicos. El núcleo y el citoplasma del *ovocito* aumentan su volumen. Se ven *ovocitos* en estadio de leptoteno, zigoteno, paquiteno (se

observa la presencia de los complejos sinaptonémicos) y diploteno (reaparece le nucleolo y se ven extrusiones nucleares ricas en ribonucleoproteínas). Al alcanzar estos estadios intermedios de la profase meiótica (paquiteno y diploteno) las células auxiliares emigran desde la periferia de los folículos hasta unirse estrechamente a los *ovocitos,* se estiran y desarrollan prolongaciones a modo de seudópodos. Su núcleo tiene una eucromatina muy densa y cúmulos de heterocromatina condensada en la periferia del núcleo. El citoplasma de estas células puede contener inclusiones de tipo lisosomal.

• El estadio *vitelogénico* se inicia cuando Jos *ovocitos* aumentan en talla, alcanzando unas 150um al final del proceso de maduración, dependiendo de la especie de pectínido. Primero adquieren forma pedunculada, mientras están todavia unidos a la pared del foliculo, Juego se separan de las células auxiliares y se desprenden de la pared del folículo. La gónada madura adquiere una forma poliédrica por la presión ejercida por el folículo. Se almacenan en el citoplasma del *ovocito* en desarrollo una serie de inclusiones: Tipo **1** (proteínas básicas), tipo **11** (de naturaleza lipídica), tipo III (de naturaleza glucoproteica) y tipo IV (partículas de glucógeno ß). Durante este estadio las células auxiliares pegadas a los *ovocitos* se desarrollan y modifican. Su característica más importante es un retículo endoplasmático muy abundante y desarrollado, interpretándose como sefial de una actividad bíosintetizadora de proteínas importantes. En el citoplasma de estas células son visibles además, varias mitocondrias, vesículas de retículo endoplasmático liso, ribosomas, inclusiones de tipo lipídico y glucógeno en forma de partículasa. También se pueden observar en este estadio figuras de endocitosis en la zona de contacto entre estas células auxiliares y el ovocito, lo que podría indicar procesos de transferencia de nutrientes. Cuando Jos *ovocitos* se separan de las células auxiliares, una vez que dejan de ser estructuras unidas por un pedúnculo a la pared del folículo, el citoplasma de estas células auxiliares comienza a vacuolizarse y aparecen figuras de mielina, lo que es indicativo de la ruptura de estas células.

### **b) Espermatogénesis:**

• • • • • • • • • • • • • • • • • • • • • • • • • • • • • • • • • • • • • • • • • • • •

 $\blacktriangleright$ 

El proceso de *esperrnatogénesis* comienza con los gametos en desarrollo agrupados en folículos. Tres tipos de células se pueden observar en las paredes de los folículos: células madre, que son fácilmente reconocibles por su núcleo finamente granulado y su nucleolo con forma oval; *esperrnatogonias* que proceden de células madre por medio de diferentes divisiones mitóticas y las células auxiliares, que igual que en la *ovogénesis,* son células que no pertenecen a la linea germinal pero que intervienen también en el proceso de la *espermatogénesis .* 

Las *espermatogonias* se pueden dividir en dos tipos: primarias y secundarias, más un grupo de células auxiliares .

- Las *espermatogonias* primarias surgen de las células madre por mitosis y son las células de mayor tamafio de toda la línea germinal masculina. Se encuentran adheridas y acostadas en sentido longitudinal sobre la lámina basal del tejido conjuntivo intersticial. Presentan un núcleo oval o redondeado con cúmulos dispersos de cromatina y con la presencia de uno o dos nucleolos. En su citoplasma se observan numerosas mitocondrias con formas variables y que a veces se ven agrupadas. El retículo endoplasmático rugoso tiene una localización perinuclear .
- Las *esperrnatogonias* secundarias, de tamafio algo menor que las primarias por reducción de su citoplasma, son muy numerosas al comienzo de la madurez sexual. Su núcleo es oval o redondeado y presenta un único nucleolo. Los cúmulos de cromatina son mas densos que en las

*espermatogonias* primarias. En el citoplasma son visibles mitocondrias y el retículo endoplasmático es menos evidente que en sus células progenitoras .

• Las células auxiliares corresponden al tercer tipo celular que se encuentra en los folículos masculinos. Estas células auxiliares somáticas se encuentran entre las *espermatogonias,*  adheridas la mayoría de las veces a la membrana basal del tejido conjuntivo de delimita los folículos. Son células polimórficas con una estructura celular muy variable, aparentemente en función del estadio del ciclo de *espermatogénesis* en que se encuentran. Su citoplasma presenta con frecuencia un aspecto claro, vacuolar, con solo unas pocas inclusiones de aspecto denso y con abundantes partículas de naturaleza glucogénica. Este aspecto lo suelen mostrar preferentemente en periodos de *gametogénesis* activa .

### l.a.3.2. Variaciones en la composición bioqnimica:

• • • • • • • • • • • • • • • • • • • • • • • • • • • • • • • • • • • • • • • • • •

 $\mathbf{P}$ 

De acuerdo Lodeiros *et al.* (2001), el tejido de los moluscos presenta un crecimiento constante hasta iniciar la etapa reproductiva. Cuando el crecimiento somático decrece a favor de la actividad reproductiva, la composición bioquímica del tejido somático puede cambiar de acuerdo a los requerimientos reproductivos .

Whyte *et al.,* (1990 - 1991) determinaron que *Crassadoma gigantae* requiere para una buena vitelogénesis 46.7% de lípidos; 43.5% de proteínas y 9.8% de carbobidratos, mientras que *Patinopecten yessoeniss requiere del 47.6 44.9 y 7.5 respectivamente.* 

La maduración gonadal de *A purpuratus* requiere un alto contenido energético que de acuerdo a Martínez & Pérez (2003) obtiene desde el músculo aductor a través del traspaso de carbohidratos .

El músculo y la glándula digestiva han sido indicadas como los órgano que almacenan proteínas, lípidos y carbohidratos. Así, Taylor & Venn *(1979)fide* Martínez & Pérez (2003), describen que el crecimiento gonadal de *Chlamys opercularis* es apoyado por las reserva bioquímicas en el músculo.

Para Lodeiros *et al.* (2001) el músculo y la glándula digestiva son los principales depósitos de reserva energética en *Lyropecten nodosus,* siendo capaces de movilizar compuestos bioquímicos. Así, cuando la gónada comienza su actividad gametogénica, los niveles de carbohidratos en el músculo y de proteínas en la glándula digestiva comienzan a decrecer, pero la reserva de lípidos de la glándula digestiva no fue usada. En los tejidos decrecen los carbohidratos cuando la masa gonadal se duplica

Se han realizado numerosas investigaciones respecto a los proceso bioquímicas que controlan la reproducción en moluscos, Mathieu *el al.* (1988) indicó que la reproducción y otros procesos asociados son controlados por el sistema nervioso en los moluscos y el efecto mitogénico a sido atribuido al cerebro ganglial en un gran número de especies .

7

### l.a.4. Factores que influyen en la maduración de *Argopecten purpuratus:*

En moluscos, el control de la maduración se ha orientado principalmente al desarrollo de técnicas para el acondicionamiento y estimulación de la maduración final y para el desove, utilizando inductores.

La manipulación artificial de la reproducción de pectínidos depende directamente de la respuesta a los factores ambientales. Así, para que un organismo inicie su proceso de crecimiento de la gónada y gametogénesis es necesaria la coordinación entre los procesos fisiológicos y eventos reproductivos, que según Maeda (2001) es probable sean impulsados por una actividad neuroendocrina aún no definida. De esta forma, el manejo del desove realizado en *hatchery* de ostiones se ve limitado a la utilización de factores exógenos como la temperatura, calidad del alimento y el uso de algunos químicos .

La fase gametogénica del ciclo reproductivo de los bivalvos, está controlada, de acuerdo a Sastry ( 1979), por una combinación de factores exógenos y endógenos. Según Barber & Blake ( 1991) los moluscos pectinidos poseen distintos periodos en sn ciclo reproductivo, en el que se incluyen etapas de reposo en la actividad reproductiva (fases vegetativas), período de diferenciación celular, de crecimiento citoplasmático, de vitelogénesis (maduración), de puesta (liberación de los gametos al medio ambiente) y de reabsorción de los restos de gametos que no han sido liberados en la puesta .

A nivel macroscópico, la gametogénesis es resultado del crecimiento de la gónada. Así mismo, para pectinidos en general, la gónada puede ser caracterizada como vacía, parcialmente llena, llena (madura), parcialmente desovada *y* désovada. Varios fáctores éxógenos *y* endógenos deterrninan el tiempo y duración del evento reproductivo, siendo particular para cada especie, localización y tiempo .

### l.a.4.1. Factores exógenos que influyen en la gametogénesls

Los factores exógenos han sido ampliamente investigados y la temperatura es el factor medioambiental mas ampliamente utilizado para manejar la reproducción en bivalvos (Barber & Blake, 1991).

### a) Temperatura

• • • • • • • • • • • • • • • • • • • • • • • • • • • • • • • • • • • • • • • • • • • • •

La temperatura es el parámetro ambiental más frecuentemente utilizado para la inducción reiterada al desove de *A. purpuratus* (González & Pérez, 2002) .

Sastry (1979) comenta que los períodos de crecimiento gonadal y gametogénesis en varias especies de bivalvos ha sido positivamente correlacionado con los cambios de temperatura de acuerdo a las estaciones del año. Así, al aumentar la temperatura a *A. purpuratus* (Wolff, 1998) y *Chlamys islandica* (Thorarinsdottir, 1993) los especimenes analizados experimentaron en corto tiempo una buena recuperación gonadal. *Cassostrea gigas* produce sus- gametos- unas- semanas antes si son mantenidas a 24°C en vez de a 20°C (Robinson, 1992) .

Rodríguez-Jaramillo *et al.* (2001), al investigar a *Atrina maura,* corroborado por Martínez & Pérez (2003) estudiando a *A. purpuratus,* (Tabla 3) fundamentaron que mantener una alta temperatura (19°C) durante todo él período de acondicionamiento, no produce un alto porcentaje de gametos en desove, es más, el tamafio de los oocitos liberados es pequeño. Mientras que el GSI decrece al

aumentar la temperatura desde 15° a 19°C, debido a una liberación parcial de gametos inmaduros pero si se alterna la temperatura, se obtienen mejores resultados.

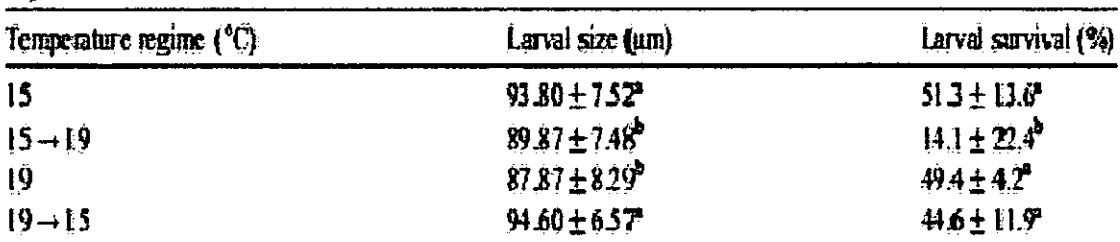

Tabla 3: Talla y sobrevivencia de A. purpuratus bajo diferentes regímenes de temperatura.

Each value is a mean  $\pm$  S.D. ( $n=3$ ). Different letters (in superscript) indicate significantly different values (Tukey's test  $P < 0.05$ ).

### b) Alimentación

 $\bullet$ 

Un factor importante en el buen desarrollo gonadal, lo constituye la cantidad y calidad del alimento suministrado. Un estudio sobre Cassostrea gigas (Villalaz, 1994), expone que existe una correlación significativa entre el GSI, la temperatura y el contenido de clorofila presente en el ambiente. La calidad del alimento entregado durante el acondicionamiento reproductivo, afecta directamente el crecimiento y sobrevivencia de larvas y postlarvas (Uriarte et al., 2004).

Otros factores nutricionales que afectan la calidad del desove en los moluscos, es el contenido de ácido eicosapentanoico (EPA) y ácido decosahexanoico (DHA) (Robinson, 1992b), Utting & Millican (1997), observaron que la relación EPA/DHA en huevos de una misma especie varía en ambiente natural y controlado.

Martínez et al., (2000), consideran que las mejores condiciones de aclimatación para A. *purpuratus* está bajo temperaturas y alimentación estables que permitan una adecuada acumulación de reservas nutricionales para obtener un alto grado de viabilidad.

Farías & Uriarte (2001) determinaron que la fecundidad de la porción gonadal femenina de A. *purpuratus* se incrementa al alimentar a los reproductores con una dieta rica en proteínas, mientras que una dieta pobre en proteínas, retrasa la maduración en unas dos semanas y se liberan solo gametos masculinos.

Uriarte et al. (2004) analizaron tres dietas que presentaban distintos porcentajes de proteínas (Tabla 4) utilizando microalga Isochrysis galbana y diatomeas Chaetoceros neogracile (Figura 3), concluyendo que *A purpuratus* mantenida con una dieta de 100% de IH/GH presenta mejor crecimiento larval que los especimenes alimentados con 70%  $\text{UG} + 30\%$  EPA/DHA. En un segundo experimento (Tabla 5) determinaron que la dieta con microalga y diatomeas con alto nivel de proteínas (100% IH/GH) fue mejor que la dieta con emulsión lipídica (70% I/G + 30% DHA/EPA), al basarse en el GSI y crecimiento larval de  $A$ . *purpuratus* y  $C$ . *gigas*.

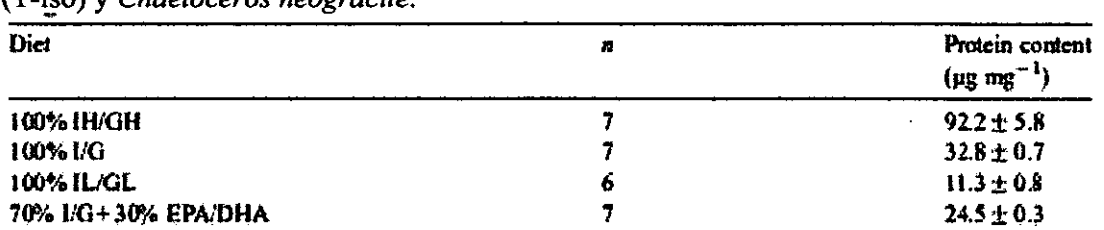

Tabla 4: Contenido proteico en dietas basadas en microalgas Isochrysis galvana  $(T - \text{iso})$  y Chaetoceros neogracile

100% IH/GH: 100% T-iso rica en proteínas + C. neogracile rica en proteínas. 100% I/G: 100% T-iso normal + C. neogracile normal.

100% IL/GL: 100% T-iso pobre en proteína + 100% C. neogracile pobre en proteínas. 70% I/G+30%DHA/EPA: 70% T-iso normal + C. neogracile normal + 30% emulsión de lípidos enriquecidos en DHA y EPA.

Tabla 5: Efecto de las dietas formuladas con microalgas, sobre el índice gonadosomático y producción larva y postlarval de A. purpuratus.

| Diet during reproductive<br>conditioning | GSI                                       | Larval growth<br>$(\mu m \, \text{day}^{-1})$ | Lanal<br>survival (%)     | Postlarval growth<br>$(\mu m \, \text{day}^{-1})$ | Postlarval<br>survival (%) |
|------------------------------------------|-------------------------------------------|-----------------------------------------------|---------------------------|---------------------------------------------------|----------------------------|
| Onset of experiment                      | $0.04 \pm 0.01$ <sup>*</sup> .<br>$n = 4$ |                                               |                           |                                                   |                            |
| 100% IH/GH                               | $0.07 \pm 0.01$ <sup>b</sup> .<br>л≖б     | $5.7 \pm 0.2^{\circ}$ ,<br>я≖б                | $256 \pm 21$ ,<br>$n = 6$ | $24.9 \pm 0.9$                                    | 27±10                      |
| 70% I/G+30%<br><b>EPA/DHA</b>            | $0.05 \pm 0.01^{\circ}$ .<br>$n = 6$      | $47±0.1$ .<br>$A = 0$                         | $23.9 \pm 2.2$<br>$n = 6$ | $22.6 \pm 1.3$                                    | $3.0 \pm 0.8$              |

100% IH/GH: 100% T-iso rica en proteínas + C. neogracile rica en proteínas.

70% I/G+30%DHA/EPA: 70% T-iso normal  $+$  C. *neogracile* normal  $+$  30% emulsión de lípidos enriquecidos en DHA y EPA.

n: réplicas

D<br>D<br>D<br>D

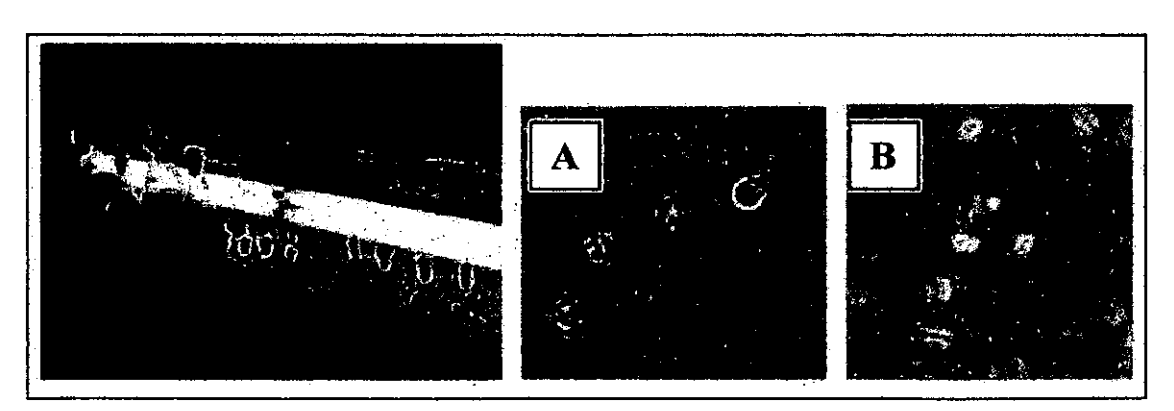

Figura 3. Cultivo microalgal indoor, con observación microscópica de (A) Isochrysis galbana y (B) Chaetoceros neogracile.

### e) Luminosidad

Se ha determinado que en ciertas especie, existe una correlación entre el número de horas de luz y la gametogénesis (Dupre, 1995) y pese a no encontrar documentación, respecto *A. purpuratus,* de acuerdo a Sastry ( 1979), el crecimiento gonadal y la gametogénesis en *Argopecten irradians* se inicia en relación al incremento de la longitud del día que se produce durante la primavera., alcanzando su máxima madurez cuando la longitud del día es máxima .

### l.a.4.2. Factores endógenos que influyen en la gametogénesis

La composición bioquímica de los bivalvos marinos es afectada no sólo por factores exógenos como los expuestos anteriormente, sino también por factores endógenos que producen cambios en su composición bioquímica.

Takeda *et* al., ( 1989) planteó que los órganos endocrinos diferenciados en moluscos marinos (ganglios cerebral, pedal y visceral), generan el control de regulación central de la función reproductiva por intermedio de sustancias biológicamente activas, que de acuerdo a su conformación química, pueden ser moléculas que además de cumplir su función en la transmisión de impulsos nerviosos regularian funciones de naturaleza reproductiva. Dentro de los grupos de moluscos menos evolucionados, donde se sitúan los bivalvos prosobranquios, las neurosecreciones producidas en el sistema nervioso serian los reguladores químicos de todo el proceso reproductivo, estas células neurosecretoras se encuentran localizadas en las periferia de cada ganglio y desde aquí se producirla la expulsión de neurosecreciones en su mayoría de estructura monoamínica .

### a) Neurotransmisores

• • • • • • • • • • • • • • • • • • • • • • • • • • • • • • • • • • • • • • • • • • •

 $\bullet$ 

Las señales que se reciben del medio externo se traducen en otra señal denominada "primer mensajero" (hormonas o neurotransmisores), que llega hasta diferentes tejidos para regular su función . Para obtener una respuestas intracelular a estos mensajes, existen tres elementos básicos: un receptor; un elemento transductor y un elemento efector o amplificador (Sapag-Hagar, 1985 *fide* Maeda, 2001 ) .

- El receptor, que se caracteriza por ser un componente macromolecular presente en la membrana plasmática de la célula blanco, actúa como discriminador de las variadas seilales o mensajes. Al producirse la interacción mensajero primario-receptor primario, este último sufre un cambio conformacional que inicia la respuesta celular posibilitando su unión al elemento transductor .
- El elemento transductor es capaz de transducir la información a un sistema enzimático que genera un "segundo mensajero" intracelular, el cual puede regular la actividad de las proteínas (enzimas u otras) y afectar así funciones celulares específicas .
- Los "segundos mensajeros" más conocidos son los nucleótidos cíclicos (adenosin monofosfato cíclico AMPc y GMPc); ión calcio; inositol trifosfato y diacilglicerol (Sutherland *et a!.,* 1968; Rasmussen *et al.*, 1984; Berridge, 1984; Román et al., 2002; fide Maeda, 2001).

Se han analizado las variaciones en el contenido gonadal de algunas monoaminas durante la maduración gonadal de *Argopecten purpuratus* (Martinez & Rivera, 1994). Para investigar el mecanismo involucrado en la acción de estas neurosecreciones, se han medido los niveles del regulador intracelular AMPc, durante la gametogénesis (Martínez *et al.,* 1997), encontrándose un incremento del

nucleótido que comienza en la mitad del periodo y una leve baja cuando la maduración de los gametos se ha completado.

Esto sugiere que las PGs, pueden jugar un rol importante en el control de la reproducción de los invertebrados. Estos eicosanoides han sido detectados en una variedad de invertebrados y su rol fisiológico incluye regulación del transporte de iones, temperatura, reproducción, agregación celular y mecanismos de defensa celular. De igual modo, se ha encontrado la presencia de PGs en ovarios y test!culos de *Crassostrea gigas* y *Patinopecten yessoensis,* que incrementan durante la estación de desove (Mori *et al., 1984 fide* Martínez *et al.*, 1999).

Lubet (1955), *fide* Barber & Blake (1991), demostró la regulación neuroendocrina para *Chlamys varia.* Sugirió que las sustancias secretadas por los ganglios cerebro-pleurales y viscerales son esenciales para controlar el ciclo sexual anual; también lo hizo Mathieu ( 1987) para *Mylilus edulis,*  indicando que la gametogénesis y el metabolismo de almacenamiento de tejido son controlados por células neurosecretoras del ganglio nervioso .

Por su parte, Khotimchenko y Deridovich ( 1991) al trabajar con *Palinopeclen yessoensis*  demostraron que los niveles más bajos de estas hormonas coinciden con la mínima actividad gametogénica y, por el contrario, los valores más altos, se presentan durante la máxima actividad de maduración y crecimiento, para caer abruptamente en el instante predesove. Estos mismos autores describen una dinámica estacional de neurosecreciones para algunos pectínidos y han lo han correlacionado con las actividad reproductiva.

Martínez & Rivera (1994), en estudios posteriores, orientados al mejoramiento de la reproducción en pectínidos, determinaron la presencia variable de otros neurotransmisores en el sistema nervioso y gónada, entre éstos se encuentran:

### • **serotonina (SHT)**

• • • • • • • • • • • • • • • • • • • • • • • • • • • • • • • • • • • • • • • • • • • \. \.

### • **noradrenalina** (NA)

### • **dopamina (DA)**

Reportando que los niveles de estas aminas biogénicas aumentaron en la gónada durante el reinicio del ciclo gametogénico.

Midieron los niveles de (5-HT), (DA) y (NA) en ganglios, branquias y gónada luego del desove y hasta 35 días post-desove (tiempo mínimo estimado para volver a generar células sexuales maduras). Los niveles de 5-HT reportados en la sección masculina de la gónada fueron más del doble que los presentes en la femenina, lo que no significa necesariamente que ocurra una menor expresión de éstas sino que una mayor utilización de la aminas en el proceso gametogénico. Los niveles de estas monoaminas disminuyen abruptamente el primer día post-desove y posteriormente, se detectado un . leve aumento que se mantuvo constante con el periodo de recuperación gonadal. La sección masculina de la gónada también mostró una disminución constante en la concentración de 5 HT después de las primeras horas post-desove. Al generarse un incremento en la actividad gametogénica, se determinaron variaciones en las concentraciones de SHT, generándose un incremento en el día 7 y manteniéndose este valor hasta el día 21 luego de lo cual el nivel descendió abruptamente.

Uryu *el al.* (2000) descubrió en trabajos realizados en *Palinopeclen yessoensis* una nueva proteína presente en gónada de ostión:

• calcineurina (proteína serina/treonina fosfatasa 2B), que es una fosfatasa dependiente de calcio/calmoludin que juega un rol importante en la transducción de las señales de calcio en una variedad de células desde hongos a vertebrados (Stewart *el al.,* 1982), y que tiene participación en una variedad de procesos celulares y señales de transducción dependientes de Ca<sup>+2</sup> (Rusnak & Mertz, 2000). La calcineurina es una holoenzima consistente de una subunidad catalítica de 55 kDa y una subunidad ligadora de calcio de 19 kDa (Nakatomi & Yazawa, 2003). El rol biológico de la calcineurina no esta aún definido (Muramatsu *et al.,* 1992), pero se ha determinado que su expresión en la gónada es directamente proporcional al incremento del índice gonadosomático, por Jo que podria tener relación con el reinicio de la maduración gonadal de *P. yessoensis .* 

Martínez *et al.* (1 999), encontraron una relación inversamente proporcional entre los estadios de maduración post-desove y otro tipo de regulados intracelular:

• prostaglandinas (PG), cuyos niveles presentes en la gónada de *A. Purpuratus* y en ovarios y testículos de *Crassostrea* gigas y *Patinopecten yessoensis,* se incrementan durante la estación de desove (Mori *et al.,* 1984 y Ono, 1982 *fide* Martínez *el al.,* 1999), determinaron que los niveles de prostaglandina en la gónada de *Crossotrea gigas* permanece sin cambio durante la maduración sexual pero muestra un pequeño incremento antes del desove. Por otro lado, Osada y Nomura (1990) *fide* Martínez *et al.*, (1999), analizaron la variación estacional de dos tipos de prostaglandinas, PGE2 y PGF2a en la hemolinfa y ovario en el ostión *Pecten yessoensis,*  encontrando un notable incremento en los niveles de ambas prostaglandinas (PGs) en la hemolinfa de ambos sexos durante la estación de desove. Este incremento fue considerado un reflejo de un correspondiente incremento de PGs en las gónadas. Por otro lado un descenso de los niveles de PGs fue detectado en el ovario al mismo tiempo que el índice gonadosomático aumentaba .

Beckvar (1981) utilizó macerados gonadales desde individuos maduros para inducir al desove a tres especies de ostiones, *Tridacna gigas, T. derasa* y *T. squamosasin* sin obtener resultados satisfactorios, sin embargo, sirvió de base para que otros autores, como Belda & Del Norte ( 1988) realizaran un procedimiento similar, al que llamaron estimulación sexual o biológica. Esta consistió en la adición de ovocitos y espermatozoides (obtenidos desde gónadas de ostiones maduros, mediante succión con una jeringa, antes de que fueran desovados), hacia el medio en donde se encontraban inmersos los reproductores o directamente a las gónadas de éstos. El procedimiento causó pequeñas liberaciones de esperma en todos los organismos, pero no se registró una liberación de huevos; sin embargo, al tratarse los organismos con serotonina, se logró el desove de todos Jos organismos .

Gwyther & Munro (1981), utilizando almejas gigantes, indujeron al desove introduciendo material gonadal extraído desde un organismo maduro hacia la cavidad del manto de uno imnaduro . Primero, extrajeron una muestra gónada madura mediante una jeringa y luego la inyectaron en un ostión inmaduro, obteniendo desove de los organismos .

### l.b. Elaboración de base de datos con protocolos de laboratorio

• • • • • • • • • • • • • • • • • • • • • • • • • • • • • • • • • • • • • • • • • • •

 $\blacksquare$ 

Los protocolos elaborados por el laboratorio para la ejecución de este proyecto se encuentran como Anexo.

### **11. Obtención del extracto biológico base**

### **2.a. Obtención de reproductores de** *A. purpuratus*

Los organismos de A. purpuratus para este estudio fueron aportados por las empresas El Golfo y Grimar Norte. La obtención del extracto biológico base fue preparado partir de organismos proporcionados por la empresa Grimar Norte Ltda., empresa asociada al proyecto .

Para las pruebas de inducción de maduración, las instalaciones fueron proporcionadas también por ambas empresas, los monitoreos de la maduración gonadal fueron efectuados por personal de la empresa con un seguimiento por parte del personal del laboratorio (CBBM).

Los organismos fueron siempre recolectados desde Jos sistemas de cultivo de la empresa, Jos organismos se encontraban en una talla de entre 8- 12 cm. Para el transporte al laboratorio se utilizaron recipientes de 30 litros, tipo coleman, con hielo en su interior para disminuir su metabolismo y evitar desove, estrés y eventual mortalidad de los organismos.

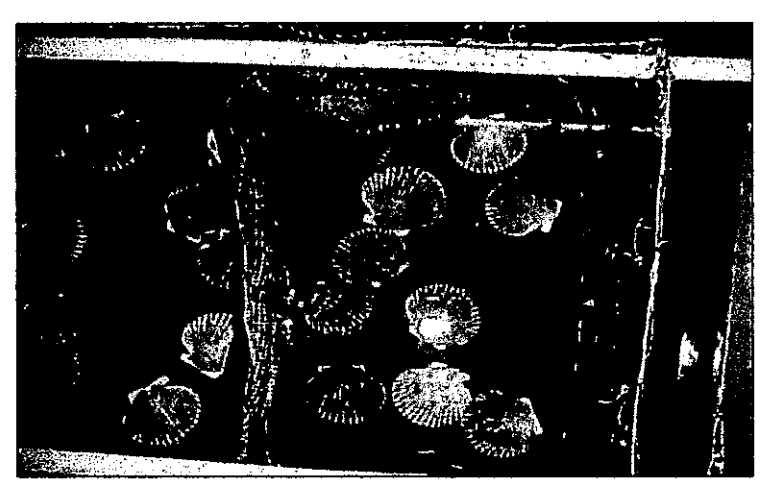

**Figura 4.** Organismos tipo seleccionados para la obtención del extracto biológico base.

### **2.b. Preparación del extracto biológico base:**

• • • • • • • • • • • • • • • • • • • • • • • • • • • • • • • • • • • • • • • • • • • • • ~\.

El extracto biológico base fue preparado de acuerdo a lo proyectado y en cantidades suficientes para llevar a cabo pruebas experimentales de maduración y purificación parcial de los compuestos activos involucrados en el proceso de maduración gonadal.

Los extractos gonadales fueron preparados a partir de un total de 120 organismos fraccionados en porciones de aproximadamente 20 individuos, todos con un nivel máximo de maduración. El grado de maduración es un criterio visual y depende del grado de coloración anaranjado-rojo y además calculado el índice gonadosomático el cual fluctuó siempre entre 15 y 21 .

Dado a que no existe una escala estándar colorimétrica de maduración para el organismo en estudio, se confeccionó una escala de 1 a 4 la cual fue correlacionada con el índice gonadosomático y observaciones de ovocitos .

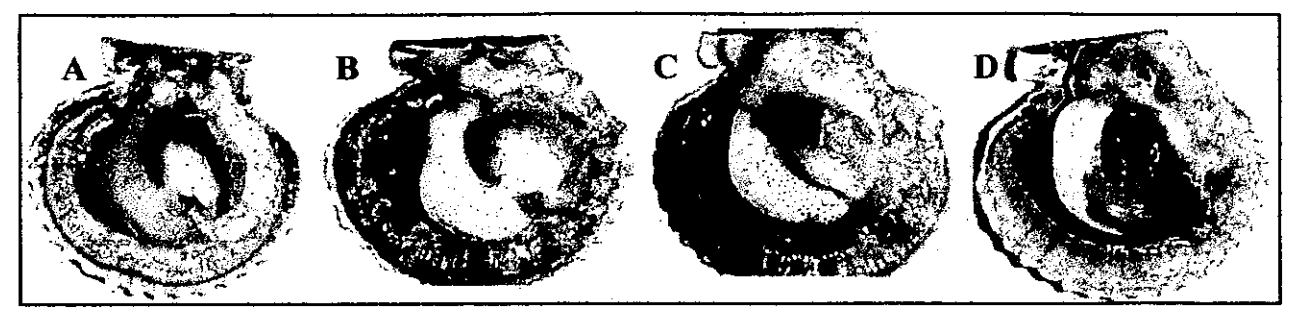

**Figura S.** Diferenciación de estados de maduración según coloración de la gónada. Organismos utilizados para determinar las variación en la expresión de las proteínas presentes en la gónada en los diferentes estados de maduración, la diferencia de coloración de la gónada es marcada. (A) inmaduro sin diferenciación visual del sexo. (B) inmaduro con diferenciación sexual. (C) maduro parcialmente sin la presencia de acinos marcados. (D) madurez máxima con la presencia de acinos marcados en la gónada.

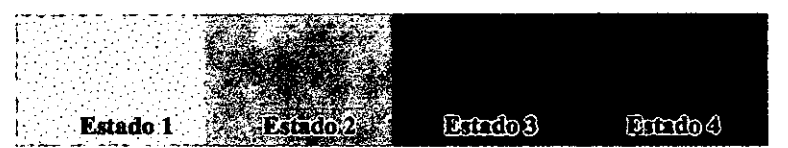

**Figura 6.** Escala colorimétrica confeccionada a partir de los **4**  estadíos más representativos de la maduración gonadal. Confeccionada a partir de los organismos utilizados para analizar la variación en la expresión de proteínas durante el ciclo gametogénico .

• • • • • • • • • • • • • • • • • • • • • • • • • • • • • • • • • • • • • • • • • • • • •

**Estado 1:** Reposo de la gónada caracterizada por translucidez de las áreas reproductivas con un tamaño mínimo en relación a las otras etapas. No hay diferenciación de las secciones femenina y masculina . Para obtener muestras representativas de la porción femenina y masculina se tomaron segmentos de tejido basados en la ubicación proximal (femenina) y distal (masculina) de la gónada.

**Estado** 2: Comienzo de la maduración sexual con una gónada color anaranjada pálida esencialmente en la parte femenina y blanco opaco en la sección masculina, en comparación al estado 1, se distingue un aumento de tamaño. El individuo presenta una leve diferencia en la coloración de ambos sexos .

**Estado 3:** Maduración de la gónada con presencia de una coloración anaranjada intensa en la parte femenina y blanco pálido en la parte masculina, presenta un leve aumento de tamaño en comparación al estado 2.

**Estado 4:** Estado máximo de la maduración, la gónada presenta un color anaranjado intenso (brillante) en la sección femenina y blanco cremoso en la parte masculina, presenta su máximo aumento en el tamaño de la gónada. Además, los acinos se pueden distinguir marcados en la superficie de la gónada .

Los extractos de gónada femenina y masculina fueron preparados separadamente, levantando el epitelio gonadal, teniendo cuidado de no tocar el tubo digestivo que pasa por la gónada y que eventualmente podría contaminar la muestra. El procedimiento se realizó utilizando agujas de disección y pinzas quirúrgicas esterilizadas para sacar pequeñas porciones de gónada. Una vez obtenida la parte femenina y masculina de la gónada se utilizó 1 mi de buffer de extracción (150mM de NaCI, lOmM de Na<sub>2</sub>HPO<sub>4</sub> y 1mM de PMSF, ajustado a pH 7.2) por cada 200mg de tejido respectivamente, se preparó con esto un homogeneizado, con un equipo homogenizador Glas-Col a una velocidad máxima de 4000rpm, y luego se centrifugó para eliminar restos de tejido a 12.000 x g por lOmin en una centrífuga Beckman modelo Avanti J-251.

Se colectó el sobrenadante en tubos falcon de 50ml y se almacenó a -80°C hasta su utilización . La concentración total de proteínas del extracto fue determinado mediante método de Bradford (1976), variando su concentración entre 6 - 10 mg/ml. El método de Bradford se basa en la propiedad del reactivo de color *Coomasie Blue* de unirse a proteínas desplazando su máximo de absorción de 465nm a 595nm. El colorante posee aímidad con los aminoácidos básicos y aromáticos .

### 2.c. Conservación **del** extracto biológico base:

• • • • • • • • • • • • • • • • • • • • • • • • • • • • • • • • • • • • • • • • • • • • • •

El sobrenadante del homogeneizado obtenido en 2.2, es alicuotado en porciones de 3m! en frascos de liofilización de 9ml. Los frascos son congelados a -80°C durante toda la noche. Las muestras son ingresadas a un liofilizador Labconco de lL de capacidad previamente acondicionado a las temperaturas de liofilización ( -40°C). Las muestras son liofilizadas en un vacío máximo de 0.045mbar por 8h. Finalizado el ciclo los frascos son retirados y sellados. Finalmente los frascos se almacenan a 4°C hasta su utilización .

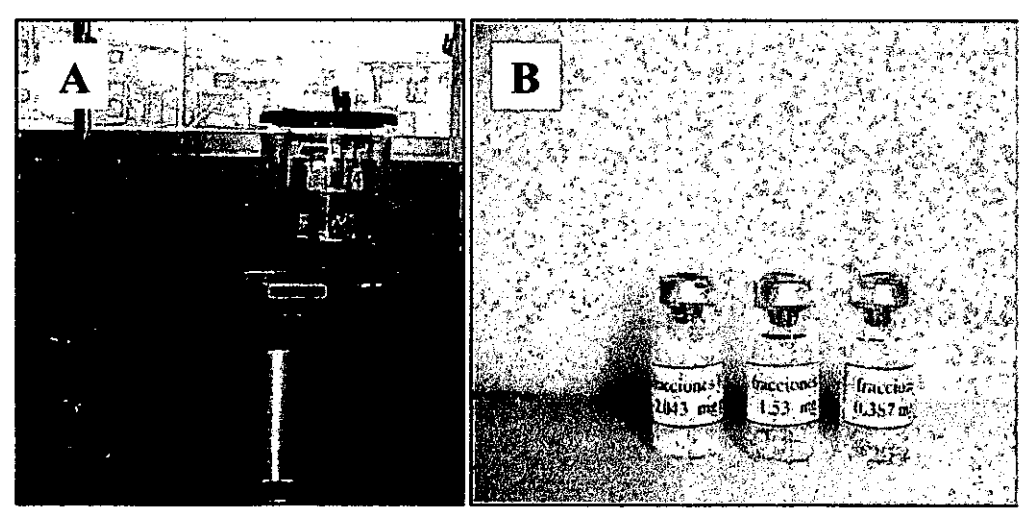

Figura 7. (A)Liofilizador Labconco (Merck) adquirido con este proyecto para la generación del compuesto base como producto comercial. (B) Muestra liofilizada y sellada .

### 111. Aplicación del compuesto base a escaJa piloto

### 3.a. Habilitación de estanques y acondicionamiento de los organismos

Los estanques fueron habilitados por personal de la empresa El Golfo, estos tienen un volumen útil de 50L, el flujo fue de 1 recambio de agua al día, con agua filtrada a  $10\mu$ . Los organismos fueron acondicionados por 24-48h antes de su utilización en maduración gonadal.

### 3.b. ApUcación del extracto base

Las primeras pruebas de inducción a la maduración se realizaron en la empresa El Golfo de Antofagasta, colaboradores del proyecto. Posteriores pruebas fueron realizadas en el CBBM .

El extracto biológico base fue inyectado en ostiones inmaduros con tallas entre 8-12cm, todos los organismos se encontraban en los primeros estadios (Estado 1) de maduración ganada!, con gónadas translucidas sin diferenciación entre ambos sexos .

Se inyectó 1 mg de proteína total del extracto femenino y masculino en el musculo aductor teniendo cuidado de no perforar el tracto digestivo ni provocar stress en el individuo. Además se inyectó como control, buffer de extracción sin proteinas y se utilizaron ostiones controles sin inyectar. Los ostiones se mantuvieron separados en contenedores de plástico utilizados como rutina por la empresa .

Para proceder con la inyección del extracto base se dejaron los ostiones fuera del agua por algunos minutos, esto para favorecer la apertura de las valvas, luego se separaron las valvas con una espátula ó pinzas. La inyección se realizó por la zona posterior del ostión, insertando la aguja lejos del tracto digestivo y evitando tocar cualquier zona que no sea el músculo aductor. El ingreso del extracto se debe realizar en forma lenta y sin mover la aguja de su posición, si esto ocurre podría ocasionar rompimiento del músculo lo que provocaria la eventual muerte del ostión. Una vez inyectados los organismos y cerradas las valvas, se ingresaron al estanque de acondicionamiento .

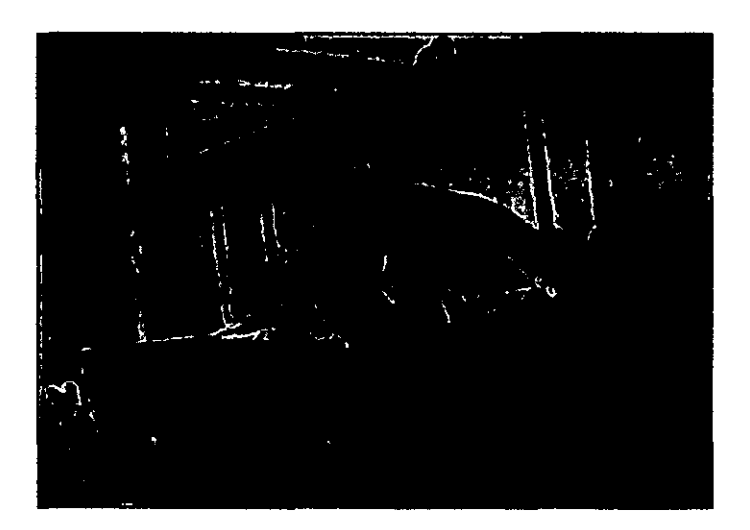

Figura 8. Aplicación de la inyección en uno de los organismos prueba .

 $\blacktriangleright$ 

### 3.b.l. Monitoreo de los estados de maduración gonadal de organismos inyectados

La matriz experimental de inyección de organismos en la primera prueba se muestra en la siguiente Tabla:

Tabla 6. Matriz experimental de aplicación del compuesto activo. Organismos inmaduros se inyectaron con los diferentes extractos y buffer de extracción sin proteínas. El control corresponde a organismos sin procedimiento de inyección. Los organismos utilizados se encontraban en Estado 1, inmaduro.

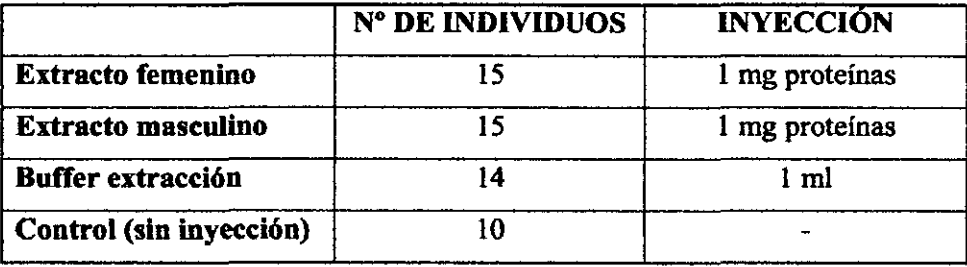

• • • • • • • • • • • • • • • • • • • • • • • • • • • • • • • • • • • • • • • • • • • • • •

La revisión del estado de maduración según la escala colorimétrica de los organismos se realizó diariamente por el personal del a empresa y personal del CBBM. A los 14 días de iniciada la experiencia se disectaron 2 ostiones por tratamiento pard realizar una observación de los ovocitos presentes.

Se preparó un frotis de gónada para cada uno de los tratamientos y se determinó el estado de los huevos mediante una separación de éstos desde el tejido gonadal, este procedimiento se llevó a cabo mediante la metodología descrita por Chávez-Crooker et al {200 1 ), esto consiste en la toma de pequeñas porciones de gonadas y agregarles agua de mar filtrada, este homogenizado se filtra con doble gasa y se recoge el filtrado. Una muestra de 100 $\mu$ l se observó en un microscopio Axiostar, con el programa de análisis de imágenes Magic Pro Plus. El software fue utilizado para determinar el tamaño de los ovocitos.

Además se realizaron análisis de electroforesis de las proteínas presentes en la porción femenina y masculina de la gónada con el objetivo de comparar los patrones de expresión de proteínas . Para esto, las proteínas fueron extraídas de acuerdo al punto 2.2, utilizando organismos en los 4 estadios más representativos de la maduración gonadal para ambos sexos .

La visualización de proteínas se realizó en SDS-PAGE, con un gel de acrilamida de 7.5 % y el marcador molecular Kaleidoscope {BioRad) como referencia, este marcador consiste en siete proteínas coloreadas con un rango de peso molecular entre 200.000 y 6.500 da. Los colores han sido covalentemente marcados en el estándar de proteínas y no se disocian durante el procedimiento normal de corrida o de desteñido. Las proteínas son aplicadas en una solución acuosa, y no requiere ninguna reconstitución o dilución previa. Este marcador molecular, proporciona una medición rápida y cuantitativa. Las bandas individuales son fácilmente reconocibles por su color característico, marcándose las proteínas de forma separada en el transcurso de la electroforesis hasta cuando el frente de corrida llega al final del gel.

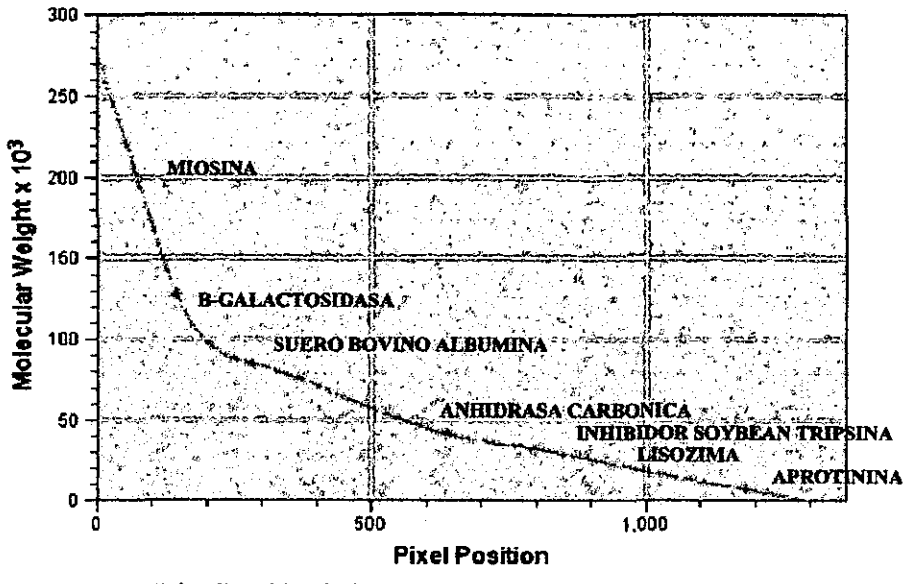

**Figura 9.** Distribución de las proteínas utilizadas como estándar de peso molecular Kaleidoscope (BioRad) para gel de electroforesis SDS-PAGE .

Finalmente las bandas de proteínas fueron analizadas con el software TotalLab (Nonlinear) para determinar los pesos moleculares y observar la diferencia entre las proteínas presentes en los distintos estadios de maduración.

### J.c. **Resultados de la primera aplicación piloto .**

• • • • • • • • • • • • • • • • • • • • • • • • • • • • • • • • • • • • • • • • • • • • • •

 $\bullet$ 

La maduración máxima de los ostiones inyectados con el extracto femenino ocurrió a los 14 días, los organismos inyectados con extracto masculíno no sufrieron níngún cambio, tampoco los blancos inyectados con buffer ni lo controles sín inyección .

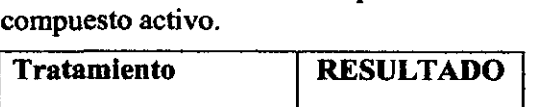

**Tabla 7.** Resultados de aplicación del

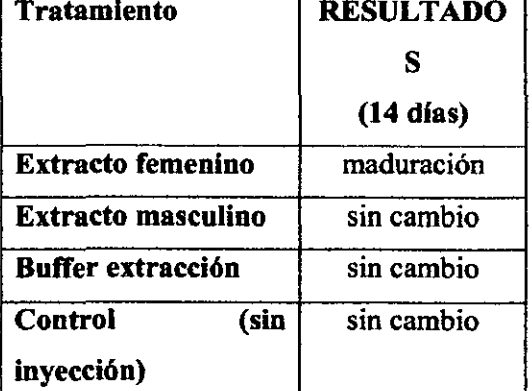

A continuación se disectaron 2 organismos por tratamiento para observar los ovocitos presentes .

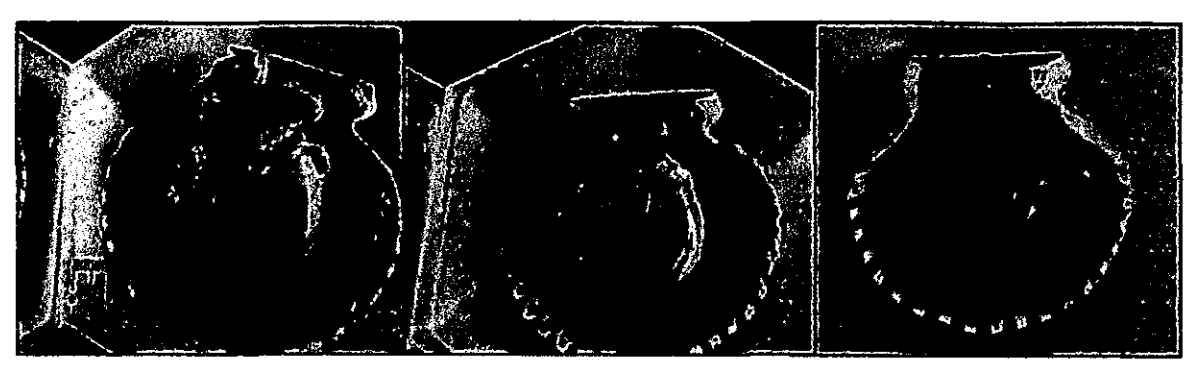

**Figura 1 O.** Organismos utilizados en la prueba de maduración, los 2 primeros fueron inyectados con 1 mg de proteinas, el tercer ostión es el control sin inyectar. La diferencia en la coloración de la gónada es muy marcada. Los organismos fueron disectados para evaluar la maduración y calidad de los ovocitos.

Las observaciones en microscopio de los frotis de gónada de los organismos en pruebas de maduración inyectados con extracto femenino, mostraron una diferencia evidente en la presencia y morfología de huevos con los blancos inyectados con buffer, controles sin inyectar y los inyectados con extracto masculino. Los organismos inyectados con extracto femenino presentaron un mayor número de huevos con respecto a los otros tratamientos, al separar los huevos desde el tejido gonadal se pudo observar que los ovocitos de los ostiones inyectados con buffer, controles sin inyección e inyectados con extracto masculino además de estar presentes en baja cantidad estaban translucidos y no poseían un tamaño mayor a 43µ a diferencia de los inyectados con extracto femenino, los cuales no sólo estaban en gran cantidad sino también tenían un mayor tamaño, variando de  $54\mu$  a  $70\mu$  y además mostraron mayor contenido intracelular y una gran vacuola de lípidos .

• • • • • • • • • • • • • • • • • • • • • • • • • • • • • • • • • • • • • • • • • • • • • •

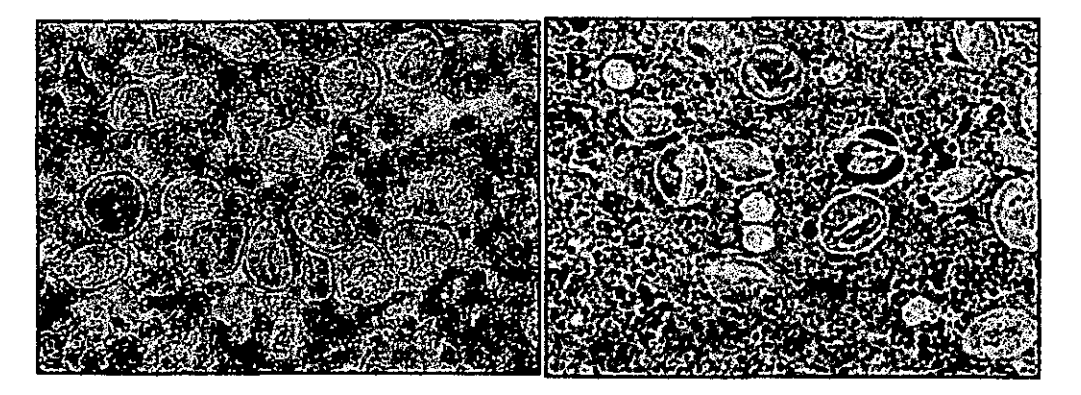

**Figura 11.** Frotis de las gónadas extraídas de los organismos de la prueba de maduración. (A) organismo inyectado con 1 mg de proteínas. (B) organismo control sin inyectar. Existe gran diferencia en cantidad de ovocitos presentes, además los ovocitos en (B) están vacíos .

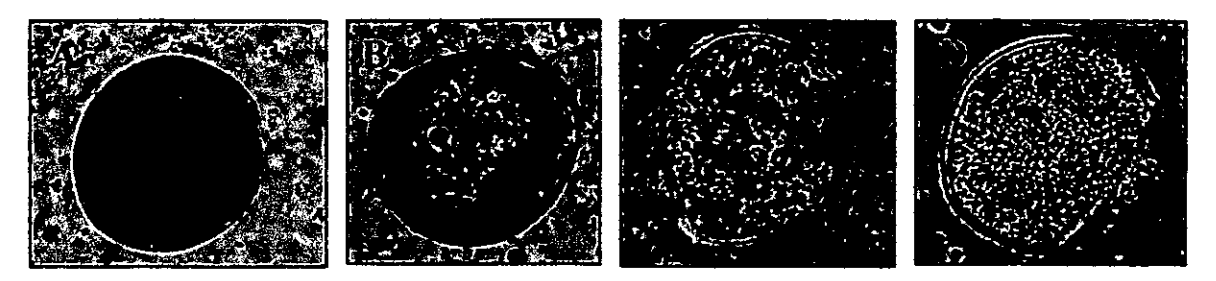

Figura 12. Ovocitos obtenidos de los organismos utilizados en la prueba de maduración. (A) ovocito obtenido desde un ostión inyectado con 1 mg de proteinas. (B) ovocito obtenido desde un organismo inyectado con extracto masculino. (C) blanco inyectado con buffer de extracción . (D) control sin inyectar. A pesar de tener un tamaño similar existe gran diferencia en contenido intracelular.

Las proteínas presentes en las porciones masculina y femenina de la gónada variaron proporcionalmente al avance en el estado de maduración máxima. Al comparar las gónadas de individuos completamente maduros (estado 4) con los ejemplares inmaduros sin diferenciación sexual (estado 1 ), se puede visualizar diferencias en la expresión de proteinas. En estado 4 se observó expresión de proteínas que no están presentes en los otros estados, o por lo menos están en concentraciones por debajo del límite de detección .

En el primer grupo de resultados, para la sección gonádica masculina, se encontraron polipéptidos en el estado 1 que no están presentes en el estado **4** o están en muy baja concentración y viceversa.

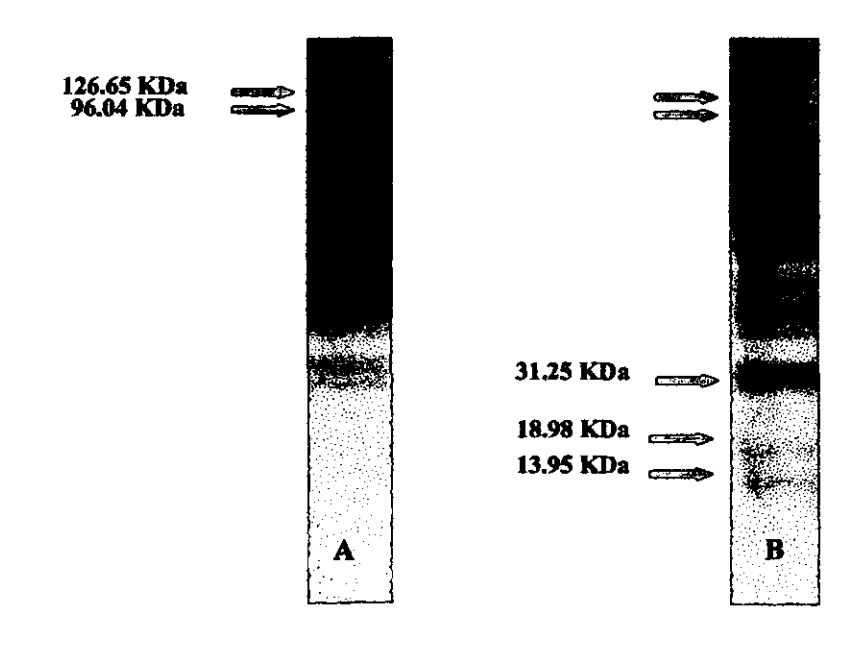

• • • • • • • • • • • • • • • • • • • • • • • • • • • • • • • • • • • • • • • • • • • • • •

**Figura 13.** Patrones de proteínas extraídas de la porción masculina de la gónada desde un organismo en estado de maduración 4 (A) y uno en estado 1 (8). Se cargaron  $100 \mu g$  de proteínas en un gel SDS-PAGE 7.5%.

En el caso de la porción femenina de la gónada se observó mayor presencia de proteínas con diferencias también entre ambos estados de maduración.

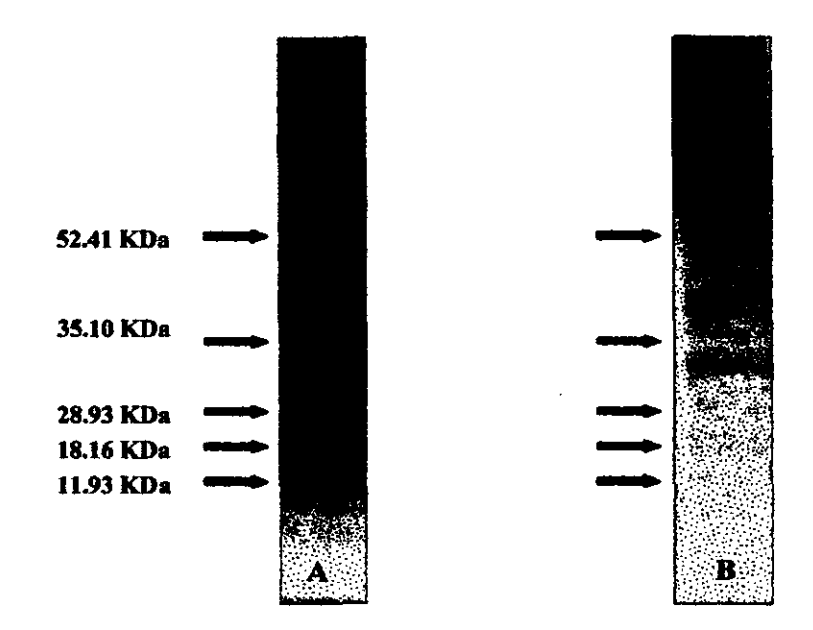

• • • • • • • • • • • • • • • • • • • • • • • • • • • • • • • • • • • • • • • • • • • • • •

**Figura 14.** Patrones de proteínas extraídas de la porción femenina de la gónada desde un organismo en estado de maduración 4 (A) y uno en estado 1 (B). Se<br>cargaron 100 µg de cargaron  $100 \mu g$ proteínas en un gel SDS-PAGE 7.5%.

Al realizar una comparacion entre los 4 estadios de maduración gonadal se aprecia claramente las diferencias de expresión de proteinas.

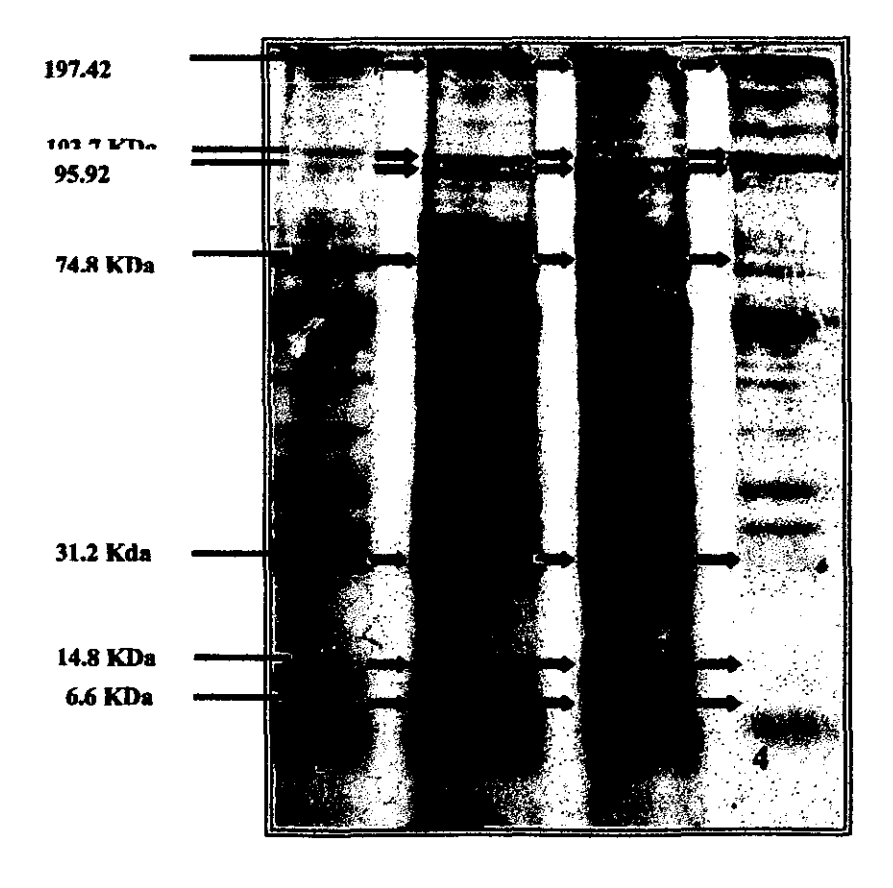

**Figura 15.** Gel SDS-PAGE 7.5% cargado con 100µg de proteinas desde la porción femenina de la ganada en los diferentes estadios gonadales (1) inmaduro sin diferenciación de sexo (2) gónada inmadura con diferenciación sexual (3) gónada parcialmente madura (4) gónada en máximo estado de madurez. Las flechas indican las proteínas que varían de un estado gametogénico a otro y su peso molecular.

Lo mismo ocurre con las proteínas de la porción masculina de la gónada, pero las proteínas que encontramos son de diferente peso molecular.

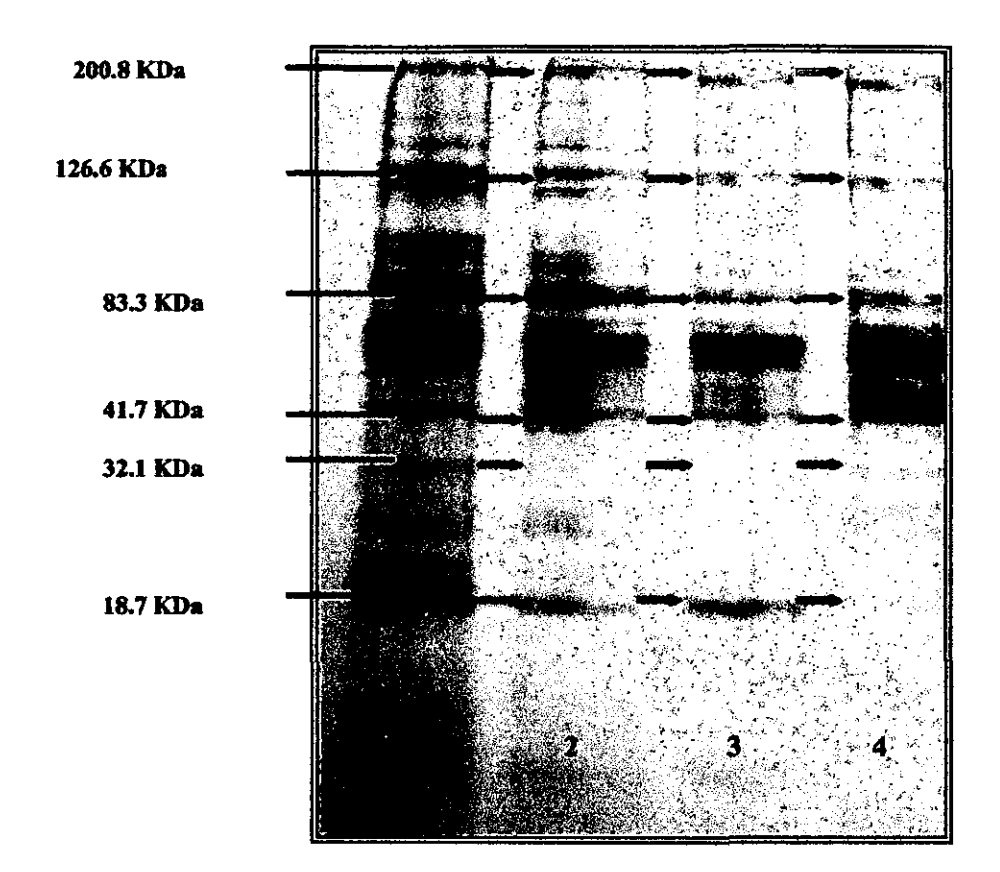

• • • • • • • • • • • • • • • • • • • • • • • • • • • • • • • • • • • • • • • • • • • • • •

Figura 16. Gel SDS-PAGE 7.5%, con 100 µg de proteínas desde la porción masculina de la gónada en los diferentes estadios gonadales ( l) inmaduro sin diferenciación de sexo (2) gónada inmadura con diferenciación sexual (3) gónada parcialmente madura (4) gónada en máximo estado de madurez.. Las proteínas que varian durante los diferentes estados gametogénico estan indicadas con flechas rojas.

Los patrones de expresión de proteínas nos permitieron identificar las bandas que potencialmente pueden corresponder al compuesto biológico en búsqueda. De acuerdo al os resultados el nivel máximo de expresión del compuesto fue en estado de maduración 4. Por lo tanto, se escogió este estado para la obtención de extracto crudo para el procedimiento de purificación parcial del compuesto activo PECTENPLUS.

23

### IV. Purificación e identificación del compuesto activo PECTENPLUS

### 4.a. Purificación de compuestos activos inductores de la maduración

El principal objetivo de esta macroactividad es la de separar el compuesto biológico del resto de las proteínas para aumentar la actividad específica ene 1 tratamiento de aplicación del compuesto. Para la separación de las proteínas presentes se utilizó la técnica de cromatografia de intercambio iónico de baja presión.

La cromatografia es una técnica que se emplea en el fraccionamiento de proteínas. Consiste en la aplicación de una muestra mixta de proteínas a una columna de vidrio en la que se ha depositado una matriz sólida porosa que está inmersa en un solvente. A continuación se bombea una gran cantidad de buffer a través de la columna. Las diferentes proteínas se van uniendo de manera distinta según sus interacciones covalentes con la matriz, por lo que pueden ser separadas y recogidas a medida que son eluidas al final de la columna. Según la matriz escogida, las proteínas se pueden separar de acuerdo a su carga, su hidrofobicidad, su tamaño o su capacidad de unirse a grupos químicos específicos .

La cromatografía de intercambio iónico se realiza sobre matrices que tienen una carga neta, positiva o negativa. La carga de la matriz de la columna así como la carga de las proteínas dependerá del pH del buffer y de su fuerza iónica (proporcional a la concentración de iones). En condiciones determinadas serán retenidas en la columna las proteínas que tengan una carga complementaria a la de la matriz del gel (las proteínas cargadas negativamente serán retenidas por una matriz cargada positivamente), siendo eluidas las restantes .

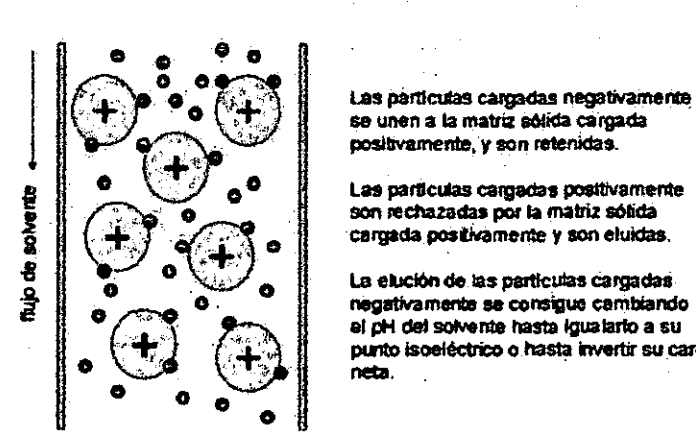

• • • • • • • • • • • • • • • • • • • • • • • • • • • • • • • • • • • • • • • • • • • • • •

PRINCIPIO DE LA CROMA TOGRAFIA DE INTERCAMBIO IÓNICO

**se unen a la matriz aotida cargada**  positivamente, y son retenidas.

Las particulas cargadas positivamente son rechazadas por la matriz sólida cargada positivamente y son eluidas.

La elución de las particulas cargadas negativamente se consigue cambiando<br>el pH del solvente hasta igualario a su al pH del solvente hasta Igualario a su<br>punto isoeléctrico o hasta invertir su carga<br>neta.

Figura 17. Principio básico de la cromatografía de intercambio iónico, las moléculas de interés son retenidas por la matriz porosa de acuenlo a la interacción covalentes entre la resina y las proteínas cargada sen la columna.

• • • • • • • • • • • • • • • • • • • • • • • • • • • • • • • • • • • • • • • • • • • • • • Para eluir las proteínas retenidas se puede variar la carga iónica del buffer o su pH para alcanzar el punto isoeléctrico de la proteína de ínterés o el de la matriz, neutralizando de este modo la fuerza de adhesión que retiene a las proteínas en la columna. La pureza de las fracciones obtenidas se suele comprobar mediante la electroforesis en geles de poliacrilamida o midiendo la actividad biológica en cada fracción .

Existen varios tipos de resína de intercambio iónico, pueden estar constituidas por compuestos orgánicos, resinas síntéticas, polisacáridos, etc. Las características de la matriz determinan sus propiedades como resolución, capacidad y recuperación al igual que las propiedades físicas como la resistencia mecánica y flujo.

En el caso de este proyecto se utilizó una matriz basada en polímeros de celulosa (DEAEcelulosa}, la cual es un íntercambiador débil de tipo aniónico, o sea cargado positivamente, este es uno de los intercambiadores mas utilizados para la purificación de proteínas. Sus propiedades iónicas son dependientes del pH, dentro de un rango de pH de 4 -8 donde la mayoría de la separación de proteínas tiene lugar.

Para la separación de las proteínas del extracto biológico utilizamos una resína DEAE--celulosa en un crornatógrafo de baja presión Biologic LP System, BioRad.

La columna de separación fue equilibrada con IOmM Tris-He!, pH 7.5. La muestra fue cargada a la columna y se lavó con el mismo buffer a un flujo de 0.5mllmin. Las proteínas fueron eluldas en un gradiente de 0-100% de 1M de NaCI. Las muestras eluídas fueron colectadas automáticamente en un colector de fracciones robotizado BioRad. Durante la elusión se registró automáticamente absorbancia y/o conductividad. Paralelamente el contenido total de proteínas en cada fracción fue determínado mediante el método de Bradford utilizando un espectrofotómetro Lambda EZ21 O, Perkin Elmer. Esto para calcular la concentración real de proteínas de cada tubo y calcular así los volúmenes de aplicación para electroforesis .

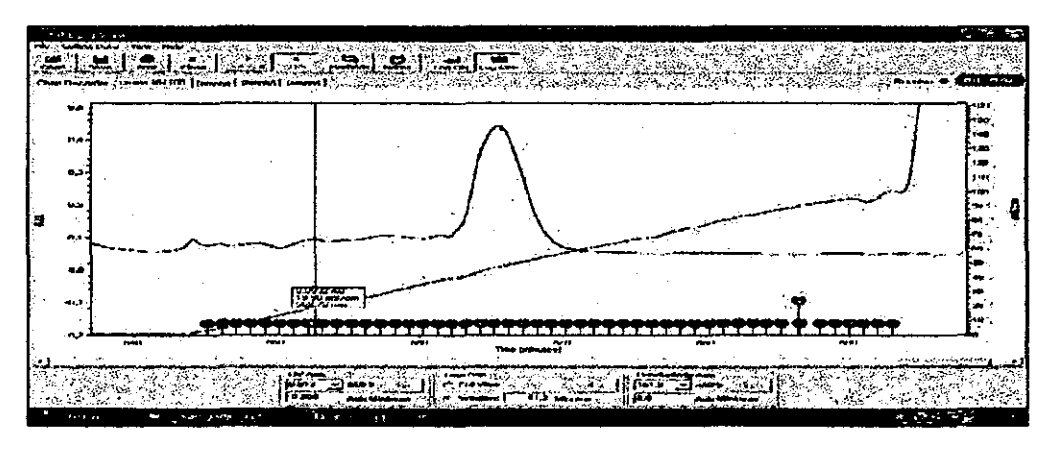

**Figura 18.** Patrón de elución del extracto biológico aplicado a una cromatografía de íntercambio iónico en columna DEAE-celulosa. El extracto biológico corresponde a la porción femenina dado a que se encuentra en esta porción la mayor concentración del compuesto. Los *peaks* indican concentración de las diferentes proteínas eluídas durante la aplicación del gradiente salino. La pendiente es el gradiente de la concentración de IM NaCI.

La muestra fue fraccionada en 50 tubos conteniendo cada uno fracciones de 2m!, las cuales fueron analizadas para determinar su concentración de proteínas, mediante método de Bradford (1976).

La concentración de proteinas es proporcional a la altura del *peak.* Se determinaron las concentraciones de todas las fracciones y las fracciones positivas se sometieron a una electroforesis de proteinas .

La electroforesis de proteínas en geles con una matriz de poliacrilamida, es sin duda alguna una de las técnicas más ampliamente usada para caracterizar mezclas complejas de proteínas basándose en propiedades como tamaño, forma o punto isoeléctrico. Es un método conveniente, rápido y económico a nivel de muestra pues se requieren sólo cantidades del orden de microgramos de proteina .

Las proteínas presentan una carga eléctrica neta si se encuentran en un medio que tenga un pH diferente al de su punto isoeléctrico y por eso tienen la propiedad de desplazarse cuando se ,someten a un campo eléctrico. La velocidad de migración es proporcional a la relación entre las cargas de la proteína y su masa. Cuanto mayor carga por unidad de masa más rápida será la migración. Una ventaja importante de los geles de poliacrilarnida es que son químicamente inertes, transparentes y estables en un amplio rango de pHs, temperatura y fuerza iónica .

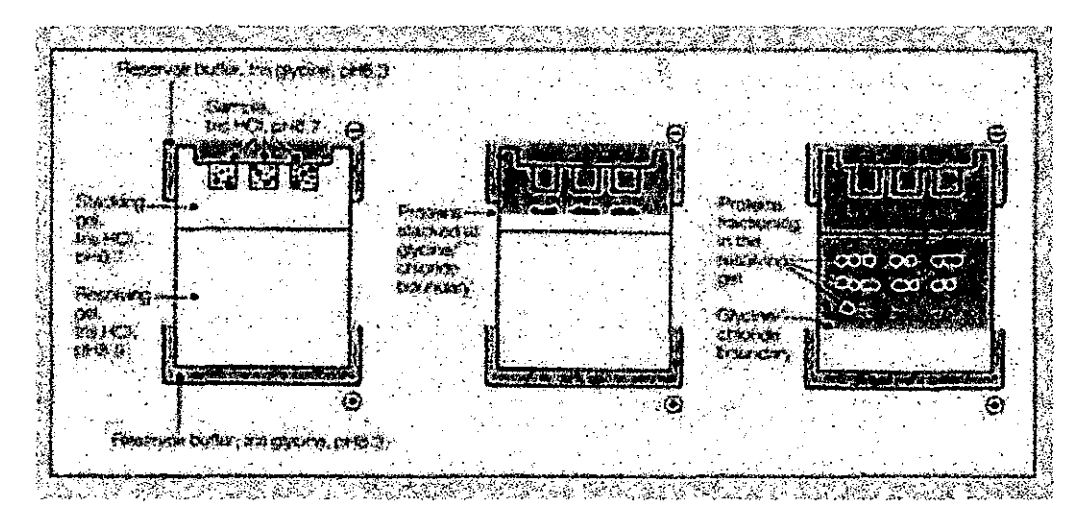

**Figura 19.** Esquema de un gel de electroforesis de proteínas .

• • • • • • • • • • • • • • • • • • • • • • • • • • • • • • • • • • • • • • • • • • • • • •

Para que la separación ocurra se utiliza una matriz o gel, este está compuesto por diferentes concentraciones de acrilamida. Los geles de poliacrilamida se forman por la polimerización de la acrilamida por acción de un agente polimerizante, la bis-acrilamida, en presencia de un iniciador y un catalizador. Como iniciador se suele utilizar TEMED (N,N,N,N'-tetrametilnediamina) y como catalizador el ión persulfato que se añade en forma de persulfato de amonio .

Las proteinas se denaturan para que su migración en el gel sea sólo por su tamaño y no por su carga iónica, este se realiza mediante la adición de un detergente como el dodecilsulfato sódico (SDS). Este detergente rodea la protelna de una carga negativa. Generalmente, la cantidad de SDS que se une a la proteína depende del tamaño de ésta, de esta forma todas las proteínas tienen una carga total negativa

y una relación masa/carga similar. Además, la denaturación hace que pierdan su estructura terciaria y por tanto su velocidad de migración es proporcional al tamaño y no a su estructura terciaria.

Cuando se ha completado la electroforesis la separación de las proteínas se debe "revelar" mediante la adición de un colorante específico para hacerlas visibles. Se emplean compuestos como el *cuumassie* o la plata.

Las proteínas fraccionadas mediante cromatografia fueron analizadas en un SDS-PAGE (electroforesis denaturante), con un gel de ABA al 7.5% y utilizando como estándar de identificación una proteína de uso comercial, Bovine Brain Calcineurin. En el gel a continuación se cargaron 200ng de proteínas totales y la electroforesis se llevo a cabo por 2 hrs. a 120V. El gel esta teñido con Silver Stain Plus (BioRad) con una sensibilidad de detección de 0.5 a l.2ng de proteínas .

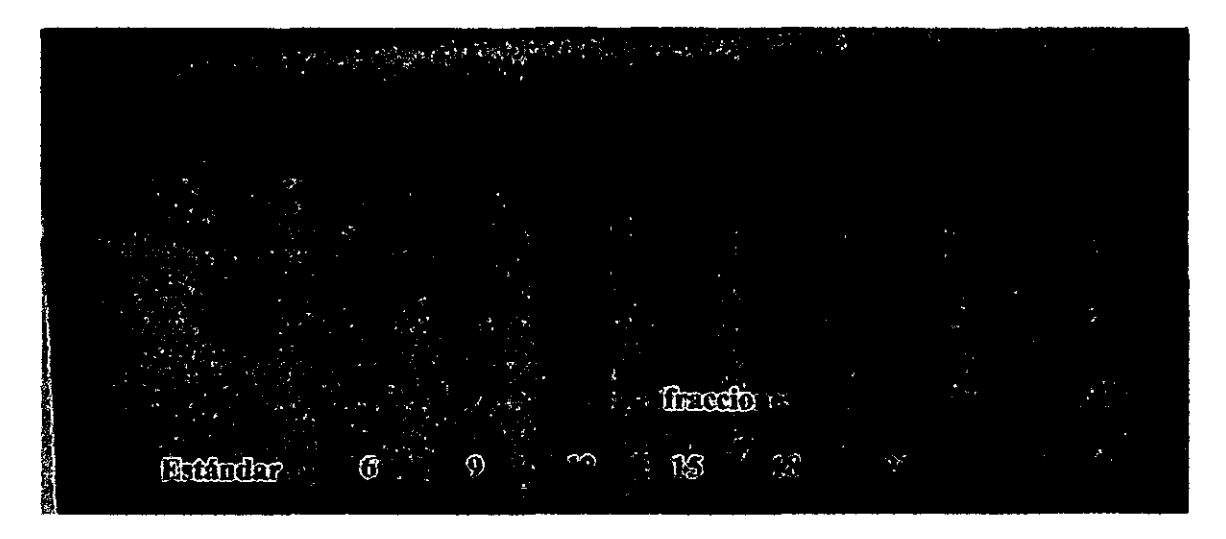

• • • • • • • • • • • • • • • • • • • • • • • • • • • • • • • • • • • • • • • • •

 $\bullet$ 

 $\bullet$ .<br>. . .<br>. . **Figura 20.** Gel SDS-PAGE 7.5% de las fracciones obtenidas en la primera fase de separación por cromatografia DEAE-celulosa. (estándar) *Bovine Brain Calcineurin* (Sigma); (6-24) fracciones del gradiente de elusión .

Para la localización de la proteína calcineurina en sus dos subunidades existen diferentes alternativas metodológicas. Para la primera purificación se utilizó un estándar de calcineurina y la localización se realizó de acuerdo al tamaño molecular relativo de las proteínas eluídas con respecto a este estándar. Esta aproximación puede ser utilizada dado a que la calcineurina aparece como una proteína altamente conservada para todas las especies descritas según el análisis bioinformático realizado (punto 4.2). Sin embargo, como segunda alternativa de mayor confiabilidad metodológica, se está elaborando un protocolo de detección mediante inmunoensayo a través de las técnicas de Elisa y Western Blot.

Las subunidades de calcineurina son obtenidas durante la aplicación del gradiente. La subunidad mayor (calcineurin A) es eluída entre 0.50 y 0.66 M NaCl y la menor (calcineurina B) entre 0.23 y 0.38 M NaCl.

### 4.b. Identificación técnica del compuesto activo

### Modelamiento del compuesto activo mediante análisis bioinformático

La Bioinformática es un método de estudio que facilita el descubrimiento de nuevas ideas biológicas así como crear perspectivas globales a partir de las cuales se puedan discernir principios unificadores en biología, siendo aplicada en diversas disciplinas como la biotecnología, biología molecular y la bioquímica. Este método tiene un impulso notable en el manejo a nivel de proteínas, nucleótidos y genomas.

A nivel de proteínas ha adquirido gran importancia, en su uso en modelamiento de proteínas, ya que, es muy dificil realizar esta tarea por los medios conocidos (Rayos X y RMN) , debido a que sólo entregan una imagen de la proteína, pero este no toma en cuenta puntos importantes como son los niveles energéticos y de interacción que produce. De este modo, han sido concebidas técnicas bioinformáticas para el modelamiento tridimensional por similitud de secuencias, así como ecuaciones de campos de fuerza mecánico molecular capaz de estudiar el comportamiento dinámico de las biomoléculas.

El medio de utilización de bases de datos (como Swiss-Prot y Tremble) permite la comparación de la proteína problema con otras ya conocidas y determinadas, y en base a esto, realizar el modelamiento en base a homología. Para esto es importante obtener la secuencia primaria, ya que, determinara lo que será su estructura tridimensional, definiendo su función. Las propiedades emergentes son propias de los sistemas complejos que están sometidos a presiones evolutivas, tales como los organismos vivos y sus biomoléculas. La función de las diversas proteínas es sólo uno de los ejemplos de este tipo de propiedades. El conjunto de propiedades estructurales, bioquímicas e incluso cuánticas de los átomos que las conforman, les proveen de especificidad y funcionalidad propia, aún cuando la secuencia o la estructura sean relativamente similares .

### a) Búsqueda de la secuencia a analizar

• • • • • • • • • • • • • • • • • • • • • • • • • • • • • • • • • • • • • • • • • • • • • •

Se analizó la proteína *Calcineurin Bovine Brain* utilizada como estándar en la electroforesis de proteínas ( 4.1) de la cual se buscó su secuencia mediante análisis en bases de datos (Rusnak & Mertz, 2000; Uryu *el al.,* 2000). Se utilizó información del Instituto Bioinformático de Europa (http://srs.ebi.ac.uk), específicamente las siguientes bases de datos: Swissprot y Trembl. Estas bases de datos son las más confiables, ya que, son curadas a mano y además, las que proveen un alto nivel de información y/o anotaciones (como la descripción de las proteínas, función, dominios estructurales, modificaciones post-transcripcionales, variaciones, etc.), por otro lado poseen un mínimo de redundancia y un alto poder de integración con otras bases de datos. La búsqueda se desarrolla por medio de los datos descritos anteriormente.

### b) Análisis de los resultados obtenidos

Luego de terminar la búsqueda y contrastarla con lo obtenido por bibliografia, se eligen a las mejores secuencias, la cual debe estar respaldada por otras publicaciones. Las secuencias que se utilizaron son: CANBl\_BOVIN, CANBl\_HUMAN, P2BA\_HUMAN y P2BA\_BOVIN de la base de datos SWISSPROT.

### c) Búsqueda por similitud

Una vez encontrada la secuencia de la proteína, se realiza una búsqueda por similitud. para favorecer el desarrollo del modelo, esta se realiza mediante la utilización del programa Fasta 34 o Blast, los cuales son programas desarrollados por línea de comando en un modo interactivo, el cual busca en una base de datos establecida y entrega los niveles de similitud encontrados para esa proteína. El análisis realizado es el siguiente:

```
1>>>Sequence - 690 aa
vs UniProt library
```
896609133 residues in 2752038 sequences statistics extrapolated from 60000 to 2748505 sequences Expectation\_n fit; rho(ln(x))= 3.5069+/-0.000179; nu= 9.5304+/- 0.010 mean\_var=33.3747+/- 7.208, 0's: 180 Z-trim: 407 B-trim: 5537 in 1/64 Lambda- 0.222007 FASTA (3.47 Mar 2004) function [optimized, BL62 matrix (11:-4)] ktup: 2 join: 38, opt: 26, open/ext: -10/-2, width: 16 Scan time: 11.920 opt bits E(2752038) The best scores are: @ UNIPROT:P2BA HUMAN 008209 Serine/threonine protei ( 521) 2746 888.7  $\Omega$ UNIPROT: P2BA BOVIN P48452 Serine/threomine protei  $(521) 2738 886.2$ 0 E UNIPROT: P2BA RAT P63329 Serine/threonine protein  $(521)$  2738 886.2 0 521) 2738 886.2 UNIFROT P2BA MOUSE P63328 Serine/threemine protei  $\mathcal{L}$  $\mathbf{D}$ E UNIPROT: 0801N4 XENLA 0801N4 Ppp3ca-prov protein. 518) 2630 851.6 D € 518) 2581 835.9 UNIPROT: 057438 XENIA 057438 Calcineurin A. ß C  $('511) 2375 769.9$ UNIPROT: OSR914 PONPY OSR914 Serine/threonine prot -0 E UNIPROT OSTAV9 HUMAN OSTAV9 PPP3CA protein.  $(511)$  2375 769.9 n E UNIPROT: OBHZNO RABIT OBHZNO Calcineurin À alpha.  $(511)$  2374 769.6  $\Omega$ UNIPROT: 03UCU1 MOUSE 03UCU1 Bone marrow macrophag  $(511) 2372 768.9$  $\Omega$ E UNIPROT: 09WUVZ\_RAT 09WUVZ Serine/threonine specif  $(511)$  2372 768.9 'n E UNIPROT: 0309F2 BOVIN 0309F2 Calcineurin.  $(511)$  2367 767.3 -0  $(511)$  2367 767.3 UNIPROT: 095MZ3 PIG 095MZ3 Calcineurin catalytic s  $\Omega$ **E UNIPROT: P48453-2 (P48453) Splice isoform 1 of P48**  $\epsilon$ 524) 2363 766.1 O UNIPROT: O7TIF5 CHICK O7TIF5 Calcineurin & alpha ( 504) 2334 756.8 1.5e-216  $\epsilon$  $(525)$  2313 750.0 1.6 $-214$ @ UNIPROT: P2BB\_MOUSE P48453 Serine/threonine protei E UNIFROT: OBNIFO HUMAN OBNIFO Protein phosphatase 3  $(525)$  2307 748.1 6.2e-214  $(524)$  2305 747.5 9.7e-214 UNIPROT: OSHZN9 RABIT OSHZM9 Calcineurin A beta. E UNIPROT: P2BB RAT P20651 Serine/threonine protein 525) 2305 747.5 9.7e-214 € U UNIPROT: P2BB BUMAN P16298 Serine/threonine protei  $(524)$  2304 747.2 1.2<del>e</del>-213 E UNIPROT OSE2F9 HUMAN OSE2F9 Serine/threonine prot  $(524)$  2304 747.2 1.2e-213

29

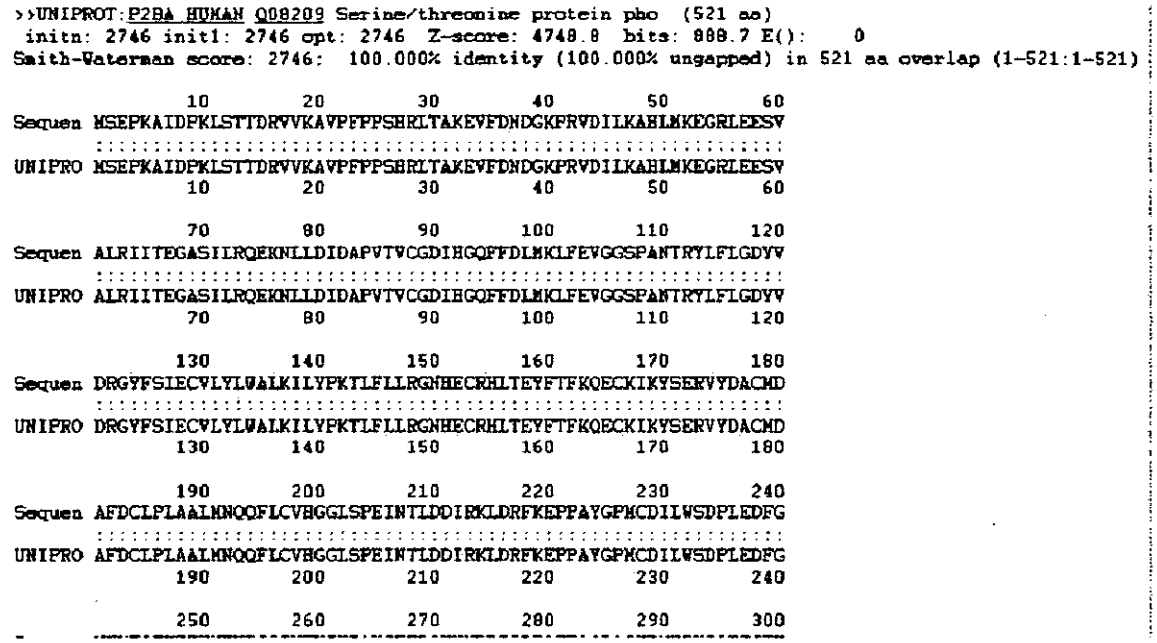

### d) Análisis por medio de alineamientos locales y globales:

 $\mathbf k$ 

Luego de establecer secuencias por medio de búsquedas por similitud, se realizaron alineamientos globales y locales. El alineamiento global usa el algoritmo de Needleman y Wunsch, este método intenta maximizar el número de coincidencias y minimizar el número de huecos o gaps. El alineamiento local, se realizó mediante el algoritmo de Smith-Waterman, el cual es adecuado para identificar regiones compartidas con mayor similitud entre dos secuencias, ya que, sólo toma pequeñas partes de la secuencia y se analizan, en este tipo de alineamiento no se observan gaps tan marcados. Los gaps son parte del análisis de la secuencia, formando huecos sin alinear de ambas proteínas, pero este no pertenece al alineamiento entre ellas.

Para lograr un resultado óptimo es importante indicar un conjunto de penalización para la creación y extensión de los gaps que determinan la longitud de estos, para ello se utilizan matrices de sustitución, para calcular el score del alineamiento, existen dos tipos de matrices **BLOSUM** y PAM.

La matriz BLOSUM (Blocks substitution matrix) contiene scores de sustitución de aminoácidos, observados en bloques de alineamientos múltiples locales de proteínas relacionadas. Las Secuencias más similares con cierto porcentaje se representan como una secuencia única para evitar sobre-representaciones (Ej.: BLOSUM 62 - secuencias de 62% de similitud o más se toman como una sola).

La matriz PAM (Percent Accepted Mutation) es una unidad introducida para cuantificar el grado de evolución que causa una diferencia de 1% en secuencias relacionadas evolutivamente. Una matriz de sustitución  $PAM(x)$  contiene puntajes (scores) de sustitución para los diferentes aminoácidos calculados a partir de las frecuencias de sustitución verificadas
en proteínas que poseen una cantidad x de divergencia evolutiva (PAM 250; 20% similitud; PAM 120: 40%; PAM 80: 50%; PAM 60: 60%).

Para el alineamiento global se utilizó una matriz BLOSUM 62, con una alta penalización, evitando la aparición de gaps. Para el alineamiento local también se utilizó esta matriz:

#### **Alineamiento global entre CANBl\_BOVIN y CANBl\_HUMAN**

```
######################################## 
# Program: needle 
# Rundate: Tri Jan ZO 22:46:02 2006 
# Align format: srspair
# Report file: ../htdocs/tmp/output/needle_out.21389
######################################## 
#••-•••••••••••••••••••••••••••-••o••••• 
# 
# Aligned_sequences: 2 
# 1: 
# 2: 
# Hatrix: EBLOSUR62 
# Gap_penaley: 15.0 
# !xtend_penalty: 0.3 
# 
# Length: 169<br># Identity:
                # Identiey: 169/169 (100.0%) 
% Similarity: 169/169 (100.0%)<br>$ Gaps: 0/169 (0.0%)
                  0/169 ( 0.0*)
f# Score: 870.0 
# 
# 
                   1 GNEASYPLEMCSHFDADEIKRLGKRFKKLDLDNSGSLSVEEFMSLPELQQ 50
                     11111111111111111111111111111111111111111111111111 
                   1 GNEASYPLEHCSHYDADEIKRLGKRYKKLDLDNSGSLSVEEFHSLPELQQ SO 
                  51 NPLVQRVIDIFDTDGNGEVDFKEFIEGVSQFSVKGDKEQKLRFAFRIYDH 100 
                     1111111111111111111111 ( 1 ( ( 111111111111111111111111 
                  51 NPLVQRVIDIFDTDGNGEVDFKEFIEGVSQFSVKGDKEQKLRFAFRIYDH 100 
                  101 DKDGYISNGELFQVLKHHVGNNLKDTQLQQIVDKTIINADKDGDGRISFE 150 
                      11111111111111111111111111111111111111111111111111 
                  101 DKDGYISNGELFQVLKHHVGNNLKDTQLQQIVDKTIINADKDGDGRISFE 150 
                  151 ETCAVVGGLDIHKKHVVDV 169 
                      1111111111111111111 
                  151 EFCAVVGGLDIHKKHVVDV 169
```
• • • • • • • • • • • • • • • • • • • • • • • • • • • • • • • • • • • • • • • • • • • • • •

#### **Alineamiento local entre CANBl\_BOVIN y CANBl\_HUMAN**

```
######################################## 
# Program: water 
# Rundate: Fri Jan 20 22:51:25 2006 
# Align format: srspair
# Report_~ile: .. /htdocs/tmp/output/water_out.21391 
######################################## 
#==========e============================ 
# 
# 
Aligned_sequences: 2 
11 
1: 
# 2: 
# Matrix: EBLOSUM62 
# 
Gap_penalty: 15.0 
# 
Extend_penalty: 0.3 
# 
# 
Length: 169 
# 
Identity: 
                 169/169 
(100.0%) 
11 
Similarity: 
                 169/169 
(100.0%) 
11 
Gaps: 
                   0/169 
( 0.0%) 
# 
Score: 870.0 
# 
# 
1 GNEASYPLEHCSHFDADEIKRLGKRFKKLDLDNSGSLSVEEFHSLPELQQ 50 
                      1 11 11 1 1 1 1 1 1 11 1 11 1 1 1 1 1 11 1 1 1 1 1 1 1 ) 1 1 1 1 11 11 1 1 1 1 1 1 1 1 11 1 
                    1 GNEASYPLEHCSBFDADEIKRLGKRFKKLDLDNSGSLSVEEFBSLPELQQ SO 
                   51 NPLVQRVIDIFDTDGNGEVDFKEFIEGVSQFSVKGDKEQKLRFAFRIYDB 100 
                      11111111111111111111111111111111111111111111111111 
                   51 NPLVQRVIDIFDTDGNGEVDFKEFIEGVSQFSVKGDKEQKLRFAFRIYDM 100 
                  101 DKDGYISNGELFQVLKHHVGNNLKDTQLQQIVDKTIINADKDGDGRISFE 150 
                      11111111111111111111111111111111·111111111111111111 
                  101 DKDGYISNGELFQVLKHHVGNNLKDTQLQQIVDKTIINADKDGDGRISFE 150 
                  151 EFCAVVGGLDIBKKBVVDV 169 
                       11 1 1 1 1 1 1 1 1 1 1 1 1 1 1 1 1 1 
                  151 EFCAVVGGLDIHKKBVVDV 169
```
• • • • • • • • • • • • • • • • • • • • • • • • • • • • • • • • • • • • • • • • • • • • • •

De acuerdo a los resultados obtenidos la secuencia consenso es la siguiente

MSEPKAIDPKLSTTDRVVKA VPFPPSHRLTAKEVFDNDGKPRVDILKAHLMKEG RLEESVALRIITEGASILRQEKNLLDIDAPVTVCGDIHGQFFDLMKLFEVGGSPAN TRYLFLGDYVDRGYFSIECVL YL W ALKIL YPKTLFLLRGNHECRHL TEYFTFKQ ECKIKYSERVYDACMDAFDCLPLAALMNQQFLCVHGGLSPEINTLDDIRKLDRF KEPPA YGPMCDILWSDPLEDFGNEKTQEHFTHNTVRGCSYFYSYPAVCEFLQHN NLLSILRAHEAQDAGYRMYRKSQTTGFPSLITIFSAPNYLDVYNNKAA VLKYEN NVMNIRQFNCSPHPYWLPNFMDVFTWSLPFVGEKVTEML VNVLNICSDDELGS EEDGFDGATAAARKEVIRNKIRAIGKMARVFSVLREESESVLTLKGLTPTGMLPS GVLSGGKOTLOSATVEAIEADEAIKGFSPQHKITSFEEAKGLDRINERMPPRRDA MPSDANLNSINKALTSETNGTDSNGSNSSNIQGNEASYPLEMCSHFDADEIKRLG KRFKKLDLDNSGSLSVEEFMSLPELQQNPLVQRVIDIFDTDGNGEVDFKEFIEGV SQFSVKGDKEQKLRFAFRJYDMDKDGYJSNGELFQVLKMMVGNNLKDTQLQQI VDKTIINADKDGDGRISFEEFCA VVGGLDIHKKMVVDV

#### **e) Análisis de la secuencia en base de datos secundaria**

Luego de establecer una secuencia consenso, se utilizan estas bases de datos que son derivadas de las primarias, pero que entregan información mas especifica como son perfiles, huellas y motifs. Ejemplo de estas base de datos: BLOCKS, PROSITE y PRINTS. Esto se realizará con la finalidad de encontrar características importantes de la proteína y compararlas con las ya obtenidas por bibliografia .

#### **t) Análisis de la famiüa de la proteina**

• • • • • • • • • • • • • • • • • • • • • • • • • • • • • • • • • • • • • • • • • • • • •

Con la secuencia consenso se realiza una búsqueda mediante la familia de la proteína, esto se realiza mediante PFAM (http://www.sanger.ac.uk/Software/Pfam/), la finalidad de realizar esto es, comparar los resultados obtenidos por la base de datos secundaria y encontrar nuevas caracterlsticas mediante el análisis de la secuencia con las diferentes proteínas que se encuentran en PF AM. Por ejemplo comparar dominios, verificar especies que tengan esa proteína, compararlas con proteínas diferentes etc. De acuerdo al análisis realizado, el resultado que muestra es la presencia de un alto contenido de EF-hand, en la subunidad B. Las EF-hands están divididas en dos clases, entre las que se encuentran proteínas de señalización y de transporte. En el primer grupo se encuentran miembros como calmodulina, troponina C y SB100B, las que son proteínas que producen cambios conformacionales dependientes de calcio. En la subunidad A se determina que la secuencia se encuentra entre familias de fosfatasas metalo dependientes .

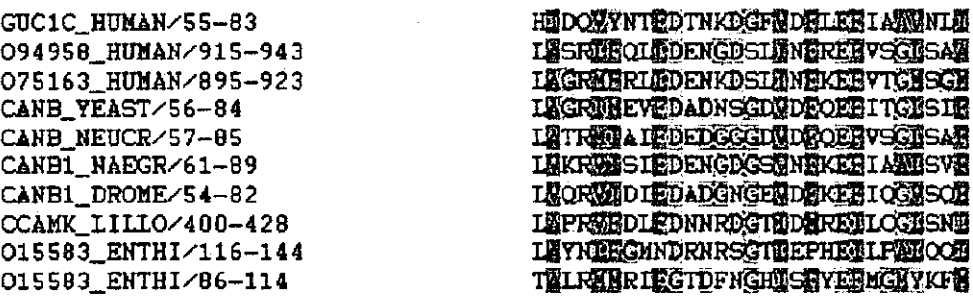

**Figura 21.** PFAM de proteína calcineurina en donde se muestra la secuencia de EF-hand y la similitud con otras especies .

#### **g) Búsqueda de pdbs**

• • • • • • • • • • • • • • • • • • • • • • • • • • • • • • • • • • • • • • • • • • • • •

Se realiza una búsqueda de pdb (http://www.pdb.org), que son modelos de proteínas en 3-D que se encuentran en banco de datos de proteína, con la finalidad de encontrar homologías en los modelos ya establecidos y estudiados para sacar información que se utiliza para resolver y crear el modelo de la proteína a determinar. Una vez realizada esta búsqueda se elige el modelo que presente un mayor porcentaje de similitud y una alta homología. De acuerdo a esto, los resultados obtenidos son:

| <b>Template</b><br>PDB | PDB                                                             | PDB Comment coverage                            | <b>CATH</b> | <b>Dataset</b> | Sea          | <b>E</b> -value | <b>Model</b>                                 | <b>Quality</b> | Modeled                                                         |  |
|------------------------|-----------------------------------------------------------------|-------------------------------------------------|-------------|----------------|--------------|-----------------|----------------------------------------------|----------------|-----------------------------------------------------------------|--|
| Coda                   | Segment                                                         |                                                 | or Link     |                | <b>Ident</b> |                 | <b>Score</b>                                 |                | Segment                                                         |  |
|                        | : tion on Selected Model & :                                    |                                                 |             |                |              |                 | All Models (5 Models) View Filtered Models & |                |                                                                 |  |
|                        | $(6)$ , then select option $\sqrt[3]{2}$<br>2010년 대통령 1910년 10월 |                                                 |             |                |              |                 |                                              |                |                                                                 |  |
| <u>1aulA</u>           |                                                                 | (20-485) serine/threonine 3.60.21.10            |             |                | 96.00        | 1e-117          | 1.00                                         | f str          | $-371$ $\mu$                                                    |  |
| 1gxpB                  |                                                                 | (495-792) mu-like calpain.                      | CATH        |                | 16.00°       | $-2e-15$        | 10:14                                        | - 60           | <b><i><i><u><b>Reserved Street Street (STRS</b></u></i></i></b> |  |
| <u> 11ј5А</u>          | $(109 - 290)$                                                   | plasmodial<br>specific lav1-2<br>orotein:       | CATH        |                | 15.00        | 7e 17           | 0.41                                         |                | 361-535                                                         |  |
| -lomiA<br>ಜಿಲ್ಲ ಇಳುವ   | <u>୍</u> $(2-105)$                                              | <b>residues 33-355</b><br><b>recoverin</b>      | 1:10:238.10 |                | $23.00 -$    | $9 - 22$        | ាយា                                          |                | <b>CONTRACTOR 367-539</b>                                       |  |
| <u> 1aulb</u>          | $(5-169)$                                                       | serine/threonine 1.10.238.10<br>phosphatase 2b. |             |                | 100.00       | $48 - 30$       | 1.00                                         | F4.            | 379-54<br>A PERSONAL PROPERTY AND INCOME.                       |  |

**Figura 22.** Posibles pdbs que sirvieron de modelo para realizar Modeller

Al analizar los pdbs obtenidos, se decidió utilizar lauiA y lauiB, ya que presenta la totalidad de la secuencia y es el único modelo que se acerca a las características de calcíneurina ya planteadas .

Este modelo fue la base para realizar el siguiente paso.

#### **h) Modelamiento por medio del programa Modeller**

Para la realización del modelo se utilizó el programa Modeller (http://salilab.org/modeller/), este programa realiza un alineamiento de una secuencia desconocida con estructuras conocidas relacionadas y calcula automáticamente un modelo, además implementa modelos de estructuras de proteínas comparativas para satisfacer refinamientos espaciales y desarrollar tareas adicionales íncluyendo modelamientos nuevos de *loops* en proteínas estructurales, optimización de varios modelos de proteínas estructurales con respecto a la flexibilidad definida en función objetiva, alineamientos múltiples de secuencias de proteínas y/o estructuras, búsquedas de secuencias de bases de datos, comparación de proteínas estructurales, etc.

El uso de este programa se realiza en base a *scrips,* los cuales se encuentran en la pagína (http://salilab.org/modeller/) y su utilización se lleva a cabo según la dificultad que presente el desarrollo del modelo. El resultado obtenido por modeller es el siguiente:

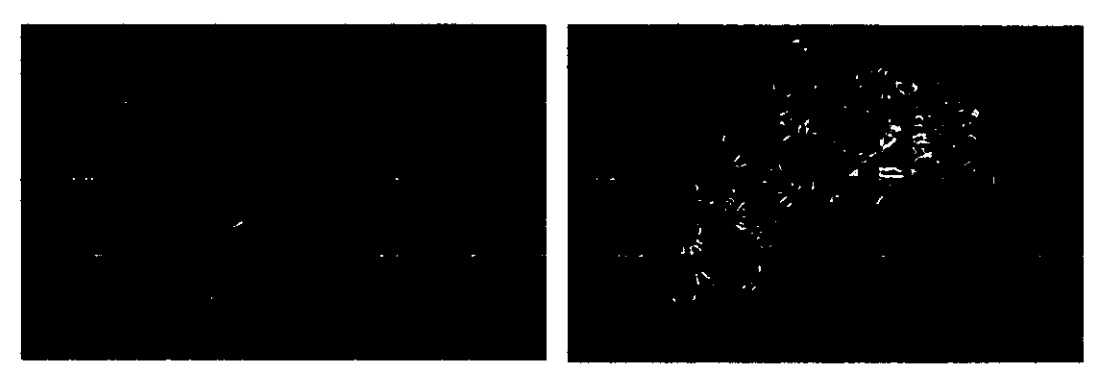

**Figura 23.** Imágenes obtenidas del modelamiento realizado. La imagen de la izquierda muestra la presencia de dos subunidades en la proteína, la imagen de la derecha muestra la estructura secundaria, donde se destaca el alto contenido de *a*helice sobre *random coil* y B-conformación de la proteína calcineurina.

#### **i) Clasificación de estructuras**

• • • • • • • • • • • • • • • • • • • • • • • • • • • • • • • • • • • • • • • • • • • • • •

Con el modelo definido, se realiza un análisis de la estructura obtenida por medio de dos clasificaciones CATH y SCOP .

CATH (http://cathwww.biochem.ucl.ac.uk/latest/) es una clasificación de dominios estructurales de proteínas, presentando cuatro divisiones: arquitectura, topología, superfamilia homologa, clases de proteínas y secuencias de familias .

SCOP (http://scop.mrc-lmb.cam.ac.uk/scop/), es la clasificación estructural de las proteínas, teniendo como objetivo probar, dar detalles y una descripción tanto estructural como evolutiva de la proteína desconocida, con la finalidad de dar información relativa y particular de esta para realizar una nueva clasificación.

La evaluación se realiza con la finalidad de obtener un parámetro comparativo entre la estructura descrita por el modelo y otras ya realizadas que se encuentran en bases de datos .

El modelo realizado, presenta las siguientes características:

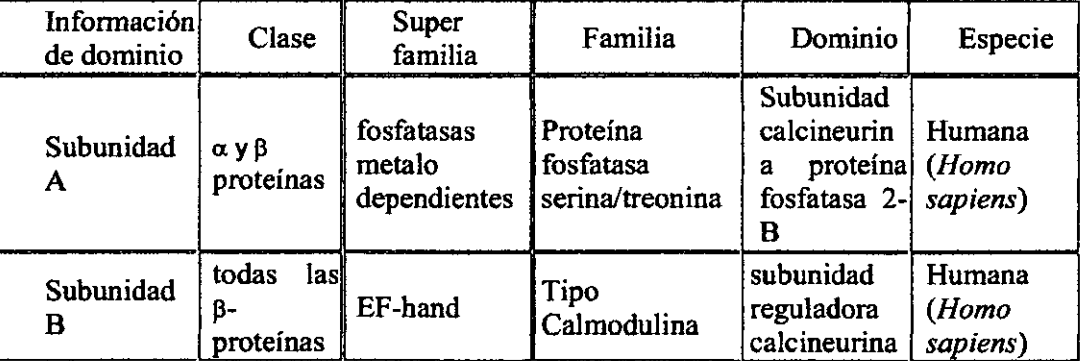

#### **Tabla 8. Clasificación SCOP.**

#### Tabla 9. Clasificación CATH.

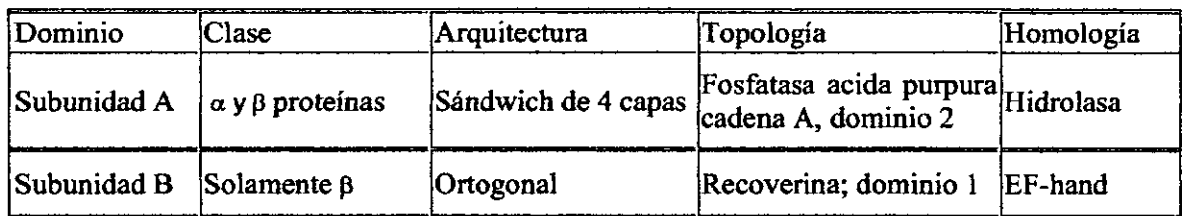

Según las características mostradas por SCOP y CATH el modelo es muy similar a calcineurinas ya determinadas .

#### V. Técnicas de secreto tecnológico

Este proceso se encuentra en el proceso administrativo-legal de la Universidad para proceder a licitar el servicio .

#### VI. Transferencia de tecnológica

• • • • • • • • • • • • • • • • • • • • • • • • • • • • • • • • • • • • • • • • • • • • • l.

En la industria de acuicultura del ostión del norte existe una necesidad de incorporar tecnologías que permitan dar un salto significativo en la producción anual de organismos con fines de exportación . Este salto significativo sin lugar a dudas está regulado por la capacidad de obtener semillas suficientes en cantidad y calidad para sostener el crecimiento de los centros existentes .

En este sentido, existe un gran apoyo por parte de las empresas asociadas al proyecto en generar una rápida transferencia de los resultados del proyecto con el fm de poder evaluar las tasas de mortalidad y crecimiento de las larvas producidas a partir de una maduración inducida .

Según lo proyectado se han realizado las siguientes actividades:

a) Se ha realizado un seguimiento del mercado nacional e internacional para estar permanentemente informado de los avances e investigaciones en el desarrollo de nueva tecnología sobre maduración gonadal programada en ostión u otros moluscos de importancia .

b) También se han confeccionado las fichas técnicas de los protocolos para la implementación de técnicas de trabajo en inducción a maduración en ostión .

e) Se ha elaborado un manual de información sobre los mecanismos bioquímicos involucrados en el proceso de maduración del ostión del norte. Implementando criterios de definición de los estados de maduración.

d) Las pruebas preliminares de inducción se llevan a cabo en instalaciones de las empresas asociadas a manera de que estas realicen un seguimiento del proceso y puedan posteriomente incorporar esta tecnología en forma rutinaria. Para esto, se entrena al personal de la empresa desde ya para la aplicación de los criterios. Durante el mes de enero se ha habilitado un *hatchery* experimental en la empresa Grimar Norte, donde se realizará el segundo pilotaje del compuesto .

#### **Referencias**

• • • • • • • • • • • • • • • • • • • • • • • • • • • • • • • • • • • • • • • • • • • • • •

 $\pmb{\ast}$ 

 $\hat{\sigma}_{\rm eff}$ 

**Avendaño, M.** 1993. Donnes sur la biologie de *Argopecten purpuratus* (Lamarck, 1819), Mollusque Bivalve du Chili. These Doctoral. Université Bretagne Occidentale, France, 159 pp .

**Avendallo, M & M. Le Pennec.** 1997. lntraspecific variation in gametogenesis in two populations of the Chilean mollusk bivalve, *Argopecten purpuratus* (Lamarck). Aquaculture Resource 28, 175 - 183 .

**Avendaño, M.; M. Le Pennec & M. Cantillánez.** 2001. Anormalidades en larvas de *Argopecten purpuratus* (Lamarck, 1819) (Mollusca: Pectinidae ), uno de los problemas en la producción artificial de semillas. Estud. Oceanol. 20: 33 - 42.

**Barber B.** & N. **Blake. 1991.** Reproductive physiology; In: Scallop: Biology, Ecology and Aquaculture, S.E. Shurnway (ed.), Elsevier, Amsterdam, pp 377-428 .

**Beckvar, N. 1981.** Cultivation spawning and growth of giant clams *Tridacna gigas, T. derasa* and *T. squamosa* in Palau, Caroline Islands. Aquaculture, vol 24, pp 21-30.

**Belda,** C & A. **Del Norte. 1988.** Notes on the induced spawning and larval rearing of the Asian moon scallop, *Amusium pleuronecten* (Linné) in the laboratory. Aquaculture, vol 72, pp 173-179 .

**Brown, D. & R. Guerra. 1980.** Recuperación gonadal en Ostión *Chlamys (Argopecten) purpurata* (Lamarck 1819) luego de evacuación de gametos. Arch. Biol. Med. Exp. 13 (3), 363-368 .

**Cantillánez, M.; M. Avendaño; G. Thouzeau & M. Le Pennec.** 2005. Reproductive cycle of *Argopecten purpuratus* (Bivalvia: Pectinidae) in La Rinconada marine reserve (Antofagasta, Chile): Response to environmental effects of El Niño & La Niña. Aquaculture 246,  $181 - 195$ .

**Dorange, G. & M. Le Pennec.** 1989. Ultrastructural study of oogenesis and oocytic degeneration in *Pecten maximus* from the Bay of Saint-Brieuc. Mar. Biol. 103, 339- 348 .

**Dupre, E.** 1995. Biología de la Reproducción en Moluscos. En: 8<sup>vo</sup> Curso Internacional de Cultivo de Moluscos. Fac. Cs. Del Mar Dpto. Acuicultura. 45 - 64.

**Farías, A. & l. Uriarte.** 2001. Effect of microalgae protein on de gonad development and physiological parameter for the scallop *Argopecten purpuratus* (Lamarck, 1819). J. Shellfish Res. 20,  $97 - 105$ .

**Gajardo, G. & P. Coutteau.** 1996. Improvement of the commercial production of marine aquaculture species: proceedings of a workshop on fish and mollusc larviculture. Impresora Creces, Santiago. Chile.

**González, M.; M. Pérez & D. López.** 2002. Breeding cycle of the northem scallop, *Argopecten purpuratus* (Lamarck, 1819) in southem Chile. Aquaculture Research 33: 847-852 .

Gwyther, J. & J. Munro. 1981. Spawning induction and rearing of larvae of tridacnid clams (bivalvia: tridacnidae ). Aquaculture, vol24, **pp** 197-217 .

lllanes, J.; S. Akaboshi & E. Uribe. 1985. Efectos de la temperatura en la reproducción del ostión del Norte *Argopecten purpuratus* en la bahía de Tongoy durante el fenómeno de El Niño 1982-83 . Investigaciones Pesqueras (Chile) 32,  $67 - 173$ .

Khotimchenko Y. & l. Deridovich. 1991. Monoaminergenic and cholinergenic mechanism of reproduction control in the marine bivalve mollusc and echinoderms: A review. Comp. Biochem . Physiol, vol lOO: 311-317 .

Lodeiros, C.; J. Rengel; H. Guderley; O. Nusetti & J. Himmelman. 2001. Biochemical composition and energy allocation in the tropical scallop *Lyropecten (Nodipecten) nodosus* during the months leading up to and following the development of gonads. Aquaculture, vol 199,  $63 - 72$ .

Lucas, A. 1965. Recherche sur la sexualité des Mollusques Bivalves. Bulletin Biologique de la France et de la Belgique 29: 115 - 217 .

Maeda, A. 2001. Los moluscos pectínidos de lberoamérica: Ciencia y Acuicultura. Noriega Editores. México, pp 500.

Martinez, G. & H. Pérez. 2003. Effect of different temperature regimes on reproductive conditioning in the scallop *Argopecten purpuratus*. Aquaculture 228, 153 - 167.

Martinez, G.; C. Aguilera & L. Mittifogo. 2000. Interactive effects of diets and temperature on reproductive conditioning of Argopecten purpuratus broodstock. Aquaculture (183),  $149 - 159$ .

Martinez, G.; l. Mettifogo; R. Lenior & E.Campos. 1999. Prostaglandins and reproduction of the scallop *Argopecten purpuratus:* I. Relationship with gamete development. Journal of Experimental Zoology, (284), 225-231.

• • • • • • • • • • • • • • • • • • • • • • • • • • • • • • • • • • • • • • • • • • • • • •

Martinez, G.; G. Muñoz; E.Campos & N. Inestrosa. 1997. Cyclic AMP and the reproductive process of the scallop *Argopecten purpuratus*. The Journal of Experimental Zoology, (278), 243-243.

Martinez, G. & A. Rivera. 1994. Role of monoamines in the reproductive process of *Argopecten purpuratus.* Invertebrate Reproduction and Development, (25), 167-174 .

Mathieu, M. 1987. Etude expérimentale des contrôles exercés par les ganglions nerveux sur la gamétogénese et les processus métaboliques associés chez la moule *Mytilus edu/is* L. These de Doctorat d' Etat, Université de Caen, France.

Mathieu, M.; F. Lenoir & I. Robbins. 1988. A gonial mitosis-stimulating factor in cerebral ganglia and hemolymph ofthe marine mussel *Mytilus edulis* L. General and Comparative Endocrinology, (172), 257-263 .

Mottet, M. 1979. A review of the fishery biology of scallops. Tech. Rep. 39, Department of. Fisheries, Washington, USA, 100 pp.

Muramatsu, T.; P. Giri; S. Higuchi & R. Kincaid. 1992. Molecular cloning of a calmoludindependent phosphatasa from murine testis: identification of a developmentally expressed nonneural isoenzyme. Proc. Natl Acad. Sci, USA, (89), 529-533 .

Nakatomi, A & M. Yazawa. 2003. Identification and characterization of a novel calcineurin-binding protein in scallop testis. J. Biochem. (133), 159-164 .

Paulet, M.; F. Bekhadra; N. Devauchelle & G. Dorange. 1997. Cycles saisonniers, reproduction et qualité des ovocytes chez *Pecten maximus* en Rade de Brest, Ann. lnst. Océanogr. Paris, vol 73  $(1):101-112.$ 

Robinson, A. 1992. Gonadal cycle of *Crassostrea gigas* kumamoto (Thumberg) in Yaquina Bay, Oregon and optimum conditions for broodsstock oysters and larval culture. Aquaculture 106, 89 - 97.

Robinson, A. 1992b. Dietary supplements for reproductive conditioning of *Crassostrea gigas*  kumamoto (Thunberg): 11. Effects on glycogen, lipid and fatty acid content of broodstock oyster and eggs. J. Shellfish Res. 11,443-447 .

Rodriguez Jaramillo, C.; A. Maeda-Martinez; M.Valdéz; T. Reynoso-Granados; P. Mnsalvo-Spencer; D. Prado-Ancona; F. Cardoza-Velazco; M. Robles-Mungaray & M. Sicard. 2001. The effects of temperature on the reproductive maturity of the penshell *Atrina maura* (Sowerby, 1835) (Bivalvia: Pennidae). J. Shellfish Res.  $20$ ,  $39 - 47$ .

Rusnak, F. & P. Mertz. 2000. Calcineurin: form and function. Physiological Reviews, (80): 4, 1483-1521.

Sastry, A. 1979. Pelecypoda (excluding Ostreidae). In Giese, A and J. Pearse (Eds.), Reproduction of Marine Invertebrates, vol. 5. Academic Press, New York. 113 - 292.

• • • • • • • • • • • • • • • • • • • • • • • • • • • • • • • • • • • • • • • • • • • • • •

Stewart, A; T. Ingebritsen; A. Manalan; C. Klee & P. Cohen. 1982. Discovery of a  $Ca^{++}$ -and ca1moludin-dependent protein phosphatasa: probable identity with calcineurin (CaM-BP80). FEBS Lett., (137), 80-84.

Takeda, N. 1989. Hormonal control of reproduction of Jand snails. Venus (Jap. Joumal of Malacology), vo148: 99-139 .

Thorarinsdottir, G. 1993. The Iceland scallop, *Chlamys islandica* (O.F. Muller), in Breidafjördur, West Iceland: II. Gamete development and spawning. Aquaculture 110, 87 – 96.

Uriarte, 1.; A. Farias; J. Hernández; C. Schilfer & P. Zorruelos. 2004. Reproductive conditioning of Chilean scallop *(Argopecten purpuratus)* and the Pacific oyster *(Crassostrea gigas):* effects of enriched diets. Aquaculture 230, 349 - 357.

Uryu, M.; A. Nakatomi; M. Watanbe; R. Hatsuse & M. Yazawa. 2000. Molecular cloning of cDNA encoding two subunits of calcineurin from scallops testis: demonstration of stage-specific expression during maduration of the testis. J. Biochem, vol 127, pp 739-746.

Utting, S. & P. Millican. 1997. Techniques for the hatchery conditioning of bivalve broodstock and the subsequent effect on eggs quality and larval viability. Aquaculture  $155$ ,  $45 - 54$ .

Villalaz, J. 1994. Laboratory study of food concentration and temperature effects on the reproductive cycle of *Argopecten ventricosus*, J. Shellfish Res. 13, 513 – 519.

**Whyte, J.; N. Boume and N. Ginther** 1990. Biochemica1 and energy changes during embryogenesis in the rock scallop *Crassodoma gigantea* Mar. Biol. 106, 239 - 244 .

Whyte, J.; N. Boume and N. Ginther 1991. Depletion of nutrient reserves during embryogenesis in the rock scallop *Patinopecten yessoensis* (Jay). J. Exp. Mar. Biol. Ecol. 149, 67 - 79.

**Wolff, M.** 1988. Spawning and recruitment in the Peruvian scallop *Argopecten purpuratus.* Marine Ecology Progressive Series  $42$ ,  $213 - 217$ .

• • • • • • • • • • • • • • • • • • • • • • • • • • • • • • • • • • • • • • • • • • • • • •

 $\bullet$ 

# $\bullet$  $\bullet$  $\bullet$  $\bullet$

**ANEXOS** 

 $\mathcal{A}^{\mathcal{A}}$ 

### ••••••••••••••••••••••••••••••••••••••••••••••

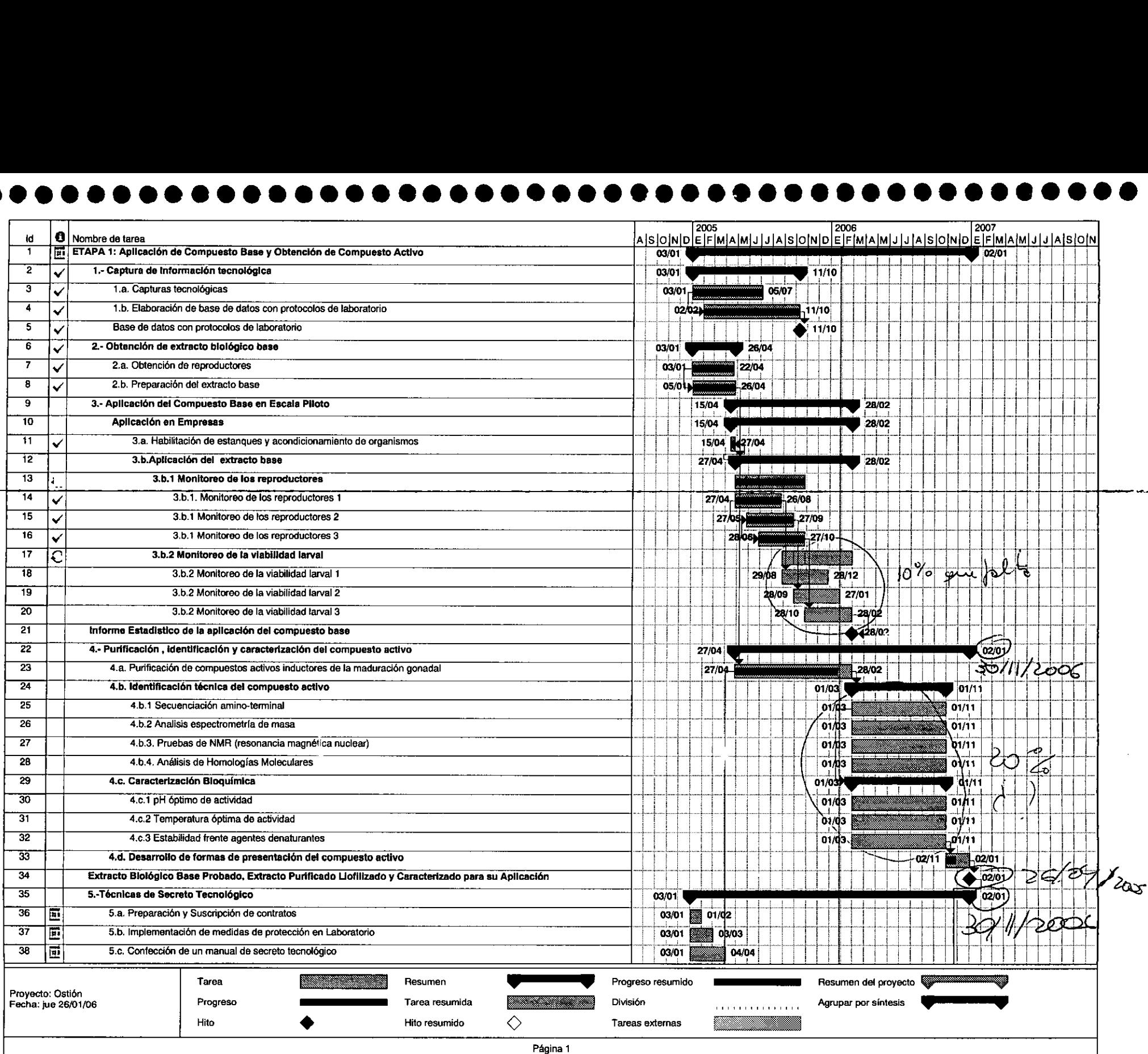

## •••••••••••••••••••••••••••••••••••••••••••••

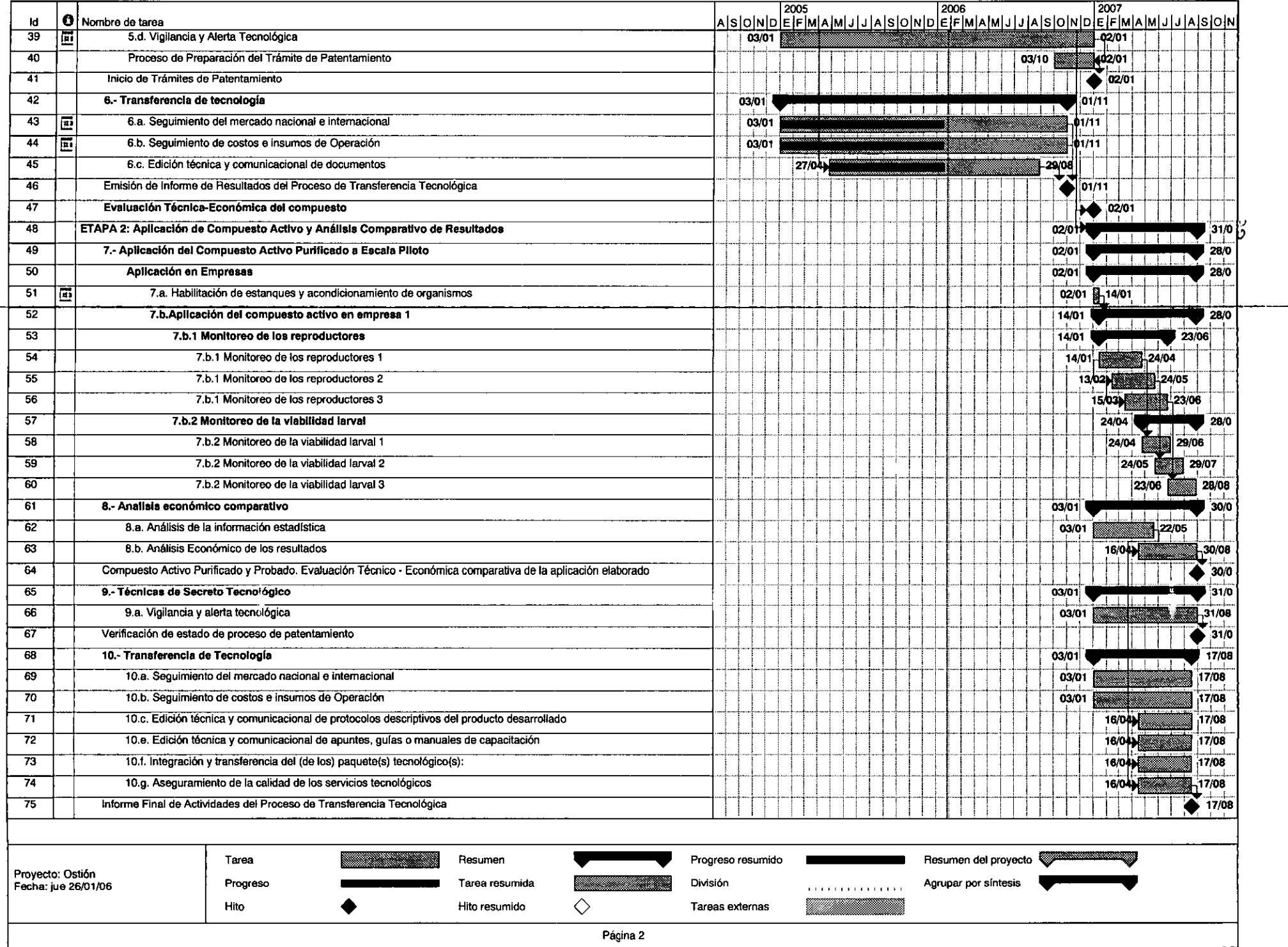

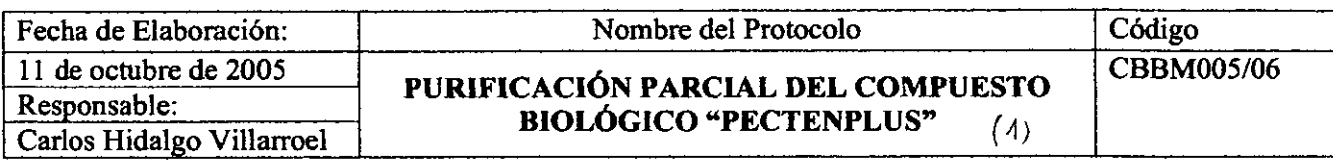

#### Tabla de contenidos

- Objetivo<br>• Lista de r
- Lista de reactivos e instrumentos
- Procedimiento<br>• Referencias
- Referencias

#### Objetivo

Separar las diferentes proteínas presentes en el extracto biológico base mediante el uso de técnicas de cromatografia de intercambio iónico (fraccionamiento de las proteínas de acuerdo a su carga iónica) y electroforesis (separación e identificación de las proteinas presentes de acuerdo a su peso molecular).

#### Reactivos e instrumentos

#### Cromatografia

• • • • • • • • • • • • • • • • • • • • • • • • • • • • • • • • • • • • • • • • • • • • •

- Cromatógrafo de baja presión (Biologic LP, BioRad)
- Columna de vidrio para cromatografia con capacidad 1 Oml
- Resina de intercambio iónico (DEAE-celulosa, Merck) disuelta en etanol 20%
- Bomba de vacío
- Matraz de kitasato de 250ml
- Tubos de vidrio con capacidad *5* mi
- Etanol20%
- Buffer A lOmM Tris-HCI, pH 7.5
- Buffer B 1M NaCI
- Buffer C 2M NaCI

(todos los buffers deben ser filtrados a  $0.22 \mu$  y desgasificados)

Cuantificación de proteínas (Bradford, 1976)

- Tubos de vidrio, con capacidad para 5ml
- Reactivo de color Coomasie blue (BioRad)
- Espectro fotómetro Perkin-Elmer EZ21 O
- Bovine Suero Albumina (BSA) O,lmg/ml
- $\blacksquare$  Agua destilada desionizada (H<sub>2</sub>O<sub>dd</sub>)
- Micopipetas  $(20-1000 \,\mu\text{I})$

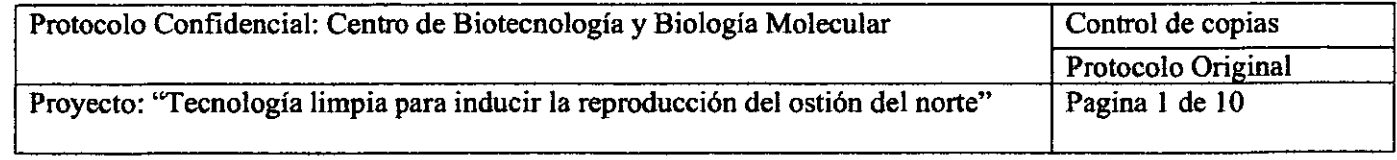

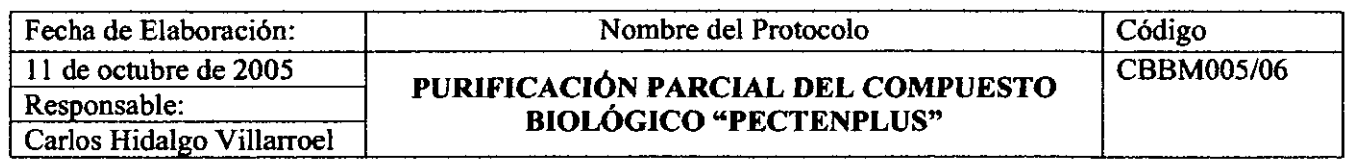

Electroforesis de proteínas (SDS-PAGE)

- Sistema de electroforesis de proteínas MiniProtean 3 (BioRad)
- Buffer de corrida de electroforesis (Tris/Glicine/SDS, BioRad)
- Buffer de carga (Laernrnli Sample buffer, BioRad)
- estándar de identificación, Calcineurin Bovine Braín (Sigma)
- ABA, arcrilamidalbisacrilamida 30;08%
- Buffer 1 M Tris-HCI, pH 8.8
- Buffer 0.25M Tris-HCI, pH 6.8
- TEMED (BioRad)
- PSA 10% (persulfato de amonio)
- SOS 10% (sodium dodecilsulfate)
- Tubos eppendorff de 200µl
- Silver Staín Plus (BioRad)
- agitador orbital

#### Procedimiento

• • • • • • • • • • • • • • • • • • • • • • • • • • • • • • • • • • • • • • • • • • • • • •

#### Cromatografía de intercambio iónico

La cromatografía de intercambio iónico consiste básicamente en la separación de muestras mixtas de proteínas en cada una de sus constituyentes. Esto se realiza por medio de una matriz porosa de intercambio iónico, una resina DEAE-celulosa, y por medio de buffer salino se hace variar su carga iónica produciendo el efecto de elusión. Las muestras son fraccionadas y luego pueden ser cuantificadas e identificadas .

l. Preparación de la columna

Para cargar la resina en la columna se debe desgasificar pard evitar la formación de burbujas, esto se realiza con la utilización de una bomba de vacío; la resina se agrega en un matraz de kitasato de 250m! y se conecta a la bomba de vacío, se debe realizar el vacío en forma lenta, abriendo la llave de la bomba en forma pausada, una vez logrado el vacío comenzar a dar suaves golpes en la paredes del matraz realizando movimientos circulares, esto se realiza por 15-20 min, luego desconectar la bomba y permitir la entrada de aire en forma lenta. Una vez desgasificada la resina se puede carga en la columna de vidrio. La carga se debe realizar con la utilización de una micropipeta agregando la resina suavemente por las paredes de la columna, cargar 7 mi de resina, marcar lugar de llenado y esperar que decante, eliminar exceso de solvente y volver a cargar resina, también se debe abrir la llave de la columna para mejorar el

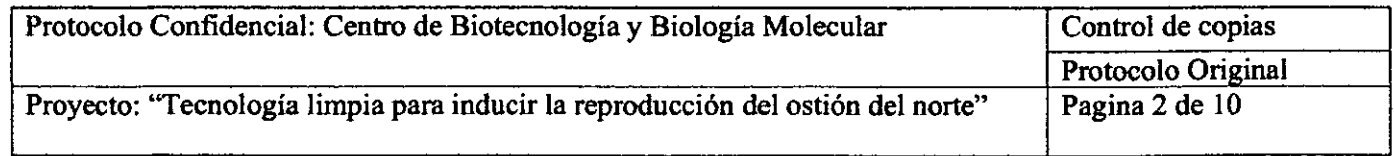

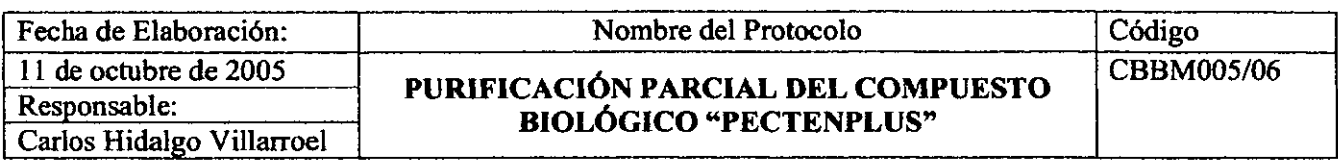

empaquetamiento de la resina y eliminar el exceso de solvente, seguir con el procedimiento hasta completar 7ml solo de resina, sin incluir el solvente. La resina no debe quedar con burbujas ni puede secarse, todo el tiempo debe estar cubierta por 1-2m! de etanol. Instalar la columna en el equipo de cromatografia. La resina puede cargar hasta 0.11 mg de proteínas por mi de resina. La columna se instala en el equipo conectando las mangueras procurando que por estas haya circulado etanol 20% .

2. Programación del método de elución

Se debe diseñar el método de elusión del cromatógrafo, para esto seleccionamos "metod" en el equipo y comenzamos a insertar los flujos y volumen de cada uno de los buffers:

- 
- Ingresar nombre del método (Pecten 1).<br>• Ingresar pasos del 1-3: Step 1, Bui Step 1, Buffer A: largo: 10ml

flujo: 1ml/min Step 2, Buffer B: largo: 100 mi flujo: 1ml/min Step 3, Buffer C: largo: 50ml flujo: 1ml/min

- Seleccionar volumen de cada fraccion: 2m!
- presionando ''valves", elegir por donde saldrá la muestra, seleccionar "collect".
- Presionar enter para guardar el método.
- Elegir tipo de rack (ice bath), aquí irán los tubos para colectar las fracciones, debe estar siempre lleno de hielo.
- 3. Regeneración de la columna

Para regenerar la columna (carga iónica) debemos dejar circular buffer C por el sistema, esperar a que alcance máxima conductividad y esperar que circulen *5* volúmenes, luego cambiar a buffer A hasta que la conductividad sea la mínima y dejar circular *5*  volúmenes.

4. Carga de la muestra

• • • • • • • • • • • • • • • • • • • • • • • • • • • • • • • • • • • • • • • • • • • • • •

La muestra se carga por la entrada C del equipo, se debe realizar con un flujo de 0.5ml/min, evitando el ingreso de aire al equipo. El sistema ya esta listo para comenzar con la elusión de las proteínas.

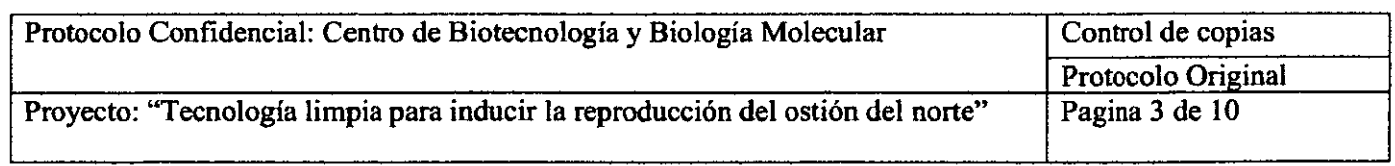

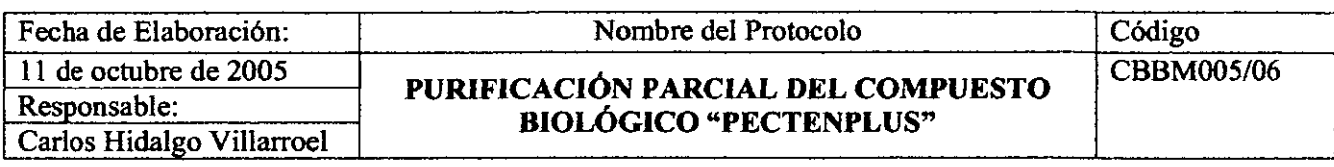

#### 5. Elusión de las proteínas

Una vez cargada la muestra dejar correr el programa diseñado presionando "run". Lo primero que ocurre es el ingreso de buffer A, luego se formara un gradiente con buffer B, que es cuando las proteínas comienzan a eluir y las fracciones serán colectadas por los tubos, el equipo posee un brazo robotizado que permite una colecta precisa del volumen elegido, finalmente íngresa buffer C que cumple la función de separar desde la resína cualquier proteína que no haya eluido con el gradiente. Recoger los volúmenes que caerán antes y después de la formación del gradiente, volumen inicial y fmal. Las fracciones serán recogidas en el rack con los tubos insertos, el equipo indica con una alarma cada vez que se inicie un nuevo paso (Step). Los buffer deben estar siempre en una bandeja con hielo. Las fracciones deben ser cuantificadas en forma inmediata o almacenadas hasta su uso a -80°C o liofilizadas .

#### Cuantificación de proteínas

• • • • • • • • • • • • • • • • • • • • • • • • • • • • • • • • • • • • • • • • • • • • • •

Una vez fraccionada la muestra mixta de proteínas estás se deben cuantificar, para esto utilizamos el método de Bradford (1976), este se basa en la propiedad del reactivo de color Coomasie Blue de unirse a proteínas desplazando su máximo de absorción de 465nm a 595nm. El colorante posee afinidad con los aminoácidos básicos y aromáticos. La lectura de la absorbancia de las muestras se realiza en un espectrofotómetro.

- l. Preparación Reactivos
	- BSA 0.1mg/ml: disolver 1mg de BSA en 10ml de  $H_2O_{dd}$ , alicuotar de 2ml y almacenar a -20°C .
	- Coomasie Blue: se adquiere comercialmente bajo el nombre de Protein Assay (BioRad), n° de catalogo 500-0006 .
- 2. Preparación de la curva de calibración

Pard cuantificar las proteínas separddas por crornatografia se debe realizar una curva de calibración con una proteína conocida, en este caso BSA. Se prepara el BSA en diferentes concentraciones, siguiendo el esquema a continuación:

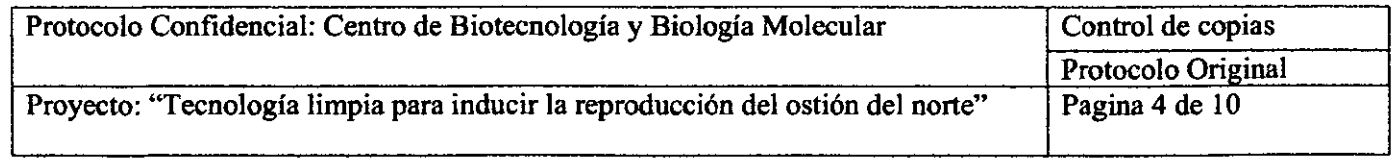

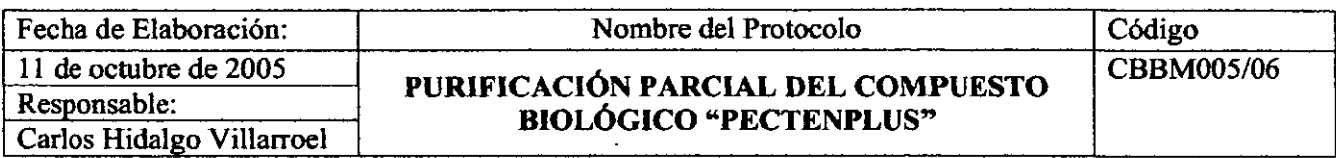

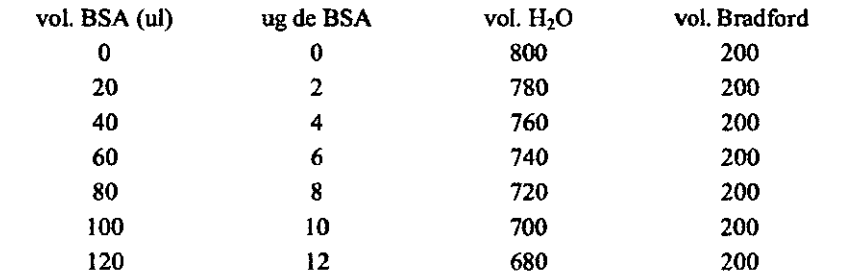

Preparar además todas las fracciones a las que mediremos la absorbancia de la siguiente manera:

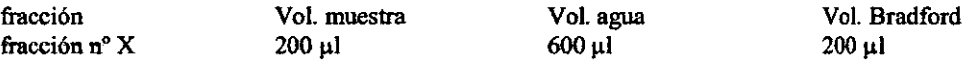

Una vez preparados los tubos esperar 5min y leer a 595nm en el espectrofotómetro, el cual tiene que ser calibrado cada vez que se utilice, el equipo cuenta con esta función .

Se utilizan cubetas de vidrio, estas se deben lavar con alcohol y enjuagarlas con agua destilada después de medir cada uno de los tubos, el exceso de agua se elimina dejándola boca abajo en un papel absorbente, limpiar la cubeta también con papel antes de ingresarla al espectrofotómetro.

El espectrofotómetro esta equipado con un software para la lectura de las cubetas, este nos entrega en forma detallada la lectura lo cual nos permite realizar una curva de calibración y generar una ecuación de primer grado para la determinación de la concentración de proteínas de las fracciones analizadas. Una vez obtenida la concentración de nuestras fracciones podemos realizar una electroforesis de proteínas .

#### Electroforesis de protefnas

• • • • • • • • • • • • • • • • • • • • • • • • • • • • • • • • • • • • • • • • • • • • • •

Cuantificadas las fracciones podemos visualizar las proteínas en un gel de SDS-PAGE, gel de electroforesis de poliacrilamida. Las proteínas presentan una carga eléctrica neta si se encuentran en un medio que tenga un pH diferente al de su punto isoeléctrico y por eso tienen la propiedad de desplazarse cuando se someten a un campo eléctrico. La velocidad de migración es proporcional a la relación entre las cargas de la proteína y su masa. Cuanto mayor carga por unidad de masa más rápida será la migración por lo que la migración en gel es de acuerdo a su tamailo molecular. Las proteínas se denaturan para que su migración en el gel sea sólo por su tamaño y no por su carga iónica, esto se realiza mediante la adición de un detergente como el dodecilsulfato sódico (SDS) y temperatura. Este detergente rodea la proteína de una carga negativa. Una ventaja importante de los geles de poliacrilamida es que son químicamente inertes, transparentes y estables en un amplio rango de pHs, temperatura y fuerza iónica.

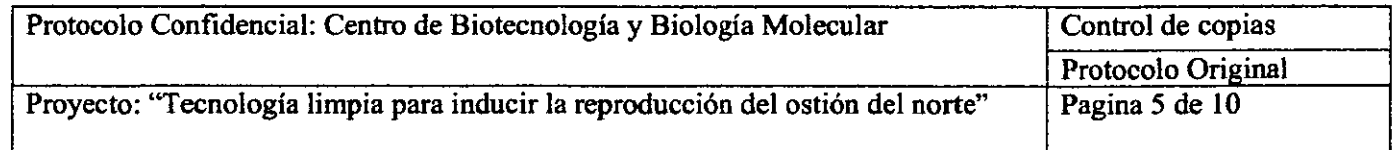

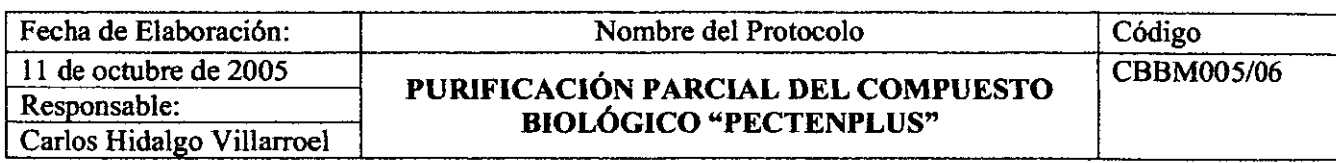

l. Preparación de los reactivos

Preparar los reactivos como se indica a continuación:

- acrilamidalbisacrilamida (ABA) 30:0.8%: pesar 30g de acrilamida y 0.8g de bisacrilamida por cada 100ml de  $H_2O_{dd}$ , la solución se debe mezclar bien con la ayuda de un agitador y luego se filtra con Wathman 1, se guarda a 4°C en un frasco ámbar, evitar exponer a la luz. Puede utilizarse durante 2 meses . Evitar respirar el polvo y utilizar siempre guantes ya que es toxico .
- PSA 10% (persulfato de amonio): disolver 1 Ogr de PSA por cada 1 OOml de  $H_2O_{dd}$ , esta solución es inestable y debe ser preparada justo antes de utilizar.
- SOS 10% (sodium dodecilsulfate): se prepara disolviendo !Ogr por cada 100ml de  $H_2O_{dd}$ , esta solución se puede prepara una vez y se puede utilizar durante 2 semanas, guardar a 4"C, para volver a utilizar se debe entibiar hasta quedar totalmente liquida .
- TEMED: se adquiere comercialmente a BioRad, n• catalogo
- Buffer de Carga Laemmli: se adquiere comercialmente a BioRad, n• de catalogo 161-0737.
- Buffer de corrida Tris /Glicine/SDS: se adquiere comercialmente a BioRad,  $n<sup>o</sup>$  de catalogo 161-0732, viene en concentración 10X, diluir a 1X.
- Buffer 1M Tris-HCl: disolver 15.76g de Tris en 100ml de  $H_2O_{dd}$ , ajustar a pH 8.8 con HCI.
- **•** Buffer 0.25M Tris-HCI: disolver 3.84g de Tris en 100ml de  $H_2O_{dd}$ , ajustar a pH 6.8 con HCI.
- 2. Armado de los vidrios para el gel ABA

• • • • • • • • • • • • • • • • • • • • • • • • • • • • • • • • • • • • • • • • • • • • • •

El sistema de electroforesis BioRad cuenta con todos los implementos necesarios para su fácil armado y utilización.

Los vidrios se deben limpiar prolijamente con alcohol y papel absorbente, se junta un vidrio corto (short plate) con uno espaciador (spacer plate), se unen firmemente mediante el armazón plástico y se llevan al soporte de llenado. Se introduce la "peineta" y se realiza una marca !cm bajo esta, esto nos indicara hasta donde llenar con la solución de gel concentrador.

3. Preparación del gel de ABA

Se deben preparar dos tipos de gel de acrilamida, un gel concentrador (stocking gel) que permite a las proteínas concentrarse en el inicio del gel y un gel separador (resolving gel) que tiene como función separar las proteínas. En la preparación de los geles utilizar siempre guantes ya que poseen componentes tóxicos. Preparar los geles como se indica a continuación:

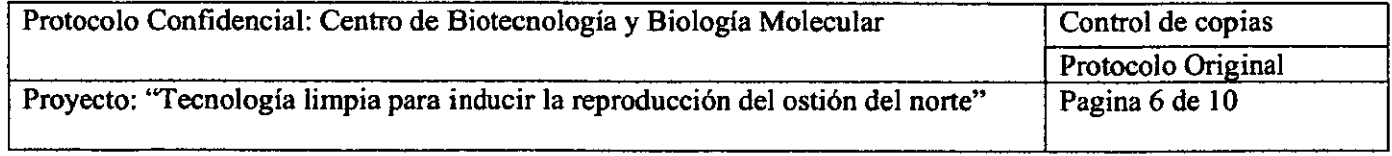

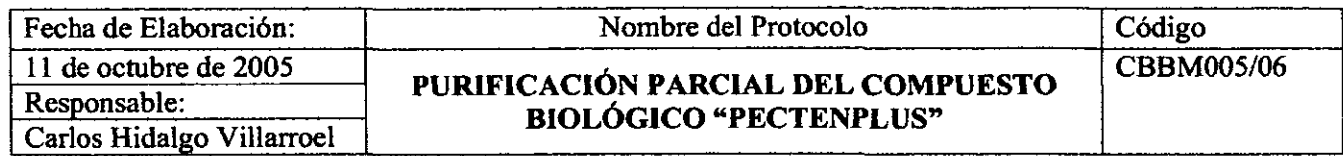

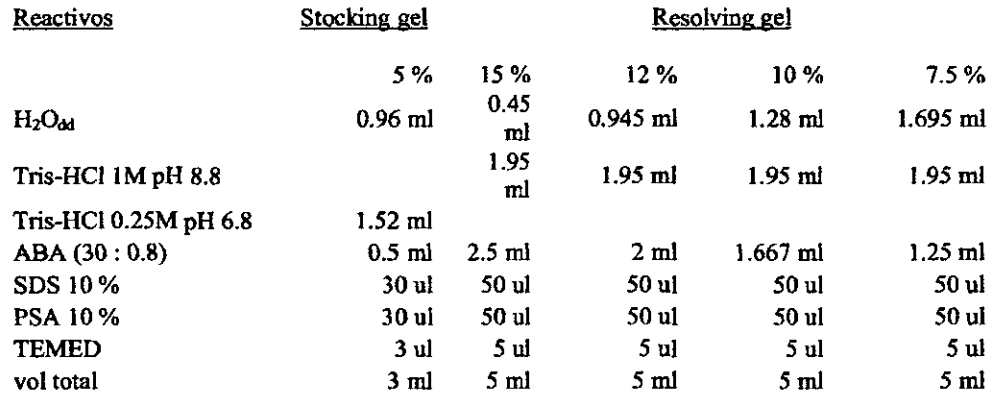

Preparar en primer lugar el gel separador ya que va en la parte baja, agregar los volúmenes en un tubo de vidrio con capacidad de 15m!, utilizar una micropipeta para la toma de los volúmenes y realizar la mezcla. Una vez completado todos los reactivo agregar rápidamente la solución entre los vidrios hasta la marca 1 cm bajo el nivel de la peineta, agregar agua para que el gel polimerice, el ABA no polimeriza en presencia de aire. Cuando el gel separador este solidificado, preparar el gel concentrador de la misma manera anterior. Agregar el gel entre los vidrios y una vez lleno insetar la peineta cuidadosamente, desde uno de los extremos para evitar la formación de burbujas. Esperar a que solidifique. Lavar los bolsillos del gel con  $H_2O_{dd}$ , secarlos con tiras de papel filtro cuidadosamente.

• • • • • • • • • • • • • • • • • • • • • • • • • • • • • • • • • • • • • • • • • • • • • •

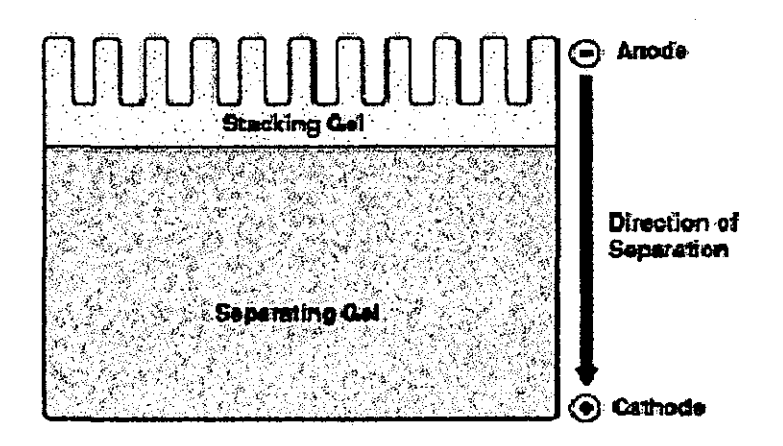

**Figura l.** Gel de electroforesis, SDS-PAGE, indicando la zona de concentración y separación de las proteínas. La flecha indica la dirección de migración de las proteínas.

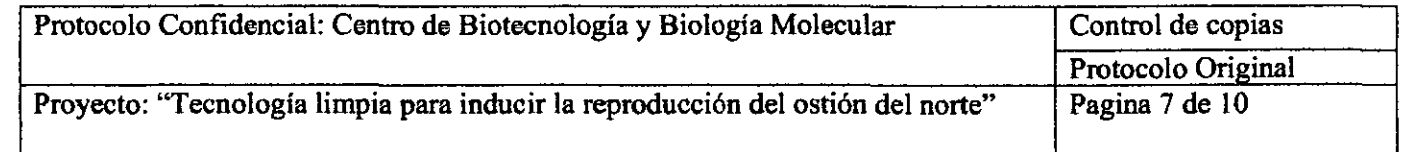

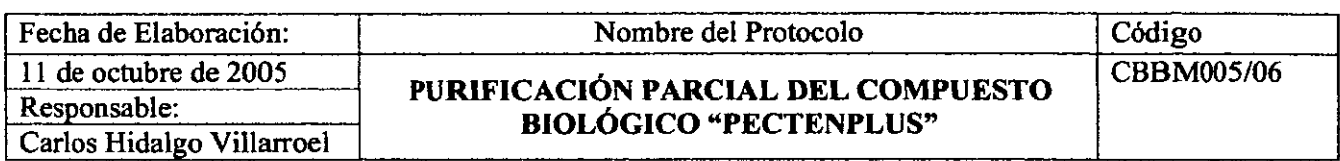

#### 4. Preparación de la cámara de electroforesis

Una vez listo el gel ABA armar la cámara de electroforesis como indica la figura a continuación:

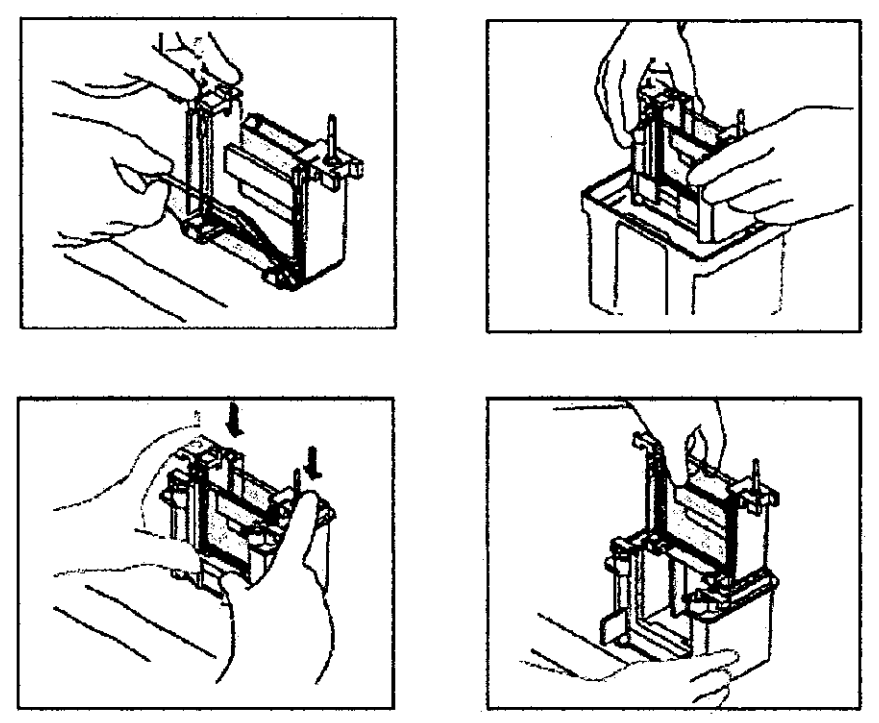

Figura 2. Armado de la cámara de electroforesis MiniProtean 3 (BioRad).

#### 5. Preparación de las muestras

• • • • • • • • • • • • • • • • • • • • • • • • • • • • • • • • • • • • • • • • • • • • • •

.<br>.<br>.

En e! gel se debe cargar !a misma cantidad de proteínas por bolsillo, concentración determinada en el punto de cuantificación, preparar una batería de tubos eppendorff de  $200\mu$ l, debidamente marcados, agregar el volumen de muestra necesario y luego  $H_2O_{dd}$ hasta completar 12µl, se agrega 3 µl de buffer de carga Laemmli, el buffer de carga tiene la función de denaturar las proteínas y subunidades y darles una alta carga negativa total para que la separación en el gel ocurra solo en base a su tamailo y no su carga eléctrica. Además permite ser utilizada como frente de corrida y facilita la carga de la muestra.

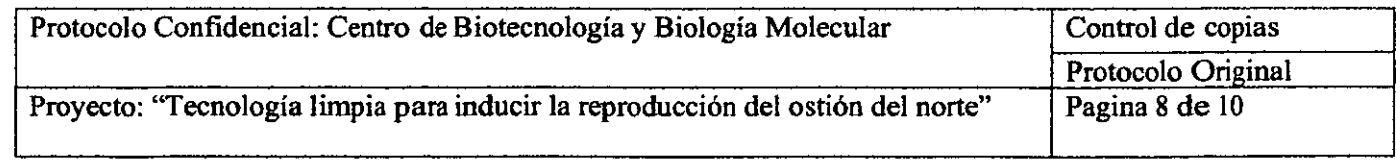

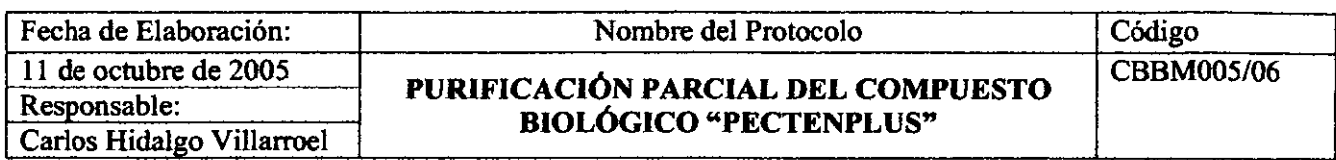

Para que la denaturación ocurra somete a las muestras a 95"C por 5min a baño maría .

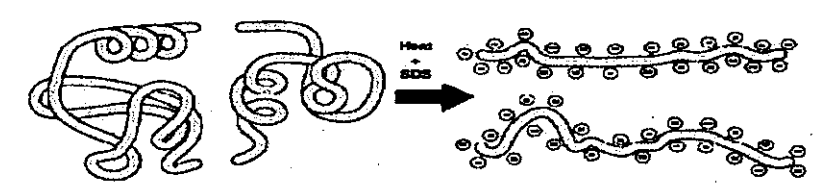

Figura 3. Denaturación y carga iónica de una proteína por temperatura y un detergente iónico (SOS). Luego de esto la migración ocurre solo por su peso molecular.

Las muestras se cargan en el gel con una micropipeta, no se carga el primero ni el último bolsillo. Además se carga 12111 del estándar de identificación, Calcineurin Bovine Brain. El gel se corre a 150V por 120min.

#### Tinción de los geles

• • • • • • • • • • • • • • • • • • • • • • • • • • • • • • • • • • • • • • • • • • • • • •

Cuando se ha completado la electroforesis la separación de las proteínas se debe "revelar" mediante la adición de un colorante especifico para hacerlas visibles. Se emplean compuestos como el coomassie o la plata.

Uno de las tinciones mas utilizadas es Silver Stain Plus (BioRad) que es de fácil uso y con una sensibilidad de detección de 0.5-1.2 ng de proteínas.

l. Preparación de los reactivos

En primer lugar debemos preparar las siguientes soluciones:

• Ácido Nítrico 50%

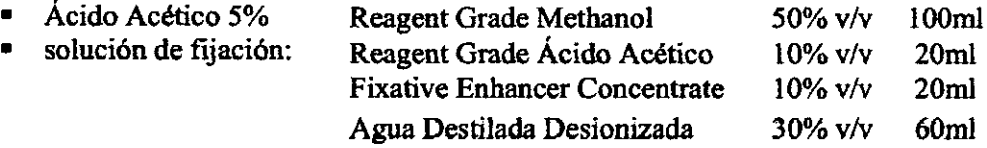

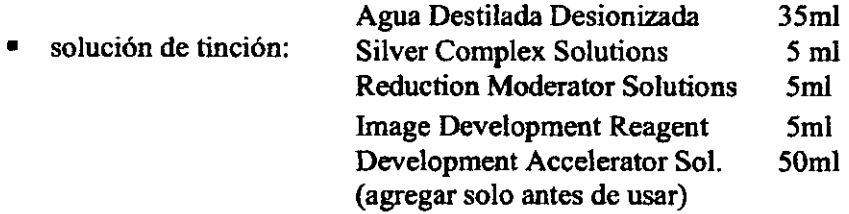

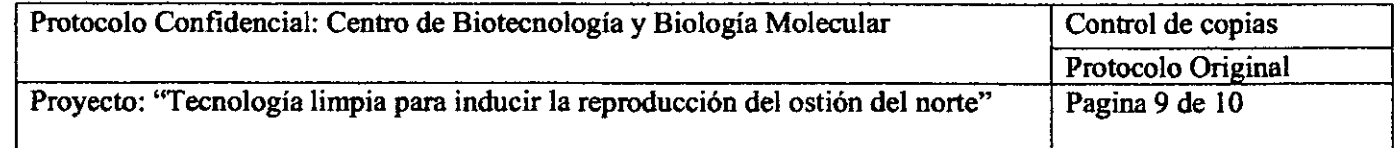

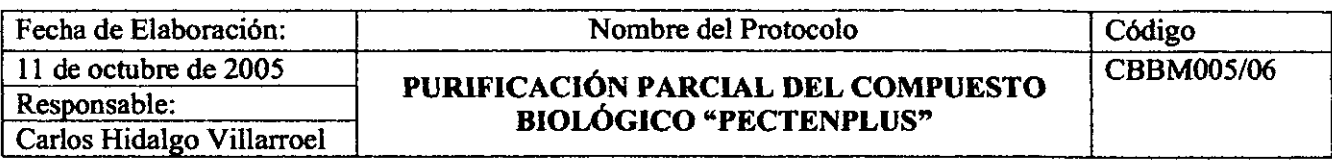

2. Tinción de los geles

Finalizada la electroforesis retirar los geles del vidrio con mucha precaución, utilizando una espátula plástica y agua destilada. Despositarlos en recipientes de plástico previamente lavados con la solución de Ac. Acético 50%, enjuagar los geles con agua destilada. Agregar la solución de fijación, el gel debe quedar completamente sumergido en la solución, dejar en un agitador orbital con velocidad suave (50-60rpm) por 20min . El siguiente paso es el lavado, para eliminar los restos de solución de fijación poner los geles en 200ml de  $H_2O_{dd}$  por 20min en agitación. Repetir la operación. Realizado esto los geles están listos para ser teñidos, eliminar el agua y agregar la solución de tinción, deben quedar completamente sumergidos, realizar movimientos del recipiente para evitar que queden manchas en el gel, el tiempo de tinción es relativo dependiente de la concentración de proteínas presentes por lo que no se puede descuidar. Cuando las bandas ya se visualicen con claridad eliminar la solución de tinción, depositar la solución usada en un frasco de vidrio, esperar a que decante la plata y eliminar sobrenadante, tener mucha precaución de no eliminar la solución de plata por el desagüe, ya que es toxica. La reacción de tinción debe ser detenida, aun después de eliminar la solución de tinción, para esto sumergir el gel en la solución de Ac. Acético *5%* por !5min en agitación suave. Finalmente lavar el gel con 200m! de H20dd por 5min. El gel se puede guardar en una protección plástica para fotografiarlo y analizarlo posteriormente.

#### Referencias

• • • • • • • • • • • • • • • • • • • • • • • • • • • • • • • • • • • • • • • • • • • •

 $\bullet$ 

- Hames & Rickwood. 1990. Gel electrophoresis of proteins, 2nd Edition .
- Kincaid, ManganieUo, Odya, Osborne, Stith.Coleman, DaneUo & Vaughan. 1984. Purification and properties of calmodulin-stimulated phosphodiesterase from mammalian brain. The Joumal of Biological Chemistry, vol259: 5158-5166.
- Rybicki & Pnrves. 1996. SDS polyacrylamide gel electrophoresis (SDS-PAGE). Molecular Biology Techniques Manual.
- Sharma, Desai, Waisman & Wang. 1979. Purification and subunit structure of bovine brain moulator binding protein. The Joumal of Biological Chemistry, vol 254: 4276-4282.
- Groblewski, Wishart, Yoshida & Williams. 1986. Purification and identification of a 28 kDa calcium-regulated heat-stable protein. The Joumal of Biological Chemistry, vol 271: 31502-31507
- Wang & Desai. Modulator binding protein. 1977. The Journal of Biological Chemistry, vol252: 4175-4184 .
- **Yamamoto, S., Nakanishi, K. & Matsuno, R. Ion Exchange**  Chromatography of Proteins.
- Zhuo, Clemens, Hakes, Bradford & Dixon. Expression, purification, crystallization and biochemical characterization of a recombinant protein phosphatasa. The Journal of Biological Chemistry, 1993. Vol 268: 17754- 17761

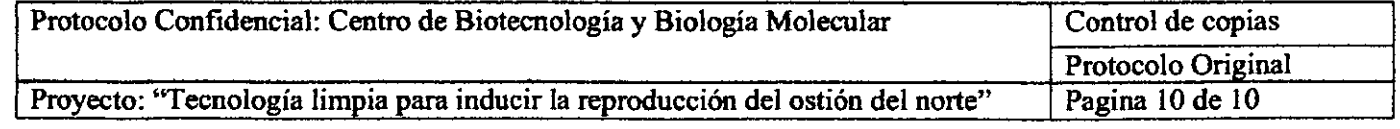

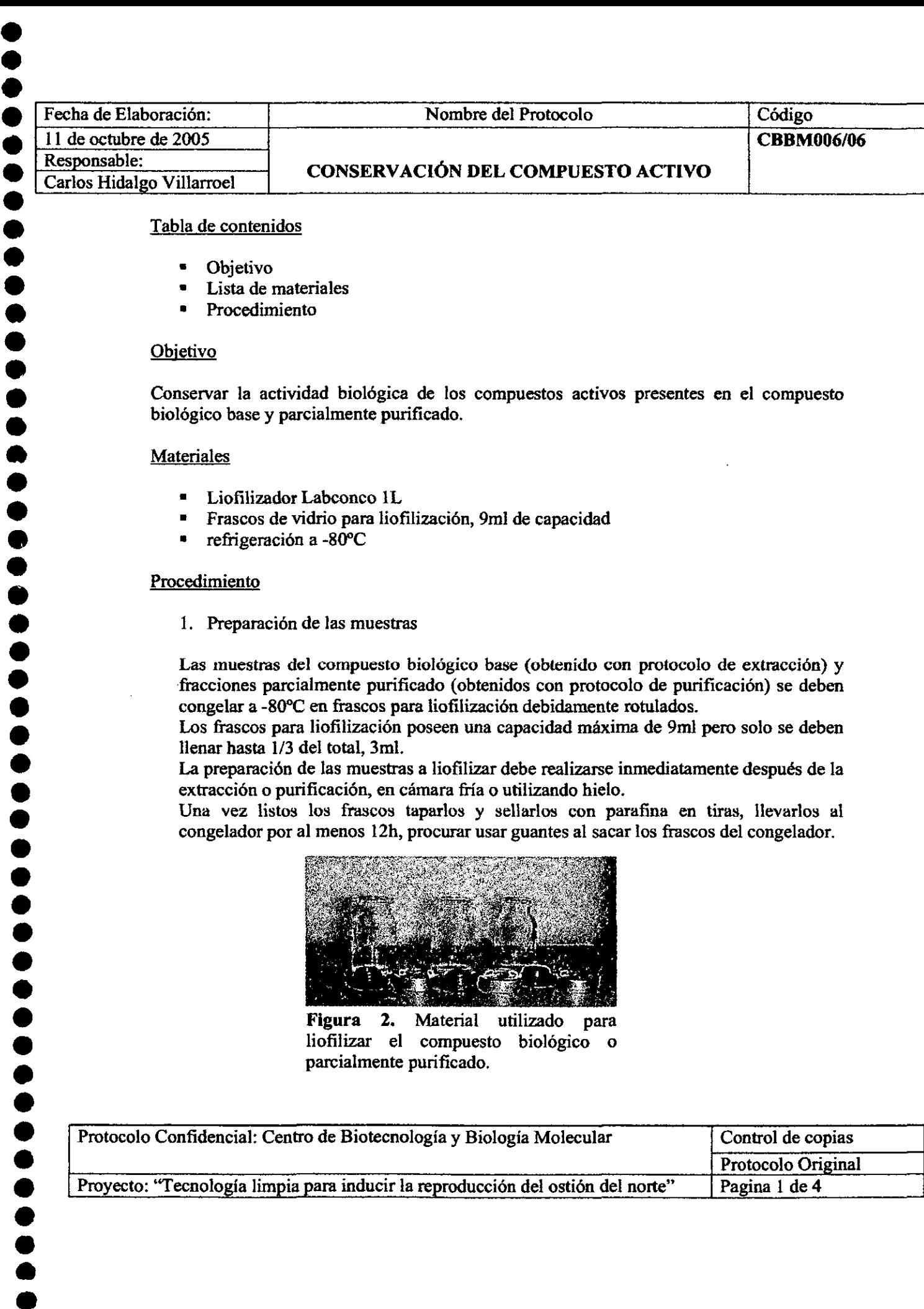

#### Tabla de contenidos

- Objetivo
- Lista de materiales
- Procedimiento

#### **Objetivo**

Conservar la actividad biológica de los compuestos activos presentes en el compuesto biológico base y parcialmente purificado.

#### **Materiales**

- Liofilizador Labconco 1L<br>• Frascos de vidrio para liof
- Frascos de vidrio para liofilización, 9ml de capacidad
- refiigeración a -80"C

#### Procedimiento

l. Preparación de las muestras

Las muestras del compuesto biológico base (obtenido con protocolo de extracción) y fracciones parcialmente purificado (obtenidos con protocolo de purificación) se deben congelar a -80"C en frascos para liofilización debidamente rotulados.

Los frascos para liofilización poseen una capacidad máxima de 9ml pero solo se deben llenar hasta 1/3 del total, 3ml.

La preparación de las muestras a liofilizar debe realizarse inmediatamente después de la extracción o purificación, en cámara fría o utilizando hielo.

Una vez listos los frascos taparlos y sellarlos con parafina en tiras, llevarlos al congelador por al menos 12h, procurar usar guantes al sacar los frascos del congelador .

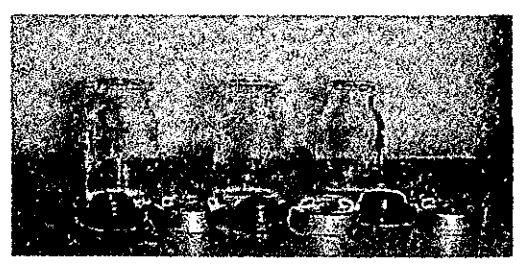

**Figura 2.** Material utilizado para liofilizar el compuesto biológico o parcialmente purificado.

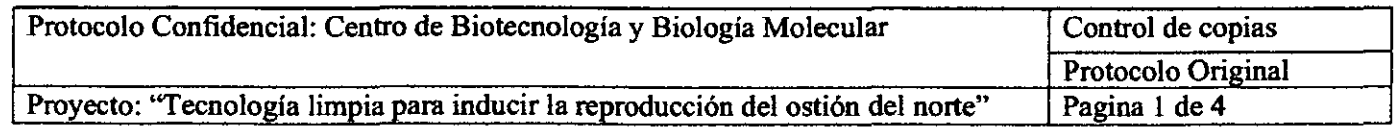

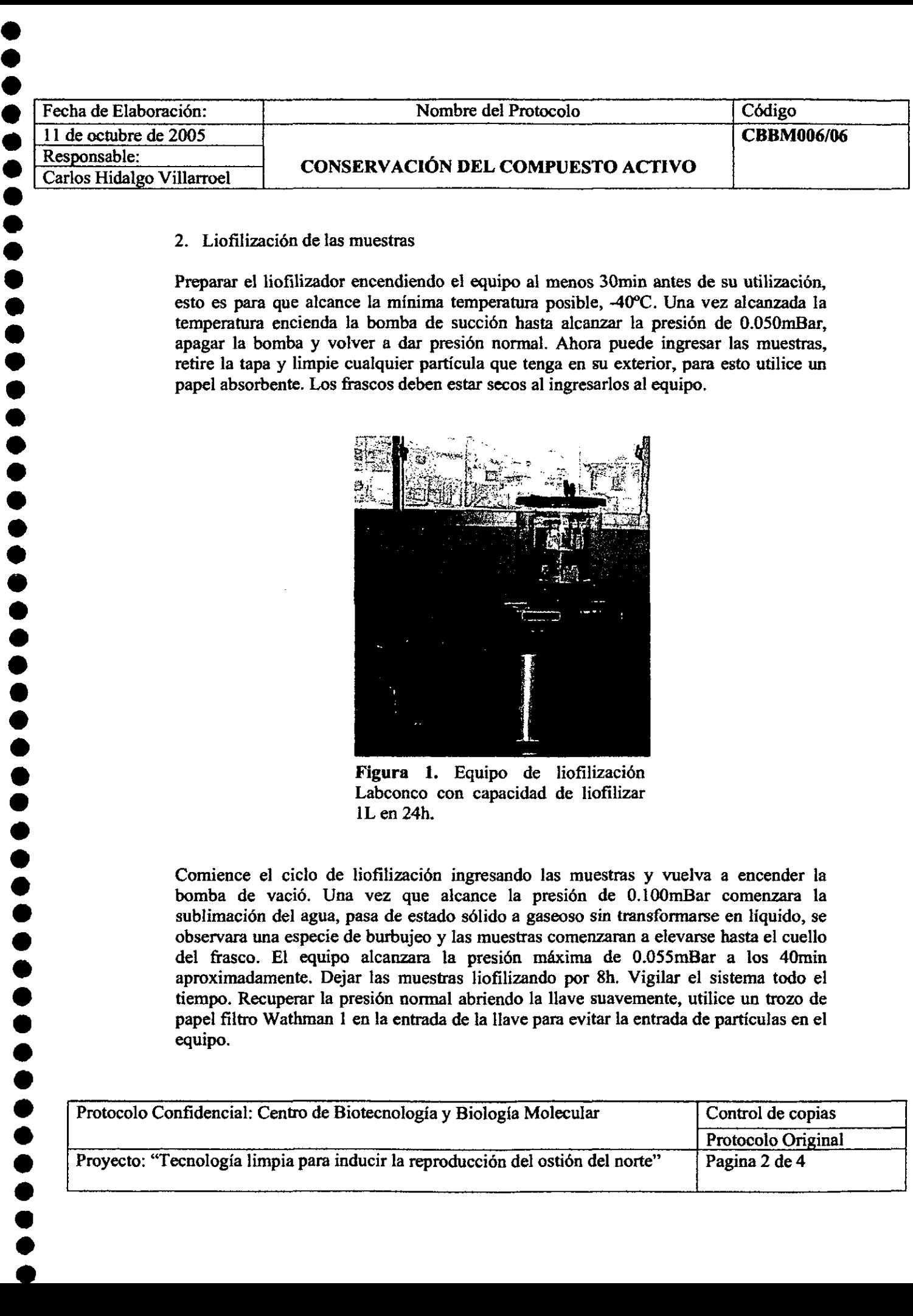

#### 2. Liofilización de las muestras

 $\bullet$ 

 $\bullet$ 

Preparar el liofilizador encendiendo el equipo al menos 30min antes de su utilización, esto es para que alcance la mínima temperatura posible, -40"C. Una vez alcanzada la temperatura encienda la bomba de succión hasta alcanzar la presión de 0.050mBar, apagar la bomba y volver a dar presión normal. Ahora puede ingresar las muestras, retire la tapa y limpie cualquier partícula que tenga en su exterior, para esto utilice un papel absorbente. Los frascos deben estar secos al ingresarlos al equipo .

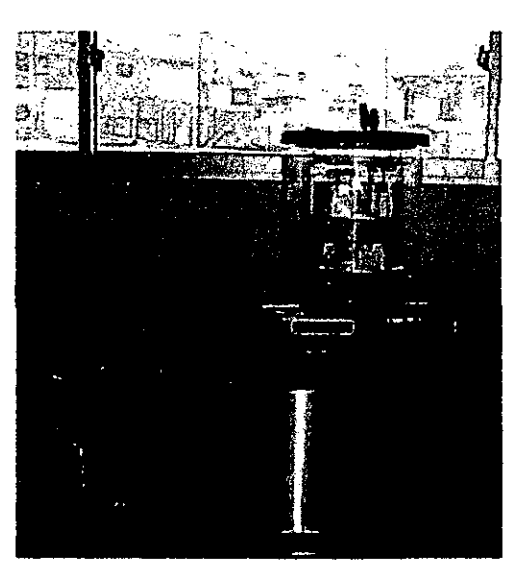

**Figura l.** Equipo de liofilización Labconco con capacidad de liofilizar 1L en 24h.

Comience el ciclo de liofilización ingresando las muestras y vuelva a encender la bomba de vació. Una vez que alcance la presión de O.lOOmBar comenzara la sublimación del agua, pasa de estado sólido a gaseoso sin transformarse en líquido, se observara una especie de burbujeo y las muestras comenzaran a elevarse basta el cuello del frasco. El equipo alcanzara la presión máxima de 0.055mBar a los 40min aproximadamente. Dejar las muestras liofilizando por 8h. Vigilar el sistema todo el tiempo. Recuperar la presión normal abriendo la llave suavemente, utilice un trozo de papel filtro Wathman 1 en la entrada de la llave para evitar la entrada de partículas en el equipo.

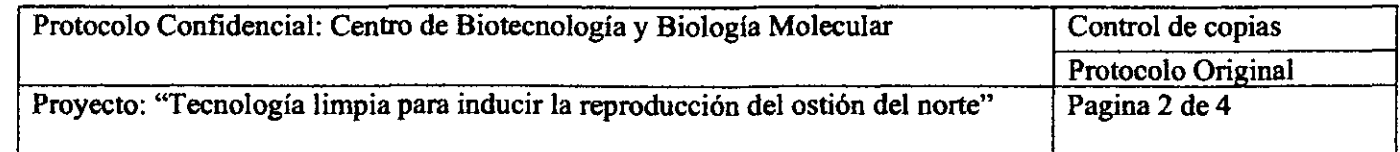

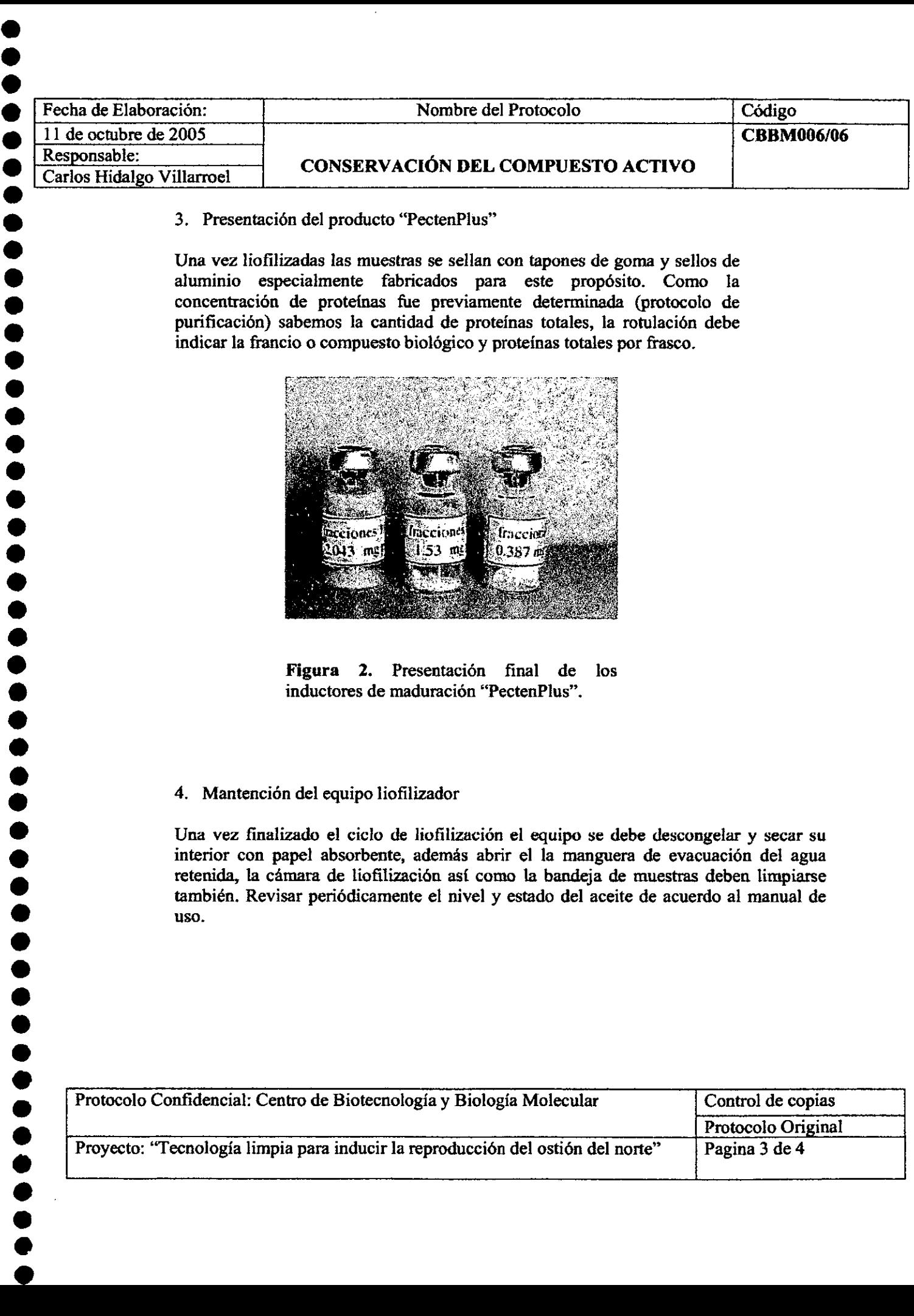

#### 3. Presentación del producto "PectenPlus"

 $\bullet$ 

 $\bullet$ 

Una vez liofilizadas las muestras se sellan con tapones de goma y sellos de aluminio especialmente fabricados para este propósito. Como la concentración de protelnas fue previamente determinada (protocolo de purificación) sabemos la cantidad de proteínas totales, la rotulación debe indicar la francio o compuesto biológico y proteínas totales por frasco .

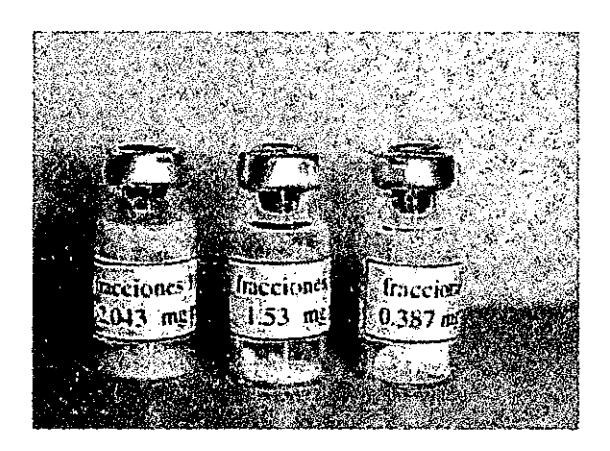

**Figura 2.** Presentación final de los inductores de maduración "PectenPlus".

#### 4. Mantención del equipo liofilizador

Una vez finalizado el ciclo de liofilización el equipo se debe descongelar y secar su interior con papel absorbente, además abrir el la manguera de evacuación del agua retenida, la cámara de liofilización así como la bandeja de muestras deben limpiarse también. Revisar periódicamente el nivel y estado del aceite de acuerdo al manual de uso.

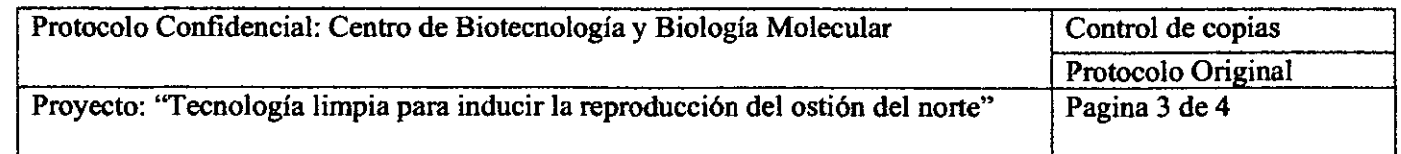

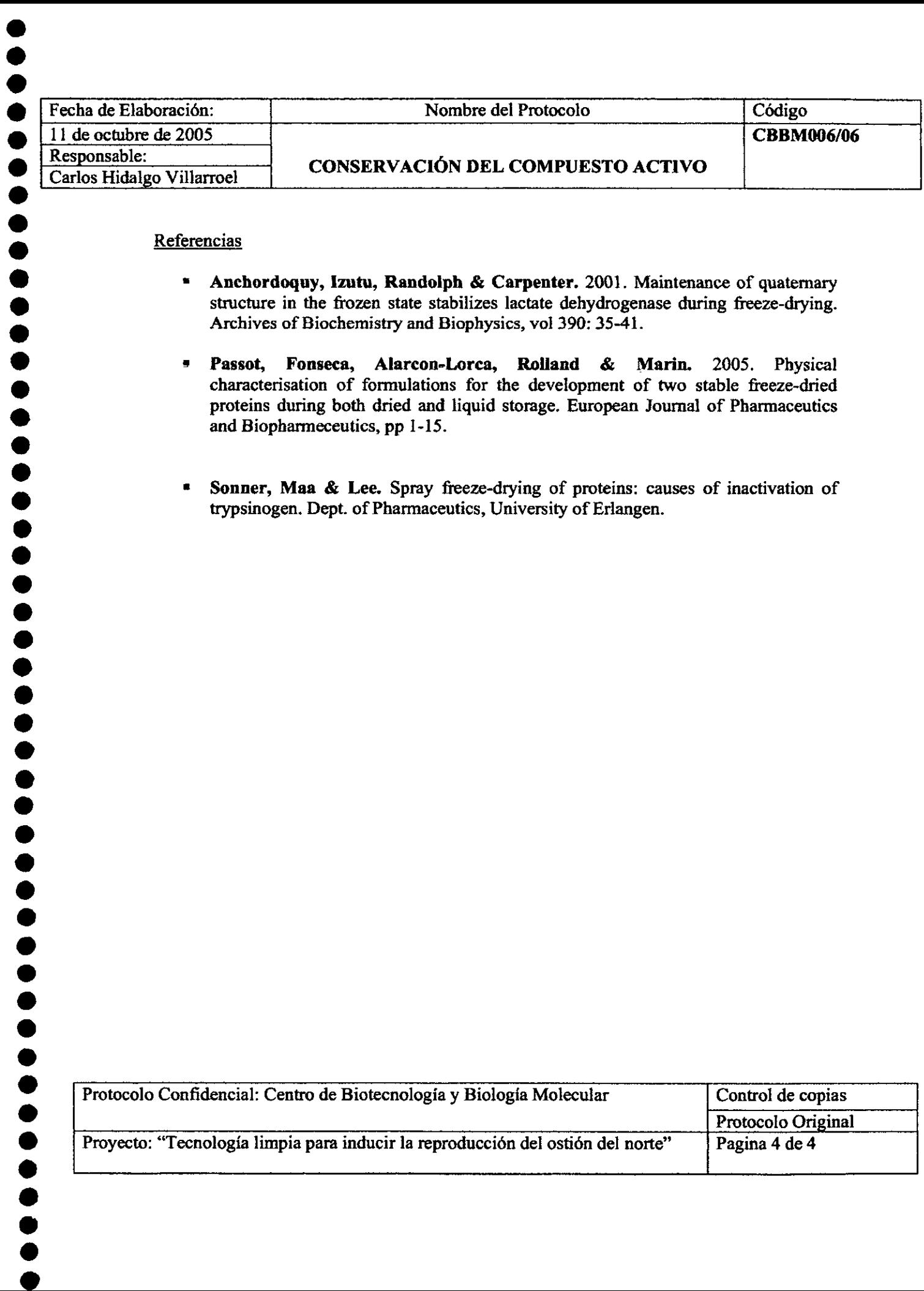

#### **Referencias**

 $\ddot{\bullet}$ 

- **Anehordoquy, lzutu, Randolph & Carpenter.** 2001. Maintenance of quaternary structure in the frozen state stabilizes lactate dehydrogenase during freeze-drying . Archives of Biochemistry and Biophysics, vol 390: 35-41.
- **Passot, Fonseea, Alareon-Lorca, Rolland & Mario.** 2005. Physical characterisation of formulations for the development of two stable freeze-dried proteins during both dried and liquid storage. European Journal of Pharmaceutics and Biopharrneceutics, pp 1-15 .
- **Sonner, Mas & Lee.** Spray freeze-drying of proteins: causes of inactivation of trypsinogen. Dept. of Pharmaceutics, University of Erlangen.

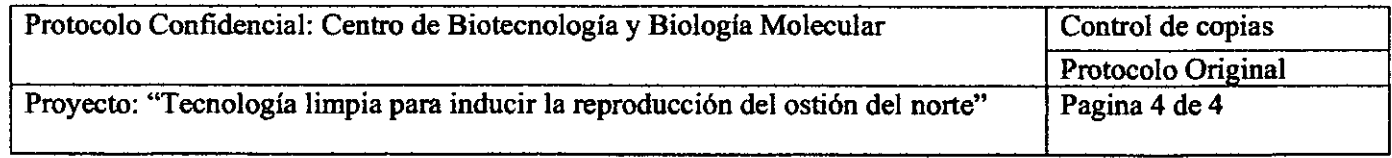

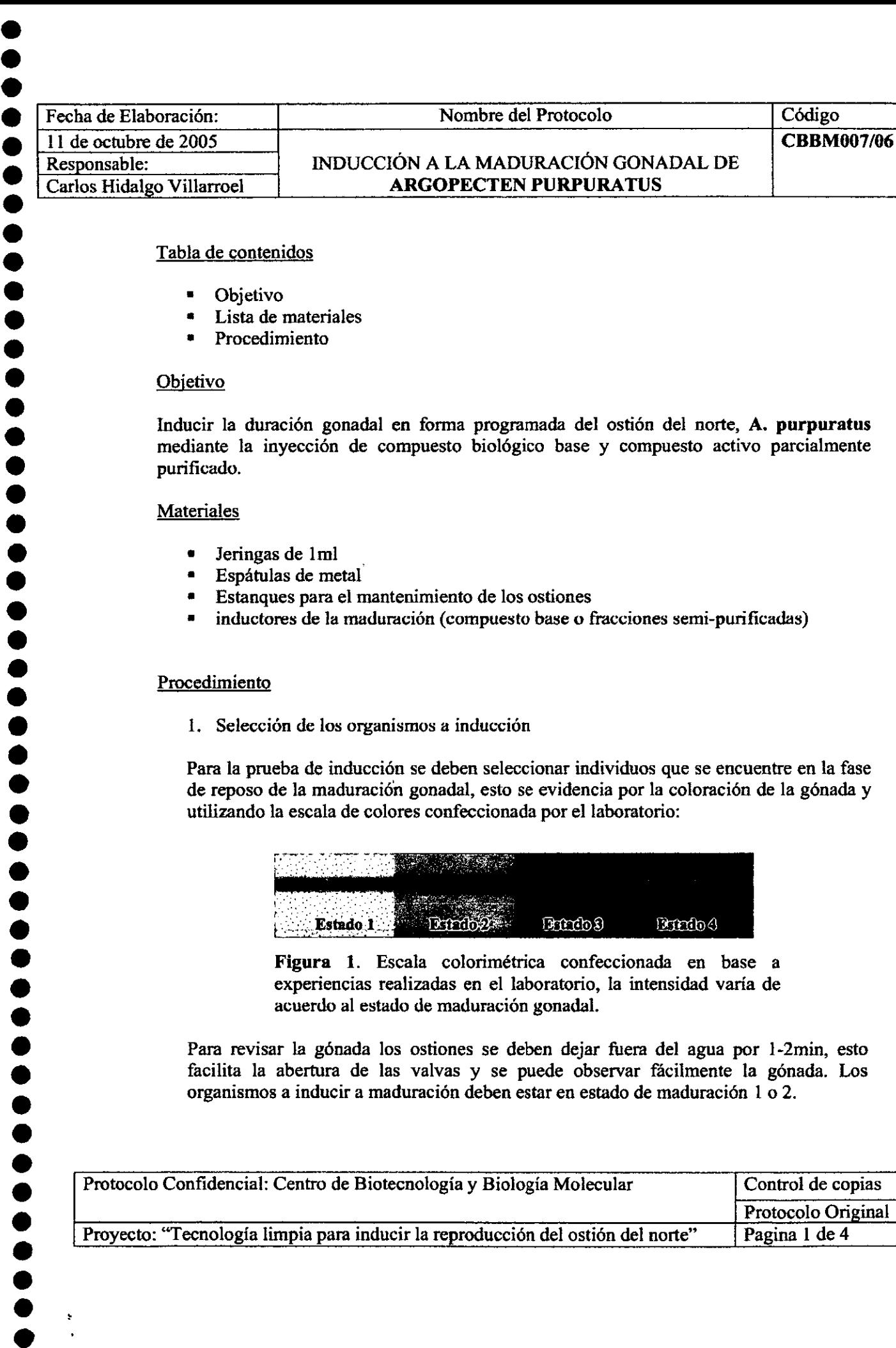

# Nombre del Protocolo Código<br>CBBM007/06

#### Responsable: INDUCCIÓN A LA MADURACIÓN GONADAL DE Carlos Hidalgo Villarroel **ARGOPECTEN PURPURATUS**

#### Tabla de contenidos

- Objetivo
- Lista de materiales
- Procedimiento

#### Objetivo

Inducir la duración gonadal en forma programada del ostión del norte, A. **purpuratus**  mediante la inyección de compuesto biológico base y compuesto activo parcialmente purificado.

#### Materiales

- Jeringas de lml
- Espátulas de metal
- Estanques para el mantenimiento de los ostiones
- inductores de la maduración (compuesto base o fracciones semi-purificadas)

#### Procedimiento

l. Selección de los organismos a inducción

Para la prueba de inducción se deben seleccionar individuos que se encuentre en la fase de reposo de la maduración gonadal, esto se evidencia por la coloración de la gónada y utilizando la escala de colores confeccionada por el laboratorio:

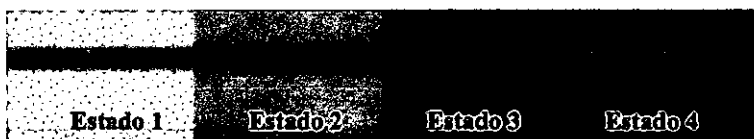

**Figura l.** Escala colorimétrica confeccionada en base a experiencias realizadas en el laboratorio, la intensidad varia de acuerdo al estado de maduración gonadal.

Para revisar la gónada los ostiones se deben dejar fuera del agua por l-2min, esto facilita la abertura de las valvas y se puede observar fácilmente la gónada. Los organismos a inducir a maduración deben estar en estado de maduración 1 o 2 .

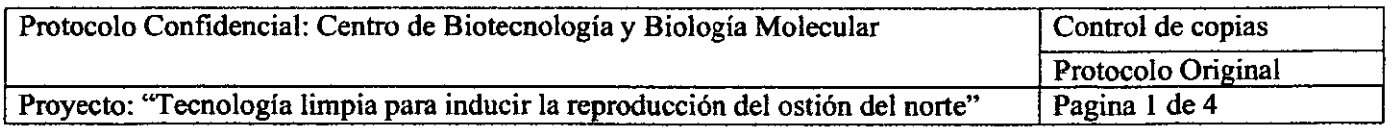

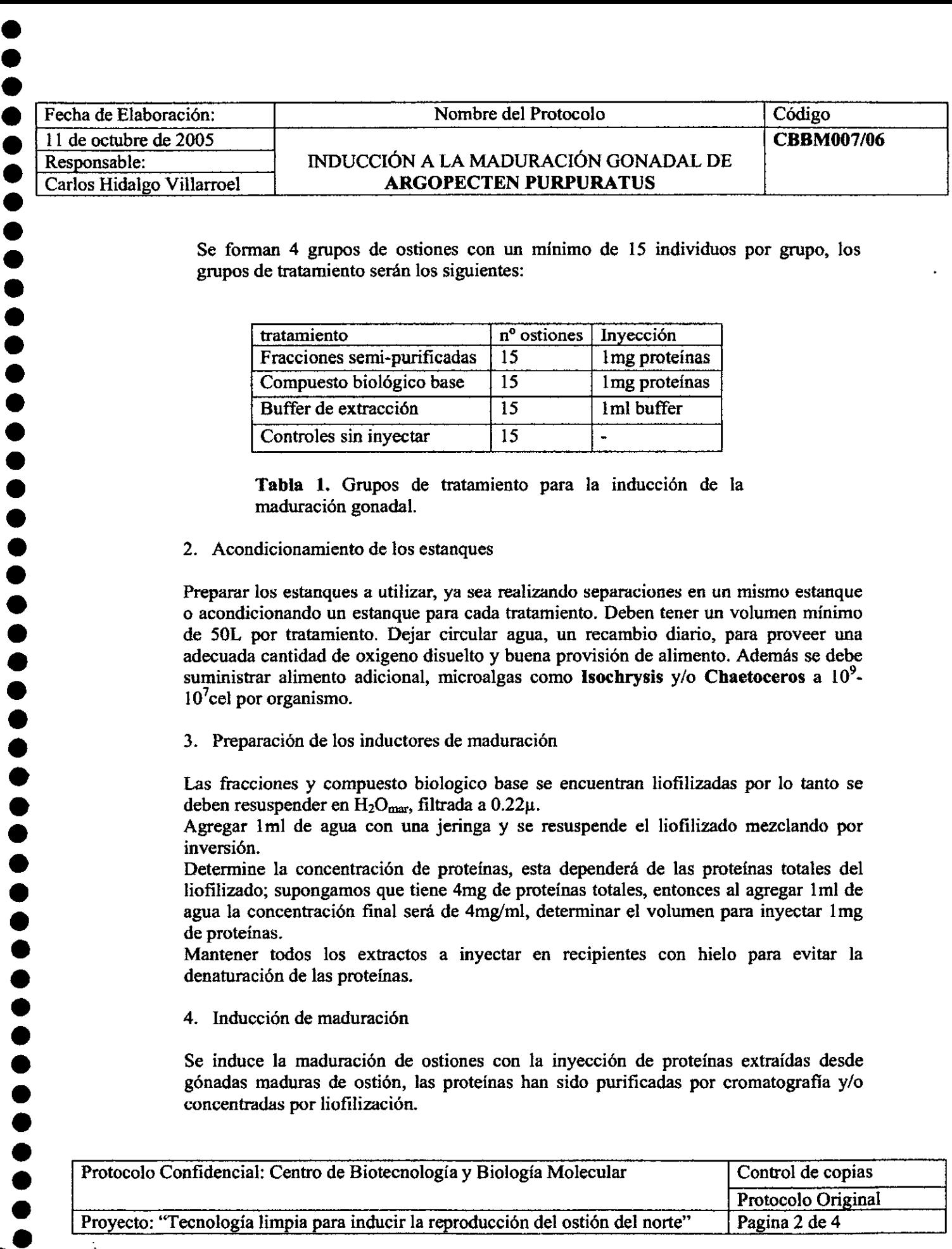

Se forman 4 grupos de ostiones con un mínimo de 15 individuos por grupo, los grupos de tratamiento serán los siguientes:

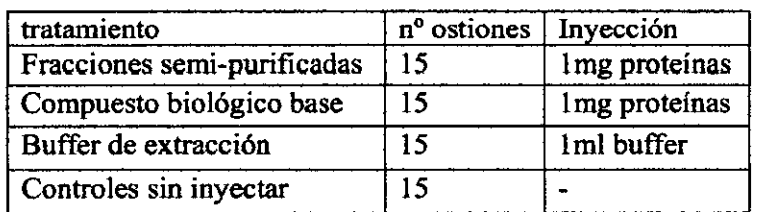

Tabla l. Grupos de tratamiento para la inducción de la maduración gonadal.

2. Acondicionamiento de los estanques

Preparar los estanques a utilizar, ya sea realizando separaciones en un mismo estanque o acondicionando un estanque para cada tratamiento. Deben tener un volumen mínimo de 50L por tratamiento. Dejar circular agua, un recambio diario, para proveer una adecuada cantidad de oxigeno disuelto y buena provisión de alimento. Además se debe suministrar alimento adicional, microalgas como Isochrysis y/o Chaetoceros a  $10^9$  $10^{7}$ cel por organismo.

3. Preparación de los inductores de maduración

Las fracciones y compuesto biologico base se encuentran liofilizadas por lo tanto se deben resuspender en H<sub>2</sub>O<sub>mar</sub>, filtrada a 0.22µ.

Agregar lml de agua con una jeringa y se resuspende el liofilizado mezclando por inversión .

Determine la concentración de proteínas, esta dependerá de las proteínas totales del liofilizado; supongamos que tiene 4mg de proteínas totales, entonces al agregar 1ml de agua la concentración final será de  $4mg/ml$ , determinar el volumen para inyectar  $1mg$ de proteínas.

Mantener todos los extractos a inyectar en recipientes con hielo para evitar la denaturación de las proteínas.

4. Inducción de maduración

Se induce la maduración de ostiones con la inyección de proteínas extraídas desde gónadas maduras de ostión, las proteínas han sido purificadas por cromatografía y/o concentradas por liofilización.

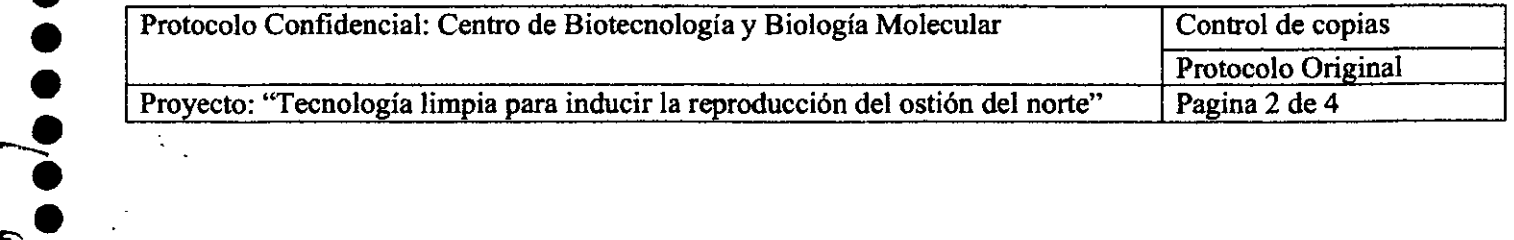

\

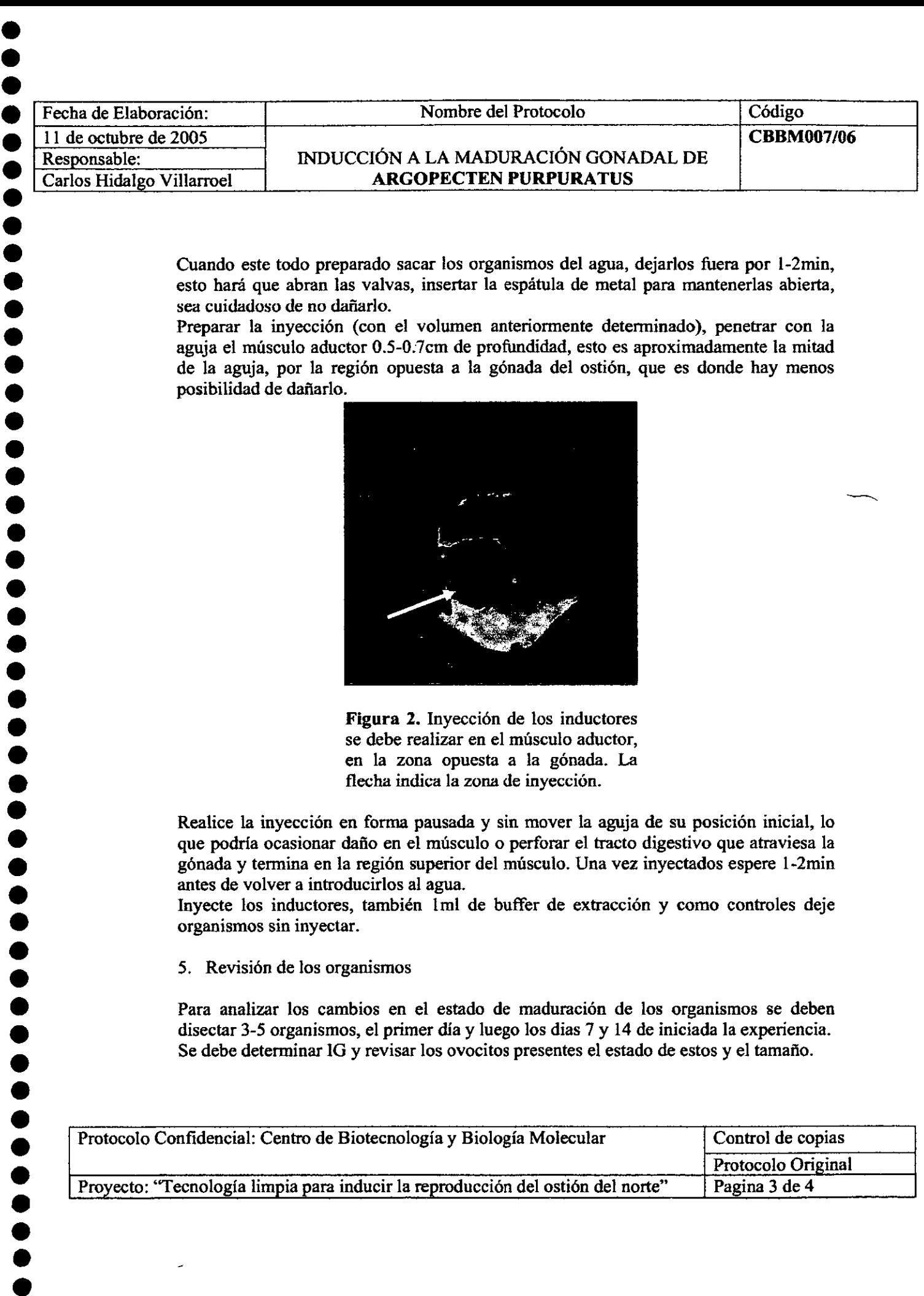

Cuando este todo preparado sacar los organismos del agua, dejarlos fuera por 1-2min, esto hará que abran las valvas, insertar la espátula de metal para mantenerlas abierta, sea cuidadoso de no dañarlo.

Preparar la inyección (con el volumen anteriormente determinado), penetrar con la aguja el músculo aductor 0.5-0:7cm de profundidad, esto es aproximadamente la mitad de la aguja, por la región opuesta a la gónada del ostión, que es donde hay menos posibilidad de dañarlo.

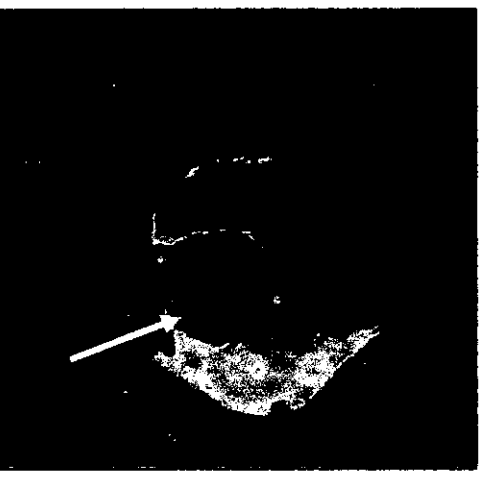

**Figura** 2. Inyección de los inductores se debe realizar en el músculo aductor, en la zona opuesta a la gónada. La flecha indica la zona de invección.

Realice la inyección en forma pausada y sin mover la aguja de su posición inicial, lo que podr!a ocasionar daño en el músculo o perforar el tracto digestivo que atraviesa la gónada y termina en la región superior del músculo. Una vez inyectados espere l-2min antes de volver a introducirlos al agua .

Inyecte los inductores, también !mi de buffer de extracción y como controles deje organismos sin inyectar .

5. Revisión de los organismos

Para analizar los cambios en el estado de maduración de los organismos se deben disectar 3-5 organismos, el primer dia y luego los dias 7 y 14 de iniciada la experiencia . Se debe determinar IG y revisar los ovocitos presentes el estado de estos y el tamaño .

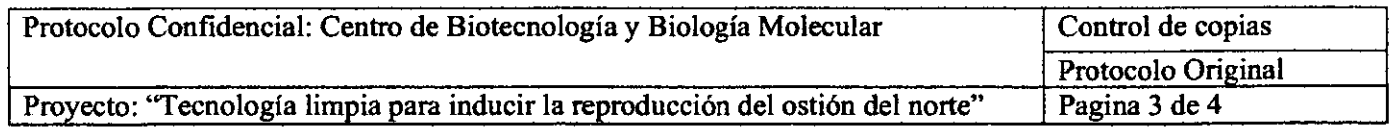

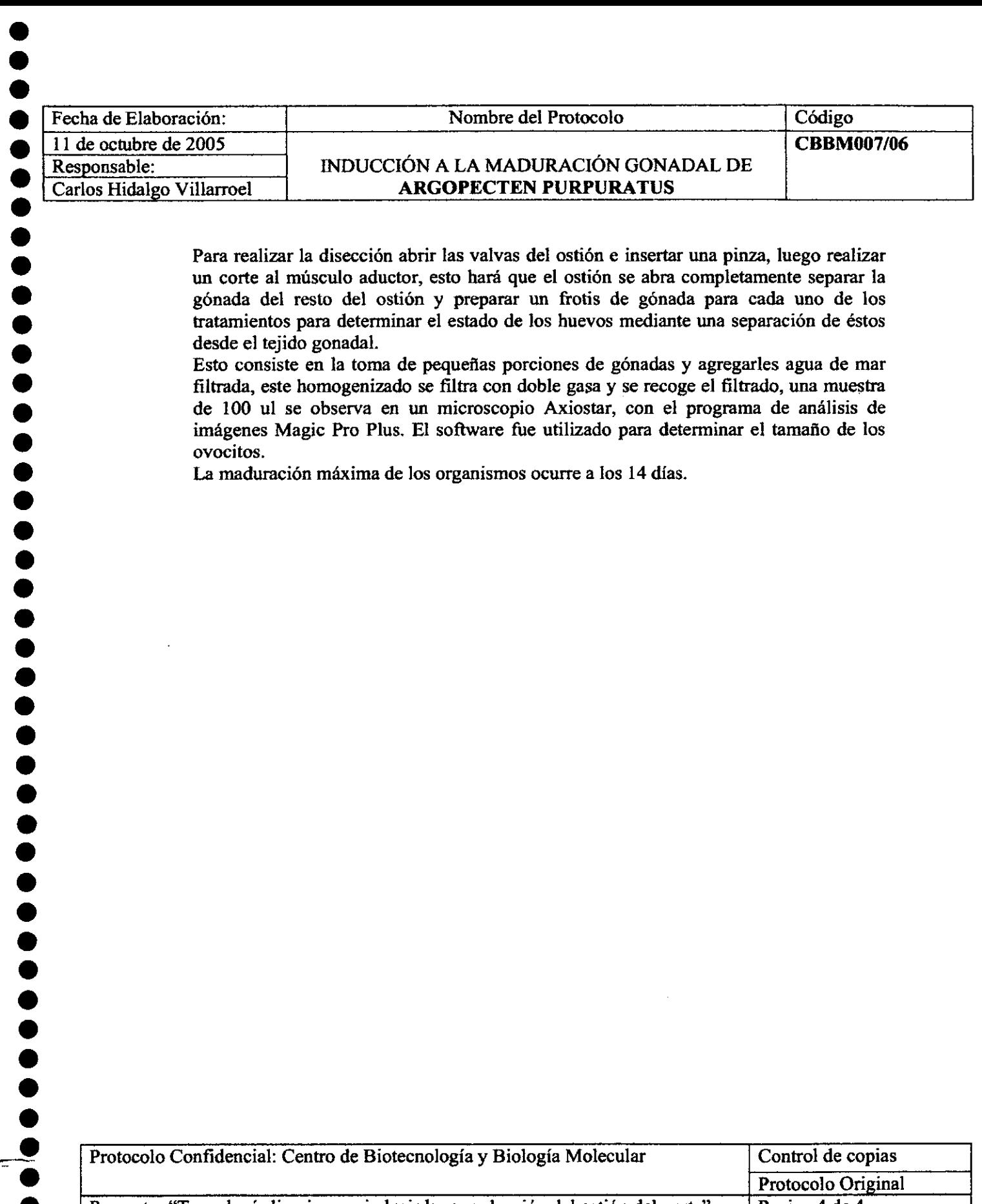

Para realizar la disección abrir las valvas del ostión e insertar una pinza, luego realizar un corte al músculo aductor, esto hará que el ostión se abra completamente separar la gónada del resto del ostión y preparar un frotis de gónada para cada uno de los tratamientos para determinar el estado de los huevos mediante una separación de éstos desde el tejido gonadal.

Esto consiste en la toma de pequeñas porciones de gónadas y agregarles agua de mar filtrada, este homogenizado se filtra con doble gasa y se recoge el filtrado, una muestra de 100 ul se observa en un microscopio Axiostar, con el programa de análisis de imágenes Magic Pro Plus. El software fue utilizado para determinar el tamaño de los ovocitos.

La maduración máxima de los organismos ocurre a los 14 días.

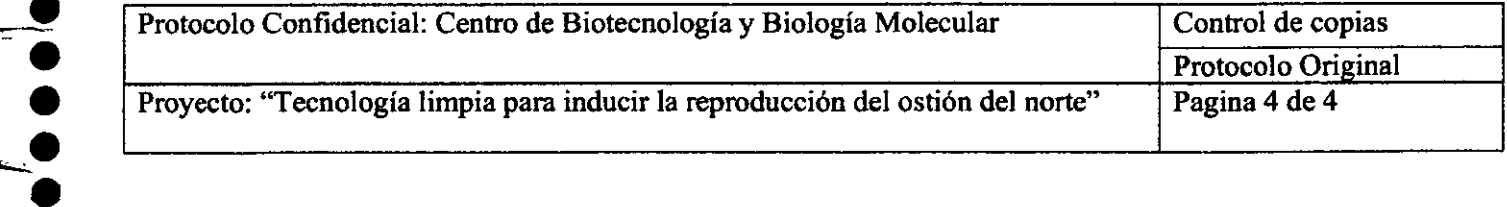

•<br>•

•<br>•

 $\bullet$   $\bullet$ 

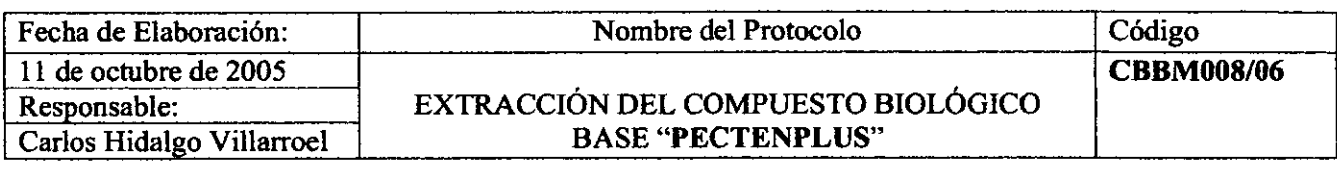

#### Tabla de contenidos

- Objetivo
- Lista de reactivos e instrumentos
- Procedimiento
- Referencias

#### Objetivo

• • • • • • • • • • • • • • • • • • • • • • • • • • • • • • • • • • • "'. • •

 $\bullet$ .

• •

•<br>•<br>•

 $\mathbf{r}$ 

 $\sim$   $\blacksquare$ 

Extraer las proteínas solubles presentes en la gónada de **Argopecten purpuratus** para su utilización en inducción de la maduración .

#### Reactivos e instrumentos

- Recipientes para el transporte de los organismos (tipo Coleman)
- Hielo o gel-pack
- Trozos de esponja
- Homogenizador
- Centrifuga<br>• Sulfato de a
- Sulfato de amonio (NH<sub>4</sub>)<sub>2</sub>SO<sub>4</sub> en polvo
- Buffer de extracción (150mMNaCI, lOmM NaH2P04 y !mM PMSF, pH 7.2)
- Pinzas y tijems esterilizadas
- Balanza
- Membrana de diálisis (Spectra/por, MW: 8000)
- Buffer Tris-HCl 10mM, pH 7.5
- Agitador magnético
- Vaso precipitado de 2000ml
- Guantes de latex

#### Procedimiento

l. Selección de los organismos

Los organismos a utilizar en la extracción del compuesto biológico deben estar en su máximo estado de maduración, esto se evidencia por la colomción naranja-rojiza de la gónada, los ostiones deben ser transportados en recipientes con hielo para disminuir su metabolismo y en exceso de humedad, esto se logra con trozos de esponja húmeda. Se deben transportar rápidamente al laboratorio y deben ser utilizados en forma inmediata.

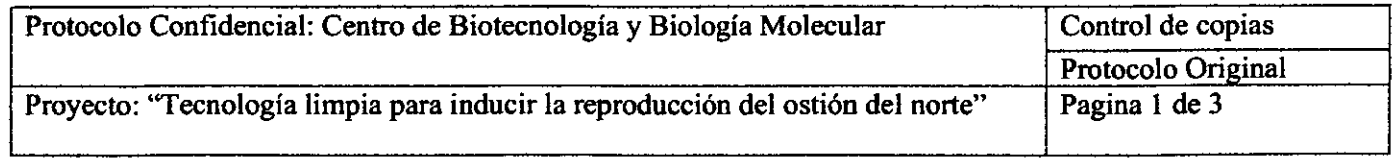

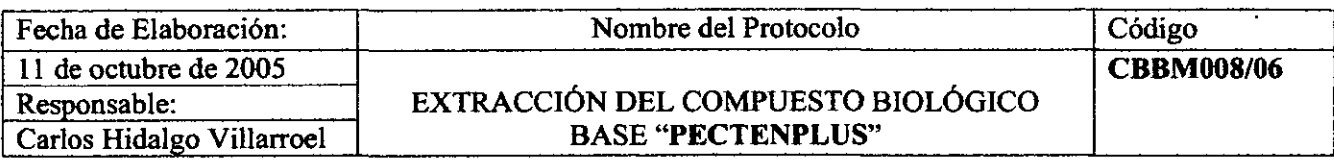

#### 2. Extracción de Jos tejidos gonadales

Los organismos se deben disectar en una cámara fría preferentemente y utilizando hielo durante todo el proceso, para evitar la denaturación de las proteínas. Para disectar el ostión se abren las valvas de este por medio de una pinza o espátula desde la región posterior, en donde se encuentra una hendidura propicia para tal efecto. Realizar un corte al músculo aductor, el ostión quedara totalmente abierto. Luego de esto separar la gónada y el tejido blando del ostión. Pesar ambos tejidos para determinar el Índice Gonadosomático mediante la siguiente formula:

## IG: *PesoGonada xl* **00**  *PesoPartesBlandas*

Registrar todos Jos datos para realizar cálculos posteriores .

Una vez separada la gónada levantar y remover el epitelio gonadal utilizando pinzas y tijeras esterilizadas, se deben tomar trozos pequeños de tejido cuidando de no tocar el tracto digestivo que atraviesa la gónada y que podrfa contaminar la muestra. Tomar Jos tejidos gonadales femenino y masculino por separado. Pesar el tejido a utilizar y depositarlo en un tubo de homogenización, el tubo debe ir dentro de un recipiente con hielo.

#### 3. Homogenizado

• • • • • • • • • • • • • • • • • • • • • • • • • • • • • • • • • • • .......

• • • • • • • • • •

Agregar *5* volúmenes de buffer de extracción y homogenizar, para esto utilizamos un homogenizador de pedestal a velocidad máxima de 4000 RPM, realizar un movimiento vertical del tubo para procurar que todo el tejido sea homogenizado. Realizar esta operación hasta que todo el material gonadal quede disuelto en el buffer. Utilizar durante todo el proceso un recipiente con hielo para evitar la denaturación de las proteínas.

#### 4. Centrifugado

Una vez homogenizado el tejido traspasar el contenido a tubos para centrifuga, estos se deben pesar y equilibrar de manera adecuada en la centrifuga. Centrifugar a 12000 x g por 15 mina 4°C. Recuperar el sobrenadante en tubos Falcon de 50 mi, con la ayuda de una micropipeta, evitar tomar trozos de tejido .

#### 5. Precipitado de las proteínas

Con el sobrenadante recuperado realizar una precipitación de las proteinas con  $(NH<sub>4</sub>)<sub>2</sub>SO<sub>4</sub>$  a un 60%, agregando la sal en polvo, molida en un mortero, en forma pausada y por toda la superficie. Centrifugar la solución resultante a 10000 x g por lO min a 4 °C, recuperar el pelle! y resuspenderlo en el volumen mínimo posible de buffer lOmM de Tris-HCJ, pH 7.5, esto se realiza con la ayuda de una micropipeta, tomando y soltando el buffer hasta que el pellet quede totalmente disuelto.

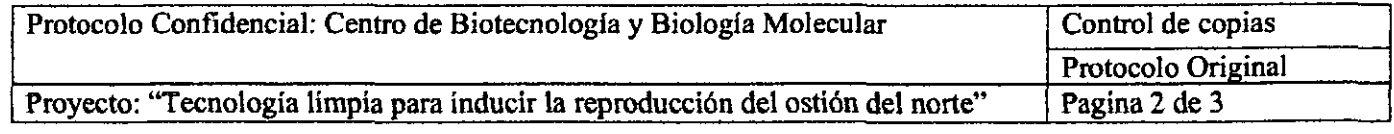

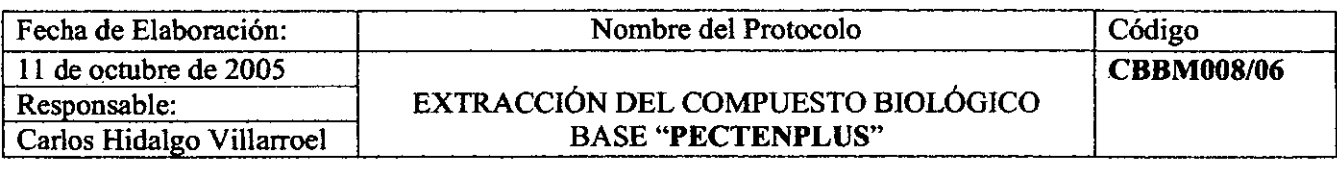

#### 6. Diálisis

Para eliminar el exceso de sal (iones) en la solución efectuar una diálisis, utilizar una membrana Spectra/por, la membrana se carga con Sml/cm, esta debe ser humedecida con el buffer antes de utilizarla. Anudar uno de los extremos (con firmeza) y cargar la solución, una vez cargada anudar el otro extremo evitando dejar aire. La bolsa que se formara no debe estar suelta o demasiado apretada. Utilizar guantes y pinzas durante todo el proceso debido a que la membrana posee componentes tóxicos. ·

Realizar una diálisis en buffer 1 OmM de Tris-HCI, pH 7 .5, durante 24 h con un recambio de medio, instalar el sistema en la cámara fría (4°C). Utilizar un vaso de precipitado de 2 L en un agitador magnético .

7. Recuperación de proteínas

Una vez realizada la diálisis, retirar la membrana del vaso precipitado y realizar un pequeño corte, depositar la solución en un vaso precipitado. Centrifugar nuevamente a 15000 x g por 15 min a 4°C. Recuperar el sobrenadante, el cual es listo para ser cargado en una columna de intercambio iónico .

#### Referencias

• • • • • • • • • • • • • • • • • • • • • • • • • • • • • • • • • • • • • • • • • • • • •

- **Boutet, Tanguy, Auffret & Moraga. 2002.** Inmunochemical quantification of metallothionein in marine mollusc: characterization of metal exposure bioindicator. Environmental Toxicology and Chemistry, vol 21, n° 5: 1009- 1014.
- **Teo, Wang & Wang. 1979.** Purification and properties of the protein activator of bovine heart cyclic adenosine 3', 5 '-monophostate phosphodiesterase. The Journal of Biological Chemistry, vol 248: 588-595.
- **Nakatomi & Yazawa. 2003.** Identification and characterization of a novel calcineurin-binding protein in scallop testis. Joumal of Biochemistry, vol 133: 159-164 .
- **Wang, M.** Enzyme purification by salt (ammonium sulphate) precipitation. Departament of Chemical Engineering, University of Maryland.

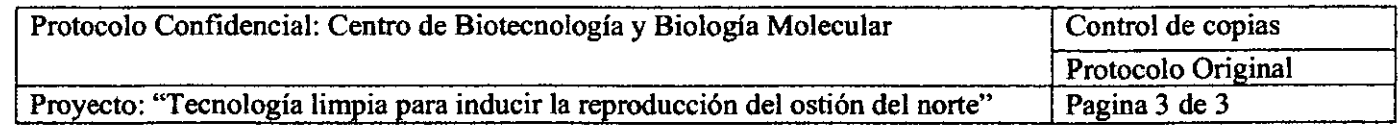

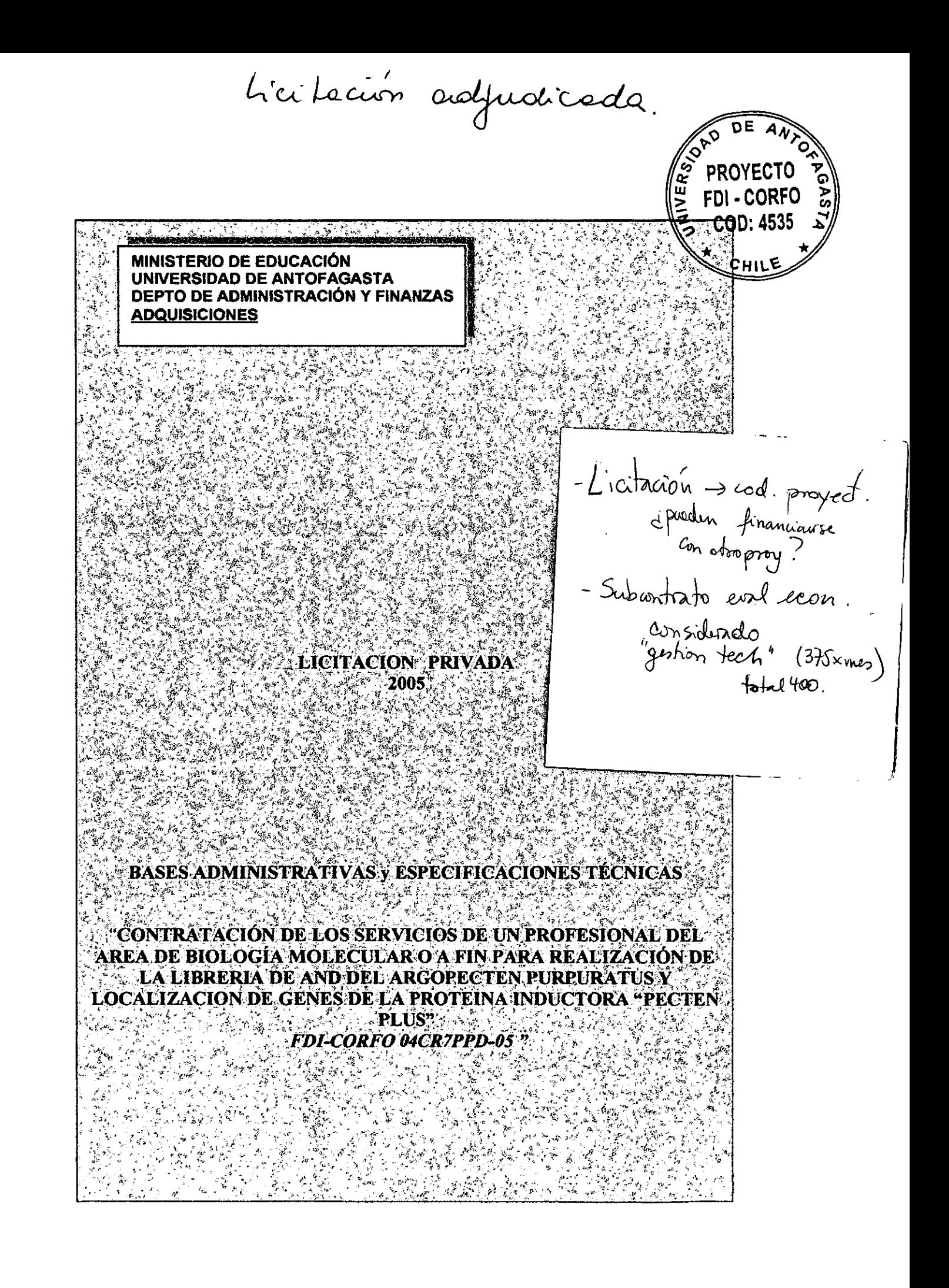

#### BASES ADMINISTRATIVAS

#### 1.- DISPOSICIONES GENERALES

#### 1.1 OBJETIVO

La Universidad de Antofagasta llama a propuesta privada para la contratación a honorarios de un profesional del área de Biología Molecular o a fin, para que preste sus servicios en la realización de la librería de ADN del ostión del Norte *Argopecten purpuratus* y localización en ella la proteína "Pecten Plus" conforme a las exigencias de las presentes Bases, aclaraciones, y al financiamiento del Fondo de Desarrollo e Innovación - Corfo

Las presentes bases con sus aclaraciones forman parte de la presente Propuesta Privada .

#### 1.2 PARTICIPANTES

• • • • • • • • • • • • • • • • • • • • • • • • • • • • • • • • • • • • • • • • • • • • • •

Podrán participar en esta Propuesta personas naturales seleccionadas que tengan gran experiencia técnica y profesional en el área de biologia molecular de moluscos marinos y clonaje de ADNs en bacteria con acceso a centros de secuenciación genómica, que envíen su oferta a través de la vía correo electrónico y postal, y que cumplan con las demás exigencias solicitadas en la carta de invitación.

#### 1.3 LLAMADO A PROPUESTA PRIVADA

Los antecedentes se entregarán vía postal a los proveedores seleccionados a contar del día 5 de Septiembre del 2005.

#### 1.4 ACLARACIONES O RESOLUCIONES DE CONSULTA

Cualquiera de los oferentes podrá solicitar aclaraciones sobre los documentos de licitación mediante comunicación electrónica o postal y remitidas a: .

Sr. Rene Aguirre Lazo. Unidad de Adquisiciones :

- Vía fax 055-637144
- Vía correo electrónico a: raguirre@uantof.cl
- Av. Angamos 601

Las aclaraciones, consultas y/o respuestas se realizarán entre los dias 8 y 9 de Septiembre del 2005.
#### 1.5 RECEPCION DE OFERTAS

La documentación física, solicitada como parte de la oferta, deberá enviarse a más tardar el día 22 de Septiembre 2005 a las 16:00 hrs., a la siguiente dirección postal

Universidad de Antofagasta, Av. Angamos 601- Oficina de Partes (Adquisiciones), en los siguientes horarios:

Mañana: 08:00 hrs. - 13:00 hrs.

Tarde: 15:00 hrs. - 18:00 hrs.

O vía intemet a la siguiente dirección pchavez@uantof.cl

#### 1.6 TIPO DE FINANCIAMIENTO

Los gastos que impliquen la contratación del profesional requerido, serán financiados con cargo a la Cuenta Proyecto FDI-CORFO 04CR71XM-04 (Centro de Costo 4536) el monto deberá ser ofertado por el proponente correspondiente .

### 2.- PRESENTACION DE I.A PROPUESTA

El oferente que participe de esta propuesta privada, deberá enviar como parte de su oferta en documentación física separada lo siguiente:

# Propuesta Técnica

• • • • • • • • • • • • • • • • • • • • • • • • • • • • • • • • • • • • • • • • • • • •

 $\bullet$ <br> $\bullet$ 

- a) ANEXO l. Obligatorio según formato de bases
- b) Fotocopia del pasaporte (en su caso)
- e) Descripción de la metodología a emplear

# Propuesta Económica

a) ANEXO 2. Obligatorio según formato de bases

En caso de duda, la Universidad de Antofagasta, se reserva el derecho, de solicitarle a los oferentes, antecedentes complementarios a su oferta .

### 3.- CARACTERISTICAS DE I.A OFERTA

#### 3.1 TIPO DE CONTRATO

La licitación a que se refieren las presentes bases administrativas, será contratación de servicios a honorarios.

# 4.0 APERTURA DE LA PROPUESTA

## 4.1 LUGAR Y FECHA

La documentación física, se abrirán en acto público y esto se efectuará en la Oficina del Depto. de Adm. y Finanzas, Ubicada en Av Angamos 601 2do. Piso. El día 23 de Septiembre del 2005 a las 16:30 hrs.

# 4.2 PROCEDIMIENTO DE APERTURA

La Comisión de Apertura designada para tal efecto, procederá a abrir el documento de la Propuesta Técnica, verificándose la existencia de todos los antecedentes exigidos en las Bases, de no estar todos los antecedentes solicitados, no se abrirá el documento Propuesta Económica, devolviéndose de inmediato los antecedentes al Proponente .

# Lo anterior, es sin perjuicio de la revisión posterior de los antecedentes.

La Universidad de Antofagasta, se reserva el derecho de admitir ofertas que presenten defectos de forma, omisiones o errores evidentes, siempre que no alteren el tratamiento igualitario de los oferentes ni la correcta evaluación de la propuesta.

Enseguida, se procederá a abrir el documento Propuesta Económica, dándose lectura al monto total de las ofertas de cada uno de los Proponentes (Anexo 2) .

# 4.3 ELABORACIÓN DEL ACTA

• • • • • • • • • • • • • • • • • • • • • • • • • • • • • • • • • • • • • • • • • • • • • •

Terminada la apertura de la última documentación, se elaborará el Acta correspondiente, en la que se consignarán las observaciones al Acto de Apertura mismo si las hubiere. El Acta será frrmada por los asistentes y por la Comisión de Apertura. De dicha Acta se entregará una copia a los suscriptores .

# 5.- EYAI.llACJÓN DE ANTECEDENTES Y AO.UIDICACIÓN DE I.A PROPUESTA

# 5.1 FACTORES DE PONDERACIÓN

Las ofertas serán evaluadas por el director del proyecto quien cuenta con la formación especializada para definir si la metodología propuesta es la adecuada. Además se considerará, aspectos tales como:

- $\triangleright$  Monto de la oferta
- $\triangleright$  CV de la persona que realizará el trabajo.

La ponderación se realizará de la siguiente forma:

- 1 ). Metodología propuesta: 40%
- 2). Experiencia en trabajo de Biología Molecular en organismos marinos: 20%
- 3). Publicaciones: 10%
- 3). Monto de la oferta: 30%

La mejor metodología será evaluada por la directora del proyecto.

La comisión de evaluación será integrada por el Encargado de Compras Sr. Rene Aguirre, Sr. Secretario General de la UA quien actuará como ministro de fe, el director de finanzas, encargada de administración fmanciera proyectos FDI-UA y la Directora del proyecto .

# 5.2 DERECHO A PEDIR ACLARACIONES

Para la debida comprensión del contenido de las ofertas entregadas por los proponentes, La Universidad de Antofagasta, podrá solicitar por escrito via e-mail u otro medio a éstos, durante el proceso de evaluación, aclaraciones y entrega de antecedentes complementarios, como asimismo, información necesaria para salvar errores de hecho u omisiones evidentes, observando siempre los términos de las presentes Bases y el principio de igualdad entre los oferentes .

# 5.3 DERECHO DE DESESTIMAR LAS OFERTAS

La Universidad de Antofagasta se reserva el derecho de desestimar, desechar, aceptar, parcial o totalmente, cualquiera de las ofertas, independientemente de sus montos, precios y condiciones, si así conviniera al interés fiscal. Los fundamentos de esta decisión se incluirán en el Acta de Adjudicación correspondiente. En tales casos, los proponentes no podrán reclamar indemnización alguna en contra de la Universidad de Antofagasta.

# 5.4 ADJUDICACIÓN

• • • • • • • • • • • • • • • • • • • • • • • • • • • • • • • • • • • • • • • • • • • • •

La adjudicación de la propuesta se materializará mediante Resolución de la autoridad respectiva. Formarán parte integrante de esta Resolución: las presentes Bases, las ofertas presentadas por las Empresas adjudicadas y sus aclaraciones .

La Universidad de Antofagasta, se reserva el derecho de exigir de parte de los proponentes, las Garantías que considere necesarias, conforme a la evaluación de los antecedentes entregados por los oferentes .

# 5.5 NOTIFICACIÓN

La Universidad de Antofagasta, notificará por carta certificada y/o via correo electrónico, a los representantes de las Empresas participantes los resultados de la Propuesta, como asimismo al adjudicatario la tramitación oficial de la Resolución de adjudicación .

### 5.6 BOLETA DE FIEL CUMPLIMIENTO DE CONTRATO. No se requiere.

# 5.7 PLAZOS

El oferente que sea adjudicado de la presente Licitación Privada, deberá cumplir cabalmente con los plazos propuestos .

# 5.8 MODALIDAD DE CONTRATACIÓN

La formalidad de la adjudicación se realizará mediante un contrato a honorarios.

# 5.9 **FORMA DE PAGO**

• • • • • • • • • • • • • • • • • • • • • • • • • • • • • • • • • • • • • • • • • • • • •

 $-0000000$ 

●  $\bullet$  El servicio se pagará por adelantado mediante transferencia bancaria. Para esto se debe otorgar la información de cuenta bancaria y swift number. Se realizará un contrato de servicio bajo la normativa existente en la Universidad.

# ESPECIFICACIONES TECNICAS

# PROPUESTA PRIVADA "CONTRATACIÓN A HONORARIOS DE LOS SERVICIOS DE UN PROFESIONAL DEL AREA DE BIOLOGÍA MOLECULAR O A FIN PARA REALIZACIÓN DE LA LIBRERIA DE ADN DEL ARGOPECTEN PURPURATUS Y LOCALIZACION DE GENES DE LA PROTEINA INDUCTORA "PECTEN PLUS" *FDJ-CORFO 04CR7PPD-05* "''

La Universidad de Antofagasta, para la presente propuesta privada, requiere que el proponente considere los siguientes aspectos técnicos:

# ANEXO 1

# Antecedentes de la Empresa:

1) Identificación del proponente

**BOUTET** Isabelle

• • • • • • • • • • • • • • • • • • • • • • • • • • • • • • • • • • • • • • • • • • • • •

- 2) RUTo pasaporte 01CA50940
- 3) Nombre Representante(s) Legal(es)

4) Domicilio legal • Ile Lesquelen 29860 Plabennec France

5) Fono •

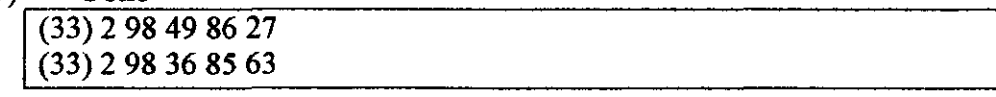

6) Fax  $*-$  E-mail  $*$ 

 $(33)$  2 98 49 86 45  $b$ outetisabelle@yahoo.fr

7) Nombre de la Licitación Privada a Que postula FDI-CORFO 04CR7PPD-05

# 8) Garantía expresada en meses

# 9) Plazos de Entrega expresada en días corridos

10) Nombre Servicio técnico directo en la II Región

\* Toda documentación oficial se remitirá a los puntos indicados por Ud. (4, 5, 6)

# **ANEXO2**

### **Antecedentes de la Oferta:**

• • • • • • • • • • • • • • • • • • • • • • • • • • • • • • • • • • • • • • • • • • • • •

**NOMBRE DEL PROPONENTE Isabelle BOUTET--**

**ITEM QUE SE POSTULA:**  Licitación privada FDI-CORFO 04CR7PPD-05

DESCRIPCION DE LA OFERTA: CONTRATACIÓN A HONORARIOS DE LOS SERVICIOS DE UN PROFESIONAL DEL AREA DE BIOLOGÍA MOLECULAR O A FIN PARA REALIZACIÓN DE LA LIBRERIA DE ADN DEL ARGOPECTEN PURPURATUS Y LOCALIZACION DE GENES DE LA PROTEINA INDUCTORA "PECTEN PLUS" l. Ostion samole collection and storage for RNA extraction: gonade, digestive gland, gills and mantle of mature and immature scallops. Storage in RNAiater (Ambion) at -20°C. 2. RNA extraction: total RNA are extracted using Trizo! reagent according to manufacturer instructions . 3. cDNA librarv construction: the libraries are constructed using Creator cDNA libraries kit (BD Biosciences Clontech) according to manufacturer instructions. Two libraries will be generated: one with immature ostion tissues and the other with mature ostion tissues. 4. Library sequencing: 5000 clones will be sequenced and analysed. *5.* Characterisation of "pecten plus" cDNA sequence: if this protein is present in the libraries, the entier sequence will be charaterised by PCR using specific primers. 6. Microarray construction: slides will be spotted with all the clones obtained in the Iibraries to follow "pecten plus" mRNA expression during a reproduction cycle . 7. Antibody svnthesis: a specific antibody for "pecten plus" will be generated by using cDNA sequence by Eurogentec antibody custom services to follow "pecten plus" protein expression during ostion reproduction cycle . MONTO NETO (SIN IVA) 12 000 000 \$ -------- IVA (DEL MONTO NETO) 3 000 000 \$ (20% retencion de impuesto) PRECIO TOTAL ---15 000 000\$------------------------------------------- NOTA: todos los valores deberán ser expresados en pesos chilenos

• • • • • • • • • • • • • • • • • • • • • • • • • • • • • • • • • • • • • • • • • • • • • •

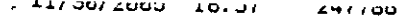

**INCO FUINTER**  $804$ 

UNIVERSIDAD DE ANTOFAGASTA SECRETARÍA GENERAL **DECRETACIÓN** 

**PARA** LA LICITACIÓN **OFICIALIZA** CONTRATACIÓN DE UN PROFESIONAL PARA PROYECTO FDI-CORFO 04CR7PFD-05.

**DECRETO Nº** 

**22 ROY. 7005 ANTOFAGASTA.** 

VISTOS: Lo dispuesto en los DL. Nos 11 y 148, ambos de Educación y de 1981; D.S. de Educación Nº 182 de 2002; y Oficio DAF. Nº 178-05 de 07 de noviembre de 2005, de la Dirección de Administración y Finanzas,

### **CONSIDERANDO:**

1. Que la Universidad llevó a cabo licitación pública para la contratación de un profesional que preste servicios en el Proyecto FDI-CORFO 04CR7PPD-05.

2.- Que con fecha 23 de septiembre de 2005, se procedió al acto de Apertura de la evaluación y adjudicación de la referida licitación,

3.- Que de los tres profesionales participantes, la Comisión ha resuelto adjudicar la contratación a honorarios, a la Sra. Isabelle Boutet,

### **DECRETO:**

OFICIALIZASE. a partir de esta fecha, la adjudicación de la contratación para el Proyecto FDI-CORFO: 04CR7PPD-05, denominado "Tecnologia limpia para inducir la reproducción del oetión de Norte", a la Srta. ISAEELLE BOUTET, nacionalidad Francesa, Pasaporte Nº 01CA50940, por un valor total de \$15.000.000, impuesto incluido.

### ANÓTESE, REGISTRESE Y COMUNIQUESE.

SECPATARIO - **5.1**<br>**MEIOATULIO GONTRERAS BORETARIO GESTERAL** 

PCM/BJC /1.BE/W /mbs.

Diarfibution: Rectoria Secretaria General Contraloria Interna Vicerrectoria Académica Vicerrectoria Económica Direc. Administración y Finansas Depto. Pinanaaa Sra. Pameia Chávez Crooker

PEDRO CÓRDOVA MEXA **RECTOR** 

Bases en tramite administrativo<br>legal Esperando ser aprobado MINISTERIO DE EDUCACIÓN **COD: 4535** UNIVERSIDAD DE ANTOFAGASTA DEPTO DE ADMINISTRACIÓN Y FINANZAS CHILE **ADQUISICIONES LICITACION PRIVADA**  $\sim$  2005  $\sim$ **BASES ADMINISTRATIVAS y ESPECIFICACIONES TÉCNICAS "CONTRATACIÓN DE LOS SERVICIOS DE PREPARACION DE** SOLICITUD DE PATENTE, PRESENTACIÓN Y TRAMITACIÓN EN **CHILE PARA EL BIOPRODUCTO "PECTEN PLUS" FDI-CORFO 04CR7PPD-05"**  $\mathbf{1}$ 

# BASES ADMINISTRATivAS

## 1.- DISPOSICIONES GENERALES

### 1.1 OBJETIVO

La Universidad de Antofagasta llama a propuesta privada para la contratación de servicios de preparación de solicitud de patente, presentación y tramitación en Chile para el producto inductor de la maduración del ostión del Norte *Argopecten purpuratus .* 

Las presentes bases con sus aclaraciones forman parte de la presente Propuesta Privada .

### 1.2 PARTICIPANTES

• • • • • • • • • • • • • • • • • • • • • • • • • • • • • • • • • • • • • • • • • • • • •

Podrán participar en esta Propuesta personas naturales o juridicas especializadas en patentamiento nacionales con experiencia en el área de patentamiento de productos biotecnológicos .

### 1.3 LLAMADO A PROPUESTA PRIVADA

Los antecedentes se entregarán vía postal a Jos proveedores seleccionados a contar del día 26 Septiembre del 2005 .

### 1.4 ACLARACIONES O RESOLUCIONES DE CONSULTA

Cualquiera de los oferentes podrá solicitar aclaraciones sobre Jos documentos de licitación mediante comunicación electrónica o postal y remitidas a: .

Sr. Rene Aguirre Lazo . Unidad de Adquisiciones :

- Vía fax 055-637144
- Vía correo electrónico a: raguirre@uantof.cl
- Av. Angamos 601

Las aclaraciones, consultas y/o respuestas se realizarán entre los días xx de Agosto del 2005.

# 1.5 RECEPCION DE OFERTAS

La documentación física, solicitada como parte de la oferta, deberá enviarse a más tardar el día 2 de Octubre 2005 a las 16:00 hrs., a la siguiente dirección postal

- Universidad de Antofagasta, Av. Angamos 601- Oficina de Partes (Adquisiciones), en los siguientes horarios:

Mañana: 08:00 hrs. -13:00 hrs.

Tarde: 15:00 hrs. - 18:00 hrs.

O via internet a la siguiente dirección pchavez@uantof.cl

## 1.6 TIPO DE FINANCIAMIENTO

Los gastos que impliquen la contratación del profesional requerido, serán fmanciados con cargo a la Cuenta Proyecto FDI-CORFO 04CR7IXM-04 (Centro de Costo 4536) el monto deberá ser ofertado por el proponente correspondiente .

### 2.- PRESENTACION DE LA PROPUESTA

El oferente que participe de esta propuesta privada, deberá enviar como parte de su oferta en documentación fisica separada lo siguiente:

# Propuesta Técnica

- a) ANEXO l. Obligatorio según formato de bases
- b) Copia Rol de la empresa
- e) Descripción de la metodología a emplear

# Propuesta Económica

a) ANEXO 2. Obligatorio según formato de bases

En caso de duda, la Universidad de Antofagasta, se reserva el derecho, de solicitarle a los oferentes, antecedentes complementarios a su oferta .

### 3.- CARACTERISTICAS DE I.A OFERTA

#### 3.1 TIPO DE CONTRATO

• • • • • • • • • • • • • • • • • • • • • • • • • • • • • • • • • • • • • • • • • • • • • •

La licitación a que se refieren las presentes bases administrativas, será contratación de servicios.

### 4.0 APERTURA DE I.A PROPUESTA

#### 4.1 LUGAR Y FECHA

La documentación fisica, se abrirán en acto público y esto se efectuará en la Oficina del Depto. de Adm. y Finanzas, Ubicada en Av Angamos 601 2do. Piso. El día 3 de Octubre del 2005 a las 16:30 hrs.

#### 4.2 PROCEDIMIENTO DE APERTURA

La Comisión de Apertura designada para tal efecto, procederá a abrir el documento de la Propuesta Técnica, verificándose la existencia de todos los antecedentes exigidos en las Bases, de no estar todos los antecedentes solicitados, no se abrirá el documento Propuesta Económica, devolviéndose de inmediato los antecedentes al Proponente .

# Lo anterior, es sin periuicio de la revisión posterior de los antecedentes.

La Universidad de Antofagasta, se reserva el derecho de admitir ofertas que presenten defectos de forma, omisiones o errores evidentes, siempre que no alteren el tratamiento igualitario de los oferentes ni la correcta evaluación de la propuesta .

Enseguida, se procederá a abrir el documento Propuesta Económica, dándose lectura al monto total de las ofertas de cada uno de los Proponentes (Anexo 2) .

#### 4.3 ELABORACIÓN DEL ACTA

Terminada la apertura de la última documentación, se elaborará el Acta correspondiente, en la que se consignarán las observaciones al Acto de Apertura mismo si las hubiere. El Acta será frrmada por los asistentes y por la Comisión de Apertura. De dicha Acta se entregará una copia a los suscriptores.

### S.- EVALUACIÓN DE ANTECEDENTES Y ADJUDICACIÓN DE LA PROPUESTA

#### S.l FACTORES DE PONDERACIÓN

Las ofertas serán evaluadas por el director del proyecto quien cuenta con la formación especializada para defmir si la metodología propuesta es la adecuada. Además se considerará, aspectos tales como:

*»* Monto de la oferta

• • • • • • • • • • • • • • • • • • • • • • • • • • • • • • • • • • • • • • • • • • • • • •

*»* Experiencia de la Empresa .

La ponderación se realizará de la siguiente forma:

- 1). Metodología propuesta: 30%
- 2). Experiencia en trabajo de patentamiento de productos biotecnológícos: 40%
- 3). Monto de la propuesta: 30%

La mejor metodologla será evaluada por la directora del proyecto. La comisión de evaluación será integrada por el Encargado de Compras Sr. Rene Aguirre, Sr. Secretario General de la UA quíen actuará como ministro de fe, el director de finanzas, encargada de administración financiera proyectos FDI-UA y la Directora del proyecto .

### S.2 DERECHO A PEDIR ACLARACIONES

Para la debida comprensión del contenido de las ofertas entregadas por los proponentes, La Universidad de Antofagasta, podrá solicitar por escrito vía e-mail u otro medio a éstos, durante el proceso de evaluación, aclaraciones y entrega de antecedentes complementarios, como asimismo, información necesaria para salvar errores de hecho u omisiones evidentes, observando siempre los términos de las presentes Bases y el principio de igualdad entre los oferentes .

# 5.3 DERECHO DE DESESTIMAR LAS OFERTAS

La Universidad de Antofagasta se reserva el derecho de desestimar, desechar, aceptar, parcial o totalmente, cualquiera de las ofertas, independientemente de sus montos, precios y condiciones, si así conviniera al interés fiscal. Los fundamentos de esta decisión se incluirán en el Acta de Adjudicación correspondiente. En tales casos, los proponentes no podrán reclamar indemnización alguna en contra de la Universidad de Antofagasta.

# 5.4 ADJUDICACIÓN

La adjudicación de la propuesta se materializará mediante Resolución de la autoridad respectiva. Formarán parte integrante de esta Resolución: las presentes Bases, las ofertas presentadas por las Empresas adjudicadas y sus aclaraciones .

La Universidad de Antofagasta, se reserva el derecho de exigir de parte de Jos proponentes, las Garantías que considere necesarias, conforme a la evaluación de los antecedentes entregados por los oferentes .

# 5.5 NOTIFICACIÓN

La Universidad de Antofagasta, notificará por carta certificada y/o vía correo electrónico, a los representantes de las Empresas participantes los resultados de la Propuesta, como asimismo al adjudicatario la tramitación oficial de la Resolución de adjudicación .

### 5.6 BOLETA DE FIEL CUMPLIMIENTO DE CONTRATO.

No se requiere.

### 5.7 PLAZOS

• • • • • • • • • • • • • • • • • • • • • • • • • • • • • • • • • • • • • • • • • • • • •• •

El oferente que sea adjudicado de la presente Licitación Privada, deberá cumplir cabalmente con los plazos propuestos .

### 5.8 MODALIDAD DE CONTRATACIÓN

La formalidad de la adjudicación se realizará mediante un contrato de servicios .

# 5.9 FORMA DE PAGO

El servicio se pagará contra término del trámite de patente .

# ESPECIFICACIONES TECNICAS

# PROPUESTA PRIVADA

# "CONTRATACIÓN DE LOS SERVICIOS DE PREPARACION DE SOLICITUD DE PATENTE, PRESENTACION Y TRAMITACIÓN EN CHILE PARA EL BIOPRODUCTO "PECTEN PLUS" *FDI-CORFO 04CR7PPD-05* "

La Universidad de Antofagasta, para la presente propuesta privada, requiere que el proponente considere los siguientes aspectos técnicos:

# **ANEXO1**

# Antecedentes de la Empresa:

- 1) Identificación del proponente
- 2) RUT o pasaporte

1

• • • • • • • • • • • • • • • • • • • • • • • • • • • • • • • • • • • • • • • • • • • • • •

# 3) Nombre Representante(s) Legal(es)

4) Domicilio legal •

<u>L</u> 5) Fono\*

6) Fax  $*-$  E-mail  $*$ 

6

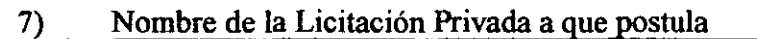

 $\frac{1}{2}$ 

# 8) Garantía expresada en meses

1

• • • • • • • • • • • • • • • • • • • • • • • • • • • • • • • • • • • • • • • • • • • • • •

# 9) Plazos de Entrega expresada en días corridos

10) Nombre Servicio técnico directo en la II Región

\* Toda documentación oficial se remitirá a los puntos indicados por Ud. (4, 5, 6)

# **ANEX02**

**Antecedentes de la Oferta:** 

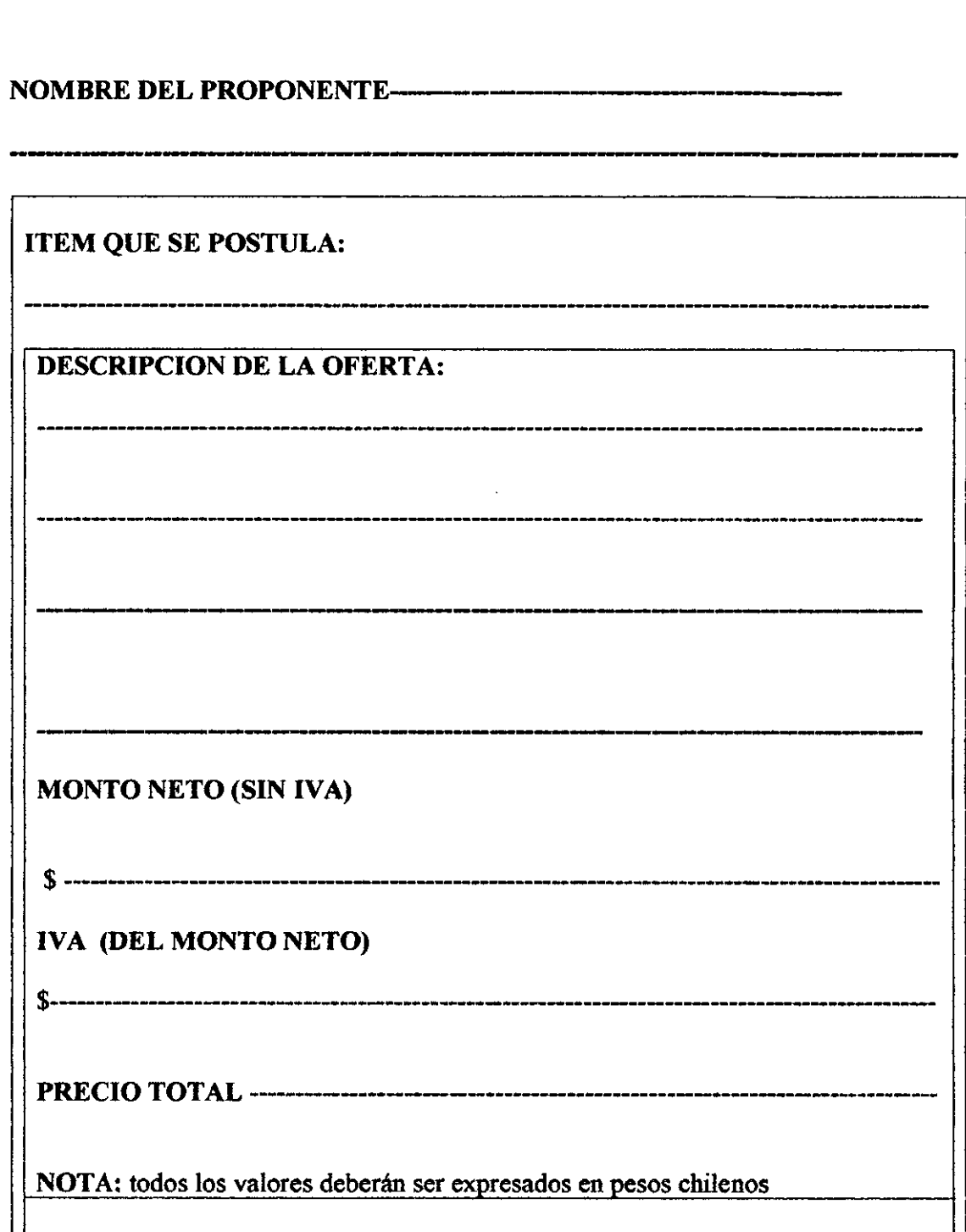

 $\bullet$  $\bullet$  $\ddot{\bullet}$ 

 $\bullet$ 

 $\bullet$  $\ddot{\bullet}$ 

ò